#### **SAE 2023**

#### **CLASSEUR DES CONTROLES INTEGRES SUR LE SITE DE COLLECTE**

 **\* Liste des bordereaux obligatoires par groupe**  *\* onglet bordereaux\_obligatoires*

 **\* Champs calculés des bordereaux**  *\* onglet champs\_calcules*

 **\* Contrôles** 

 *\* onglet intro\_ctrl : informations sur les contrôles (sigles, contrôles bloquants) \* onglets Controles\_ID1 à Controles\_FIN*

## **SAE 2023**

# **Contrôle bloquant de la présence des bordereaux obligatoires en fonction des groupes**

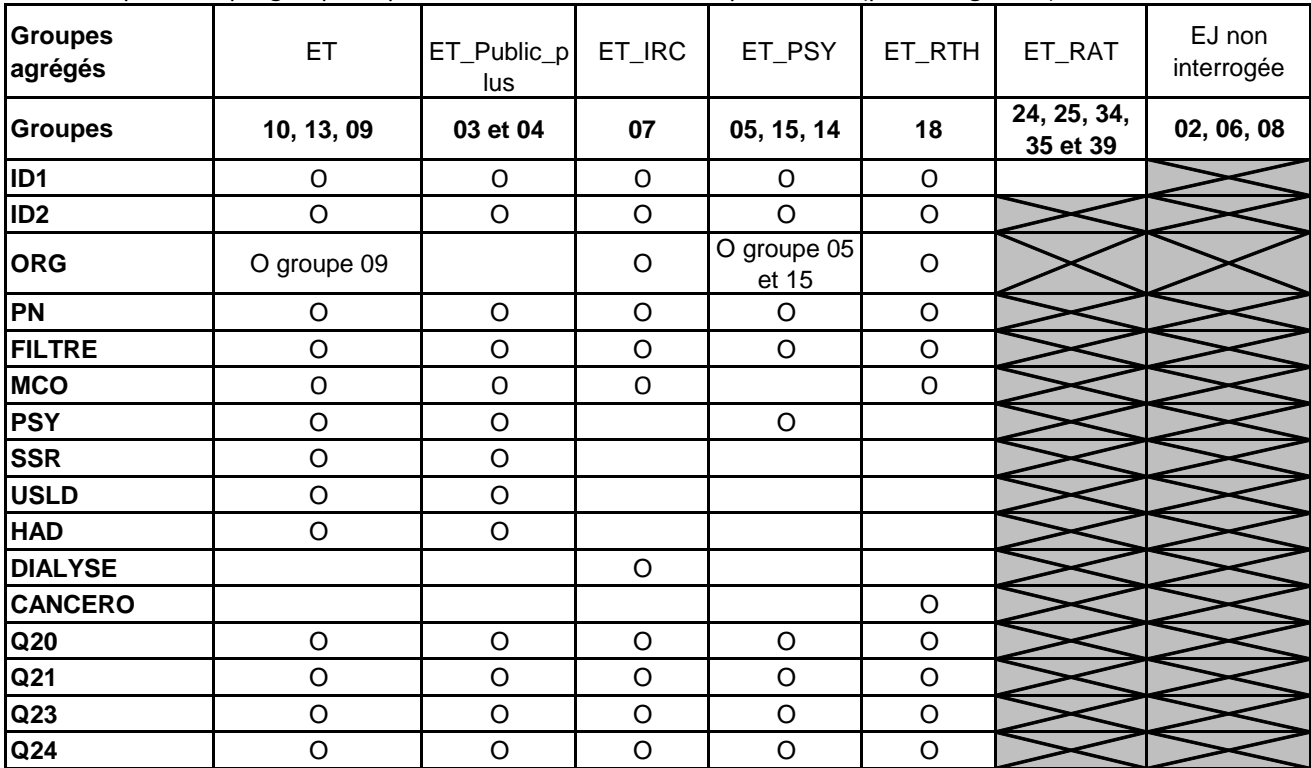

Contrôler pour chaque groupe, la présence des bordereaux marqués d'un O (pour obligatoire)

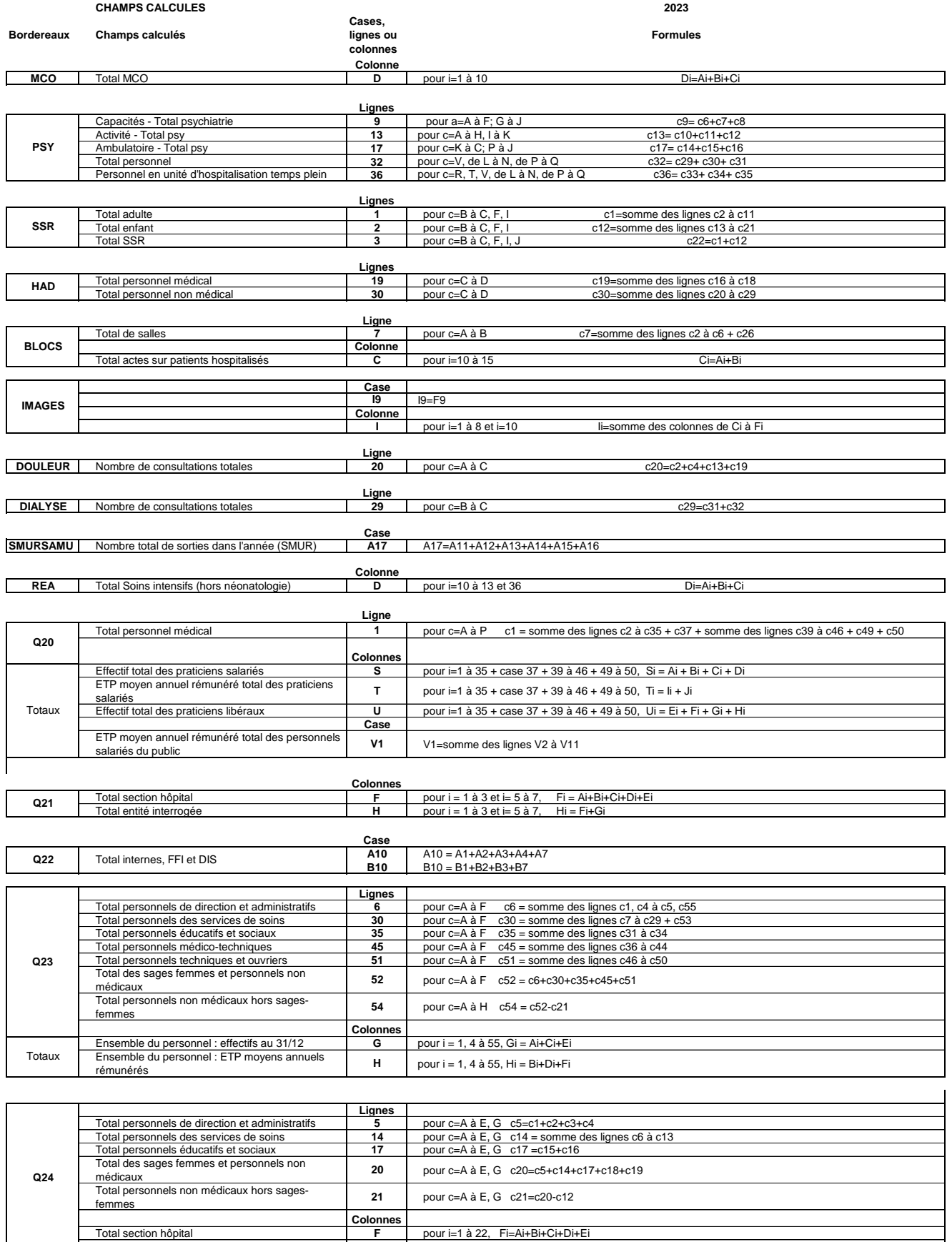

Total section hôpital **F** pour i=1 à 22, Fi=Ai+Bi+Ci+Di+Ei Total entité interrogée **H** pour i=1 à 22, Hi=Fi+Gi

### **SAE 2023**

## **CONTROLES**

\* onglets de contrôles\_ID1 à contrôles\_FIN

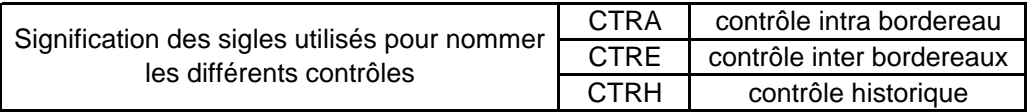

#### **CONTROLES BLOQUANTS**

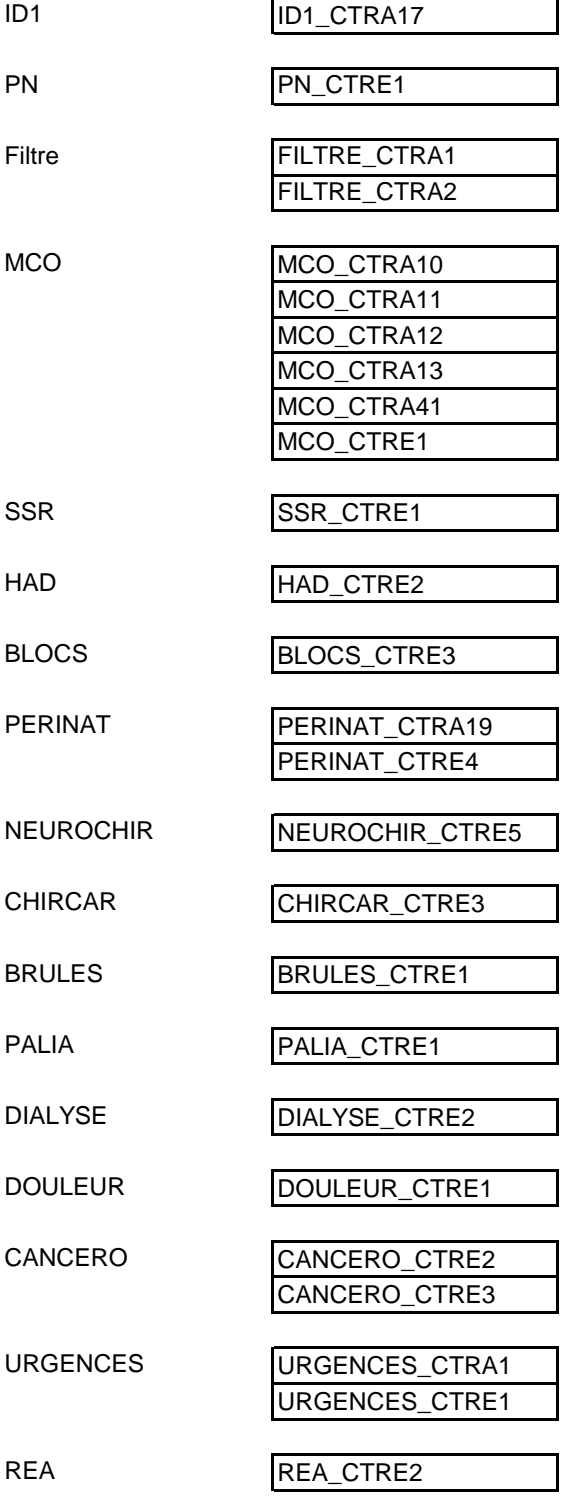

**ID1**

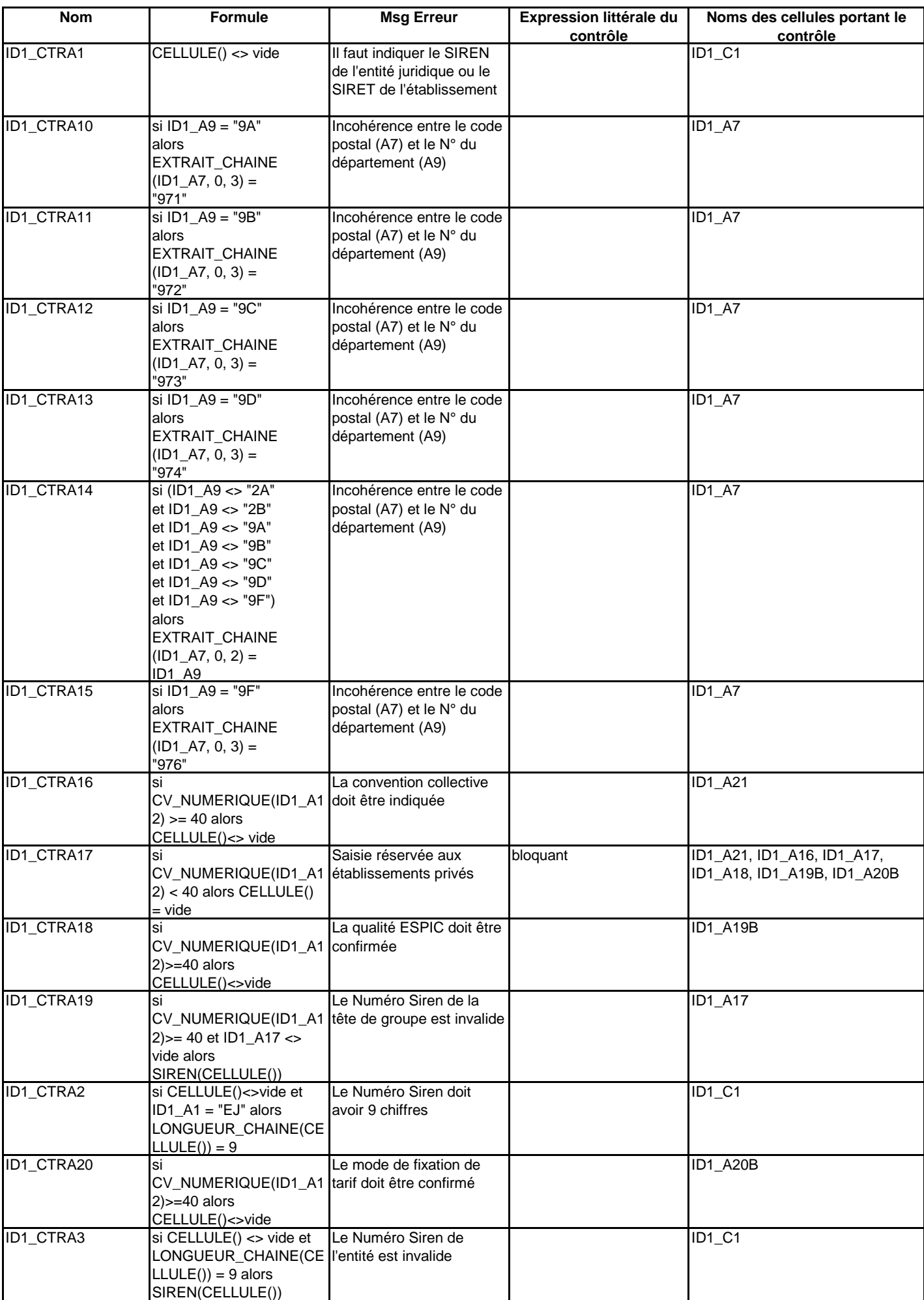

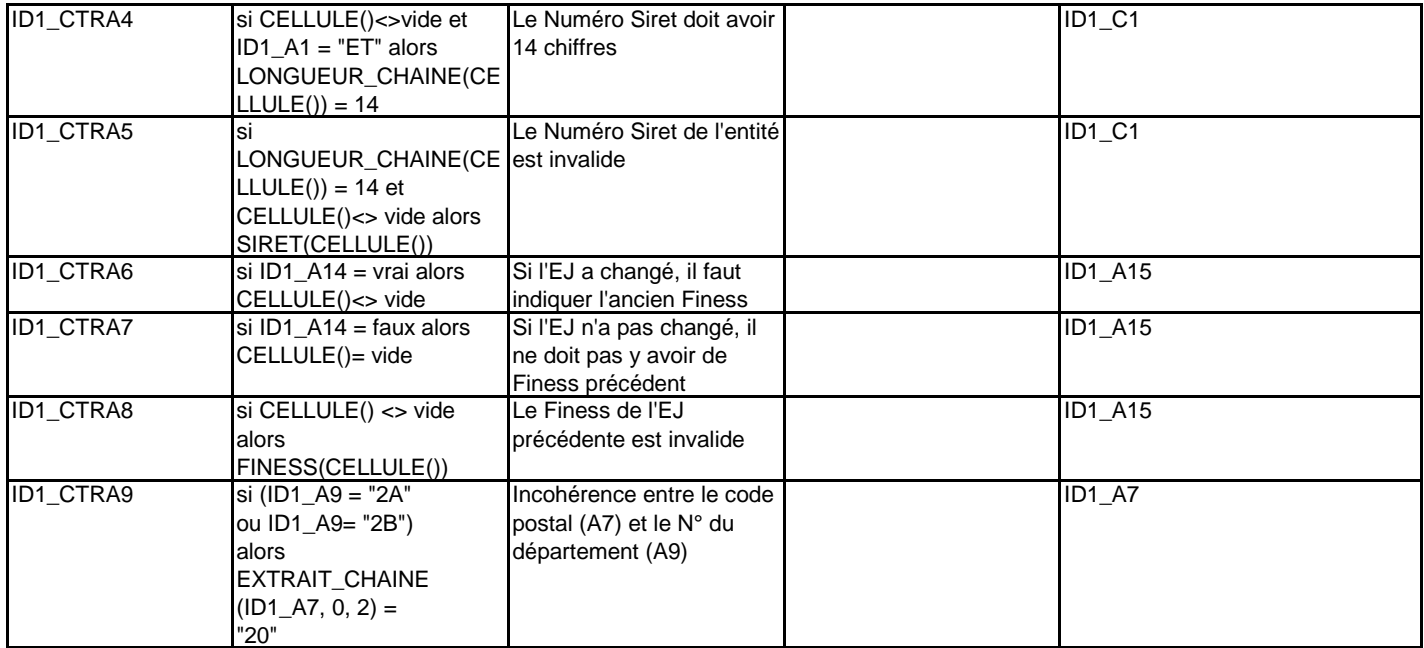

**ID2**

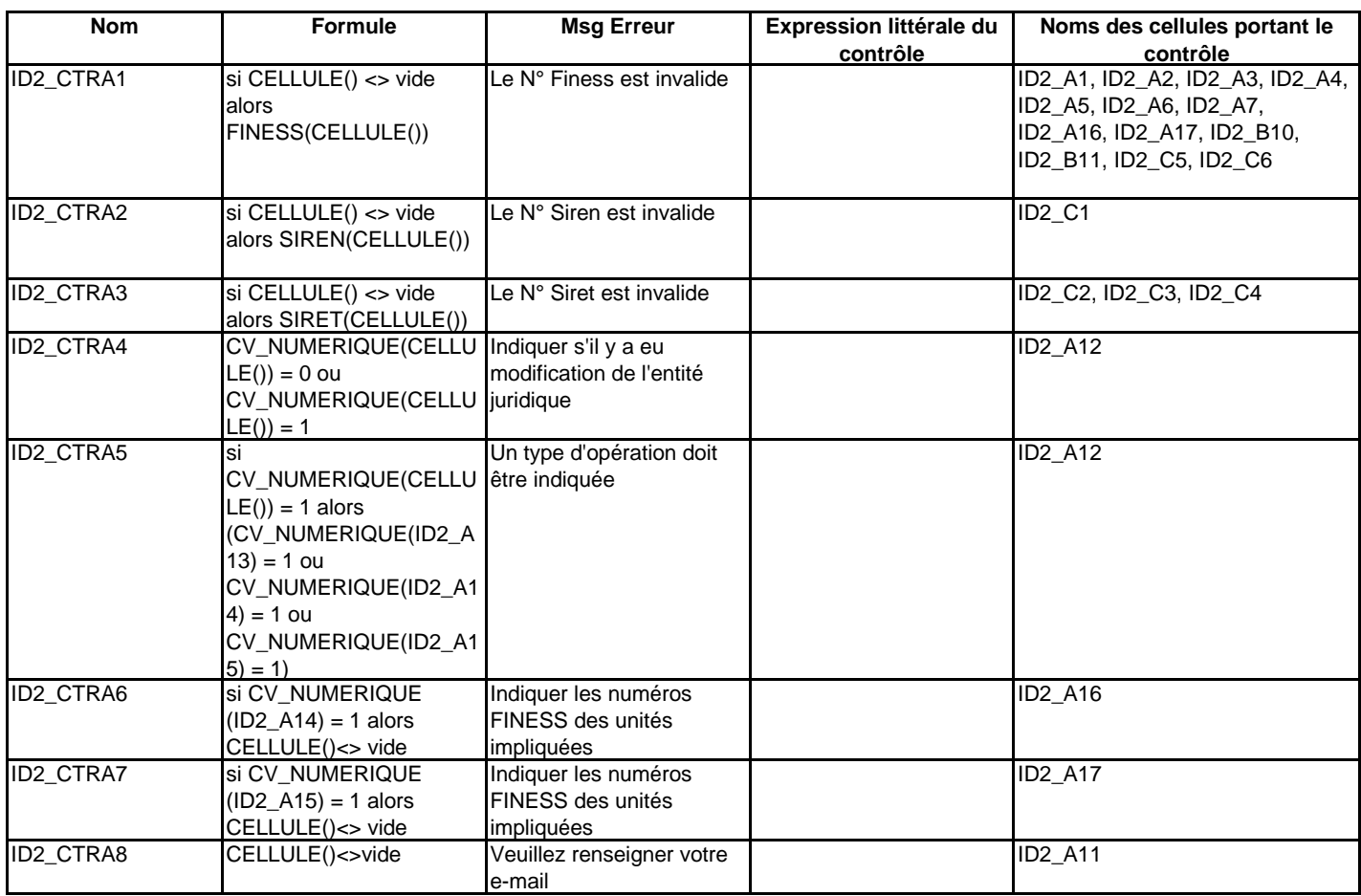

**ORG**

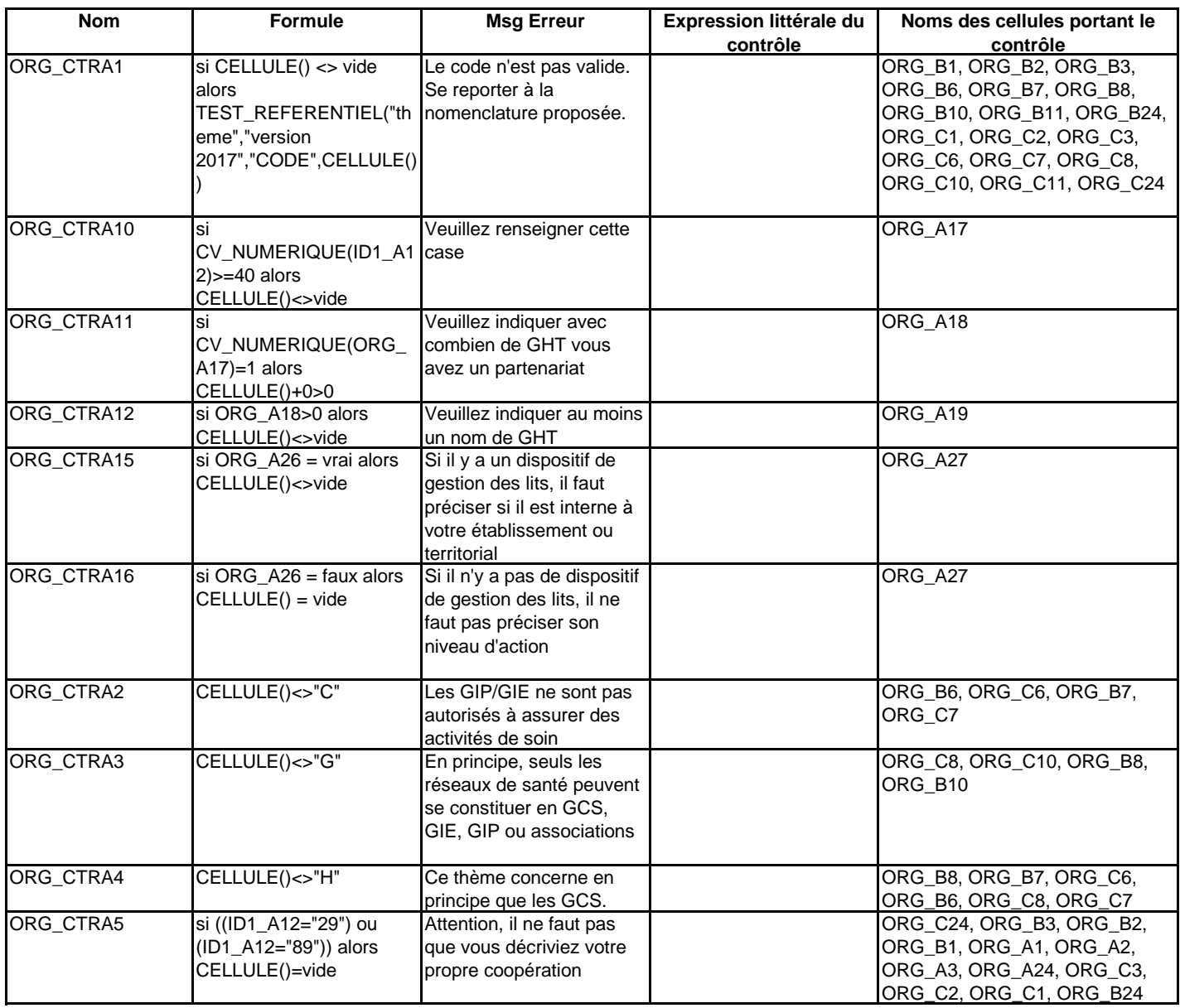

**PN**

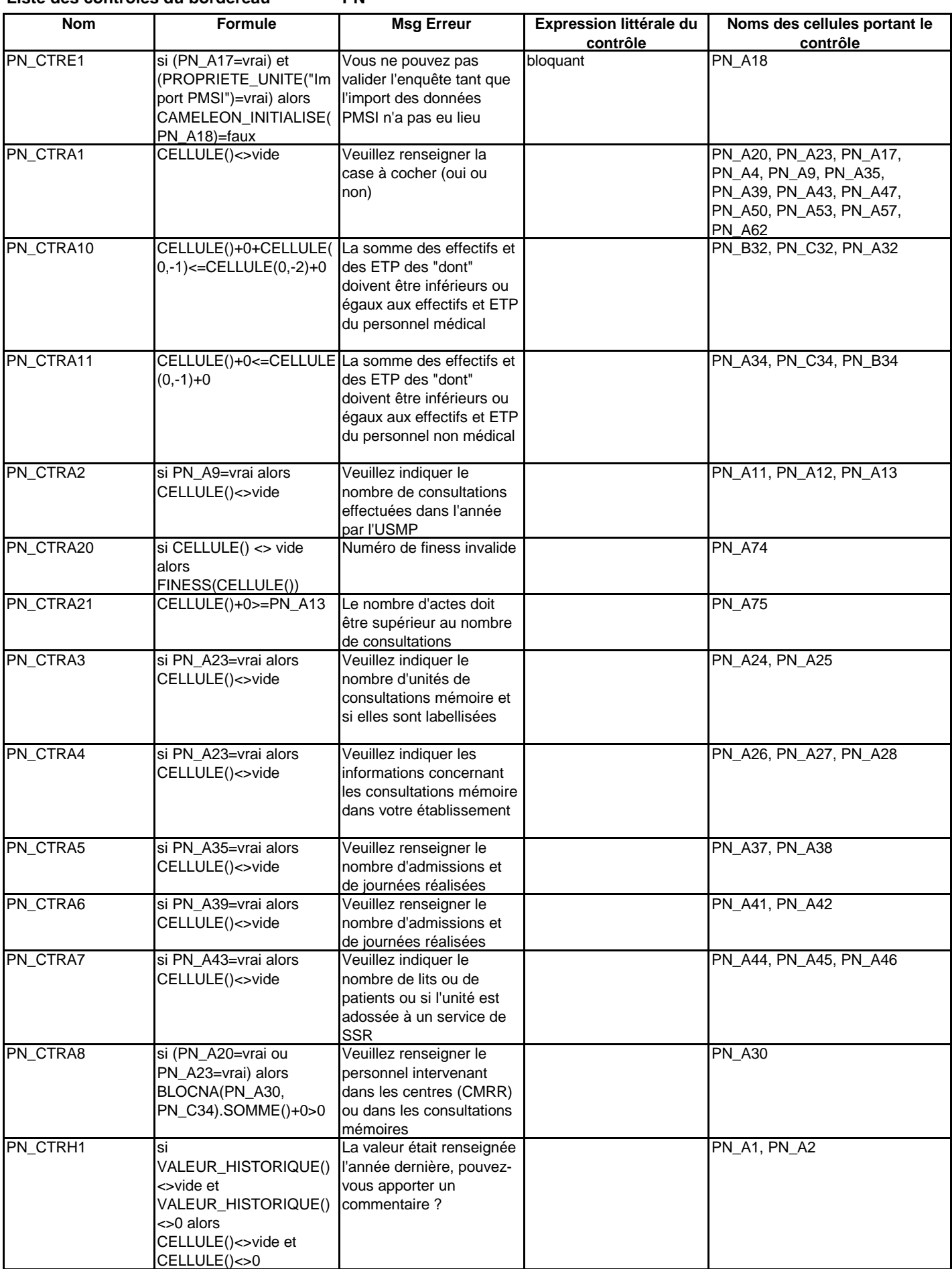

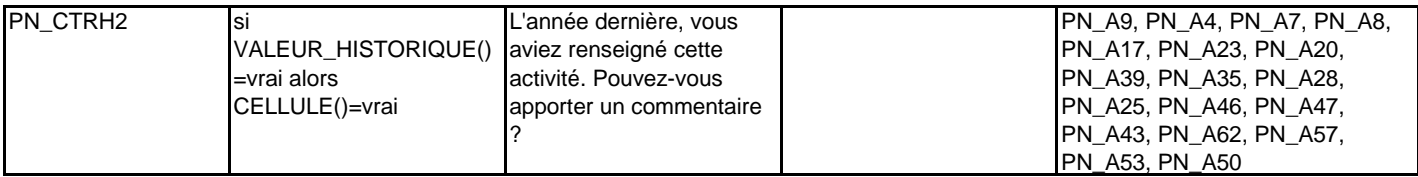

**FILTRE**

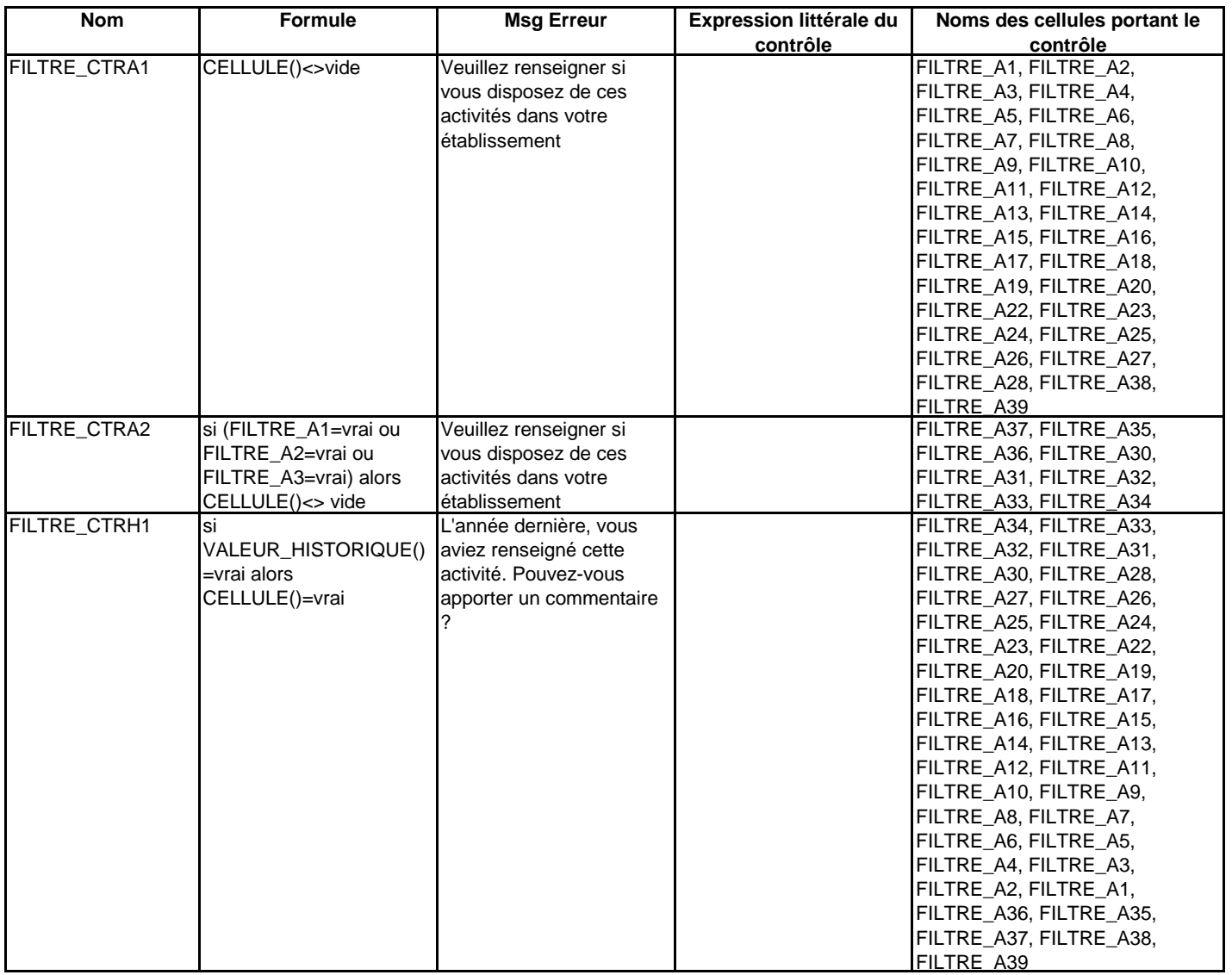

**MCO**

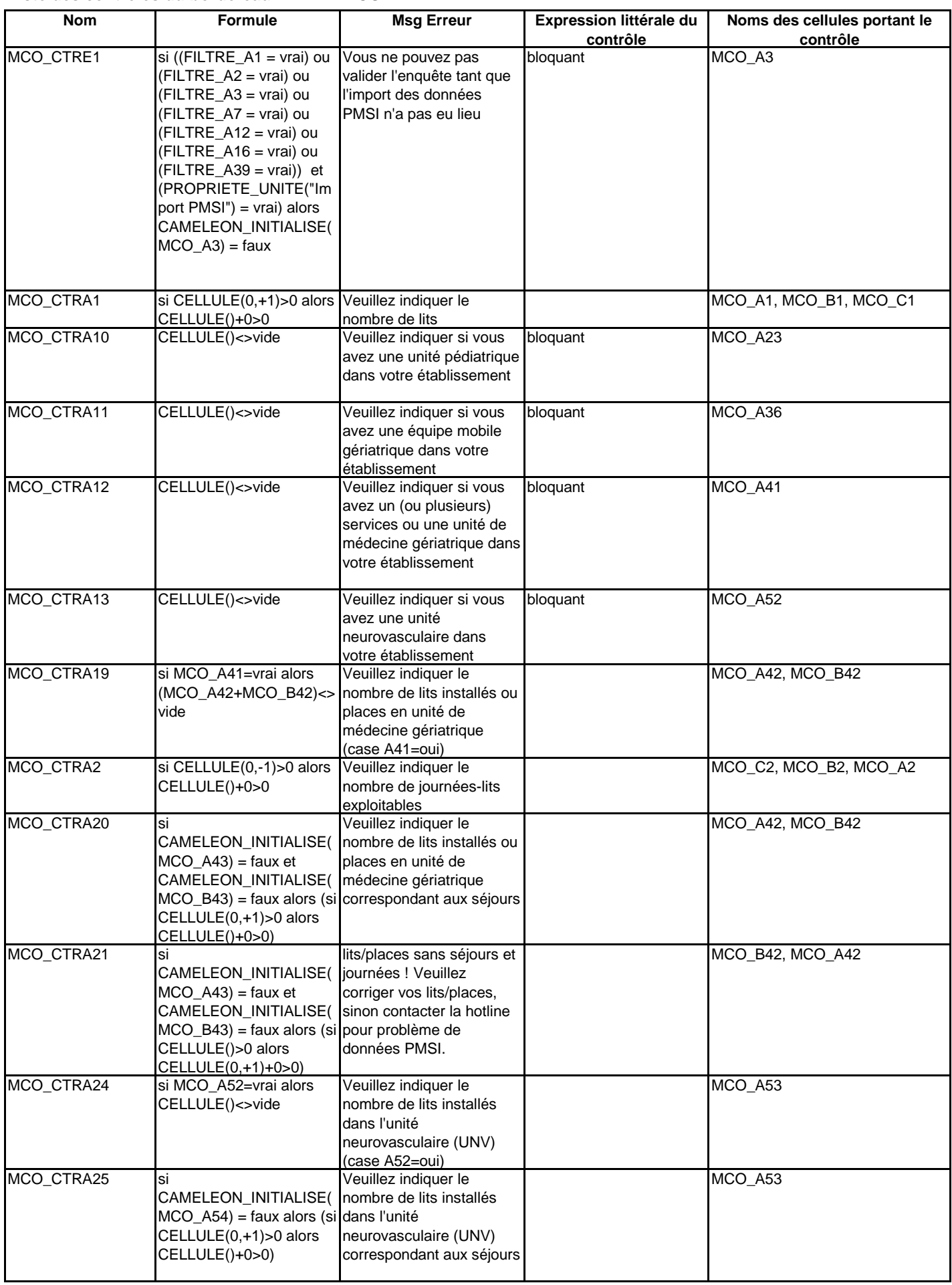

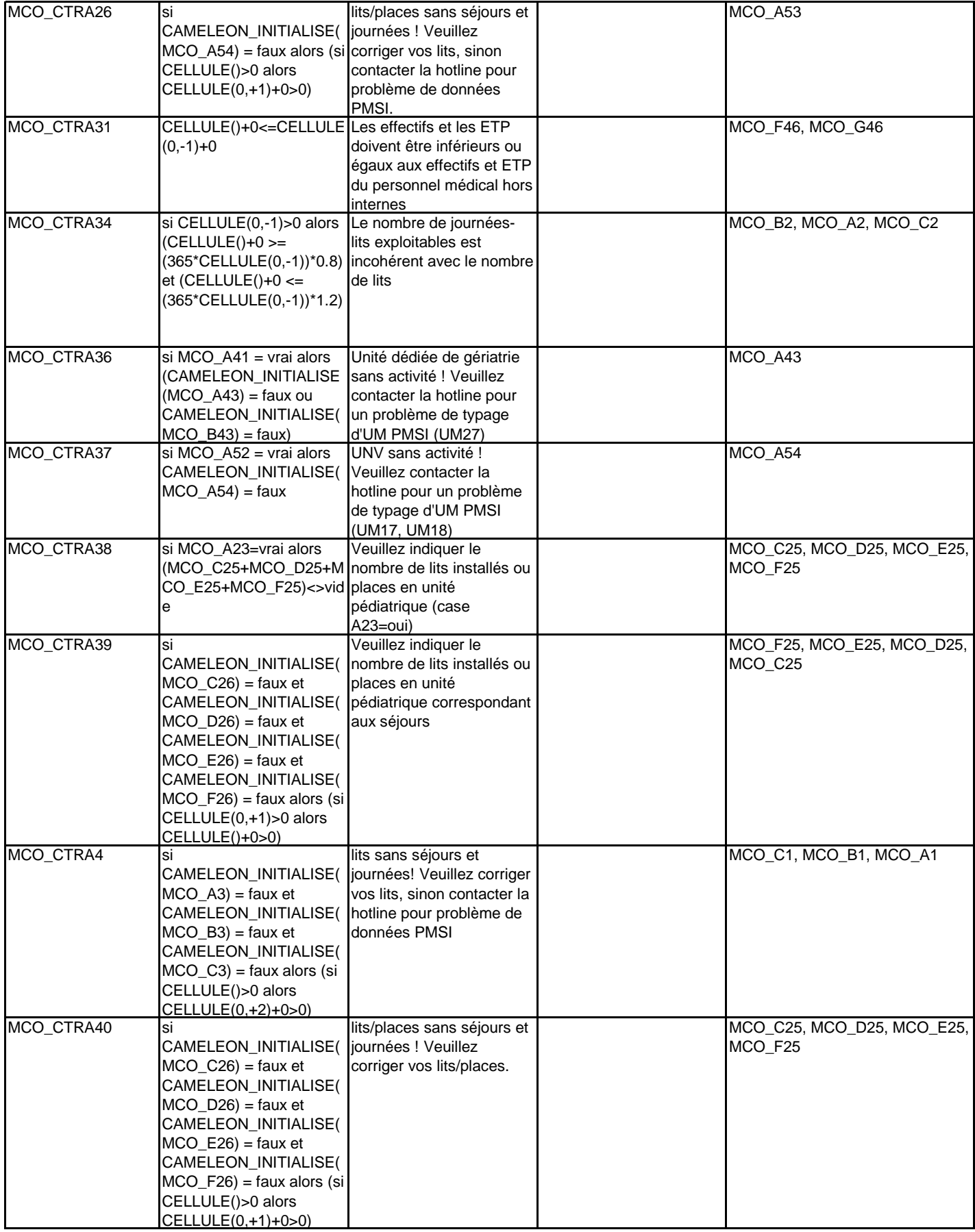

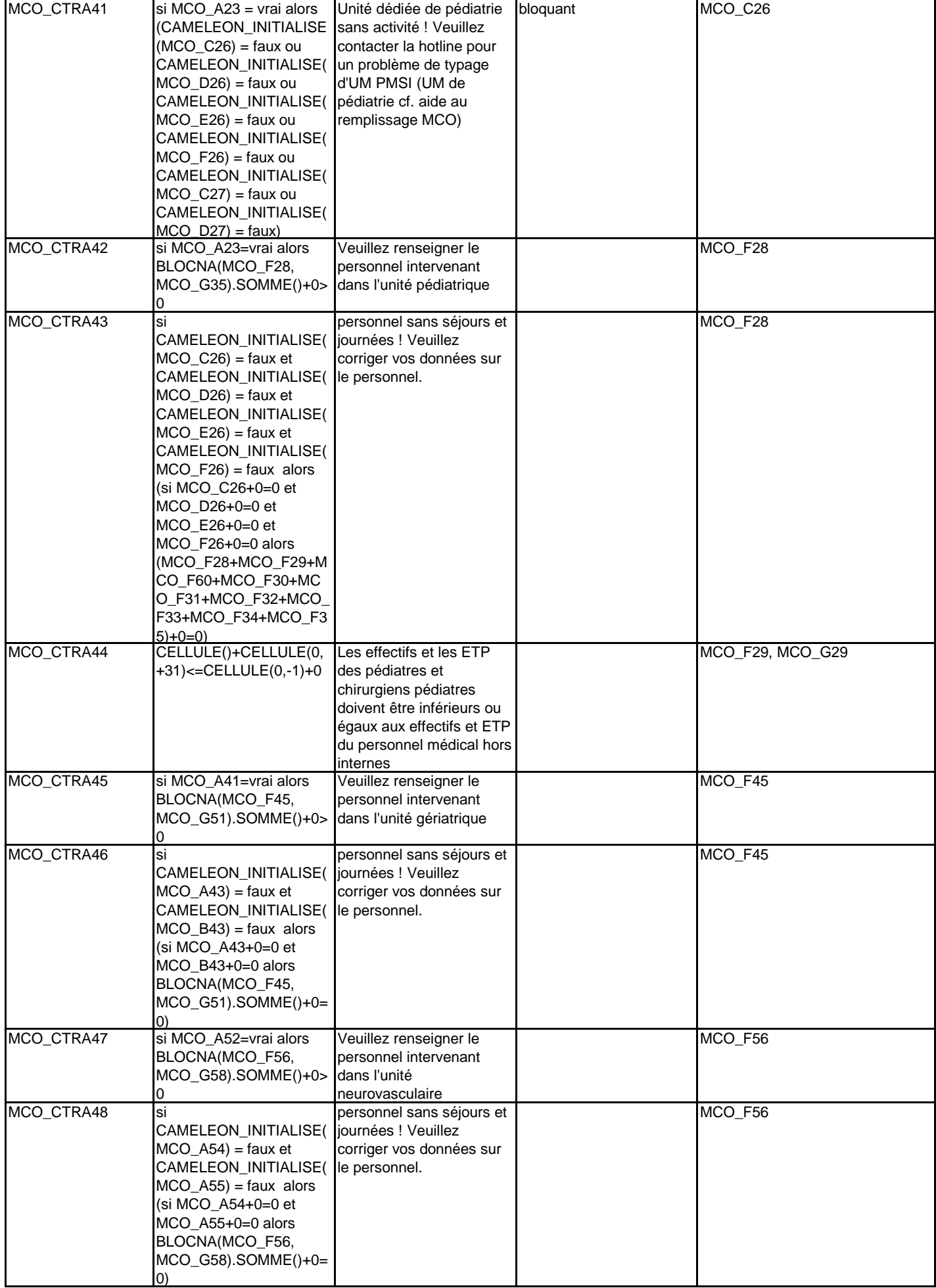

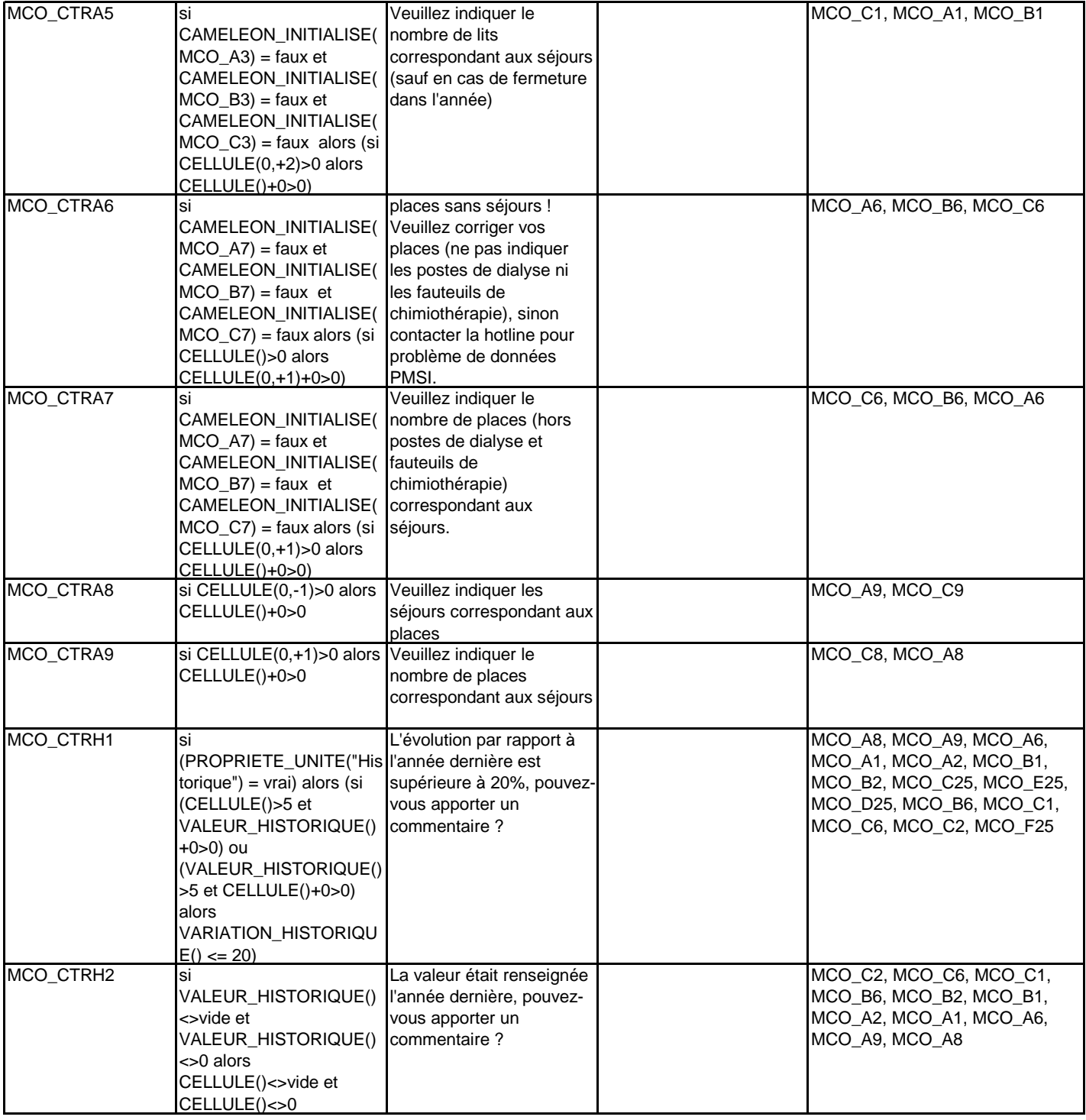

**PSY**

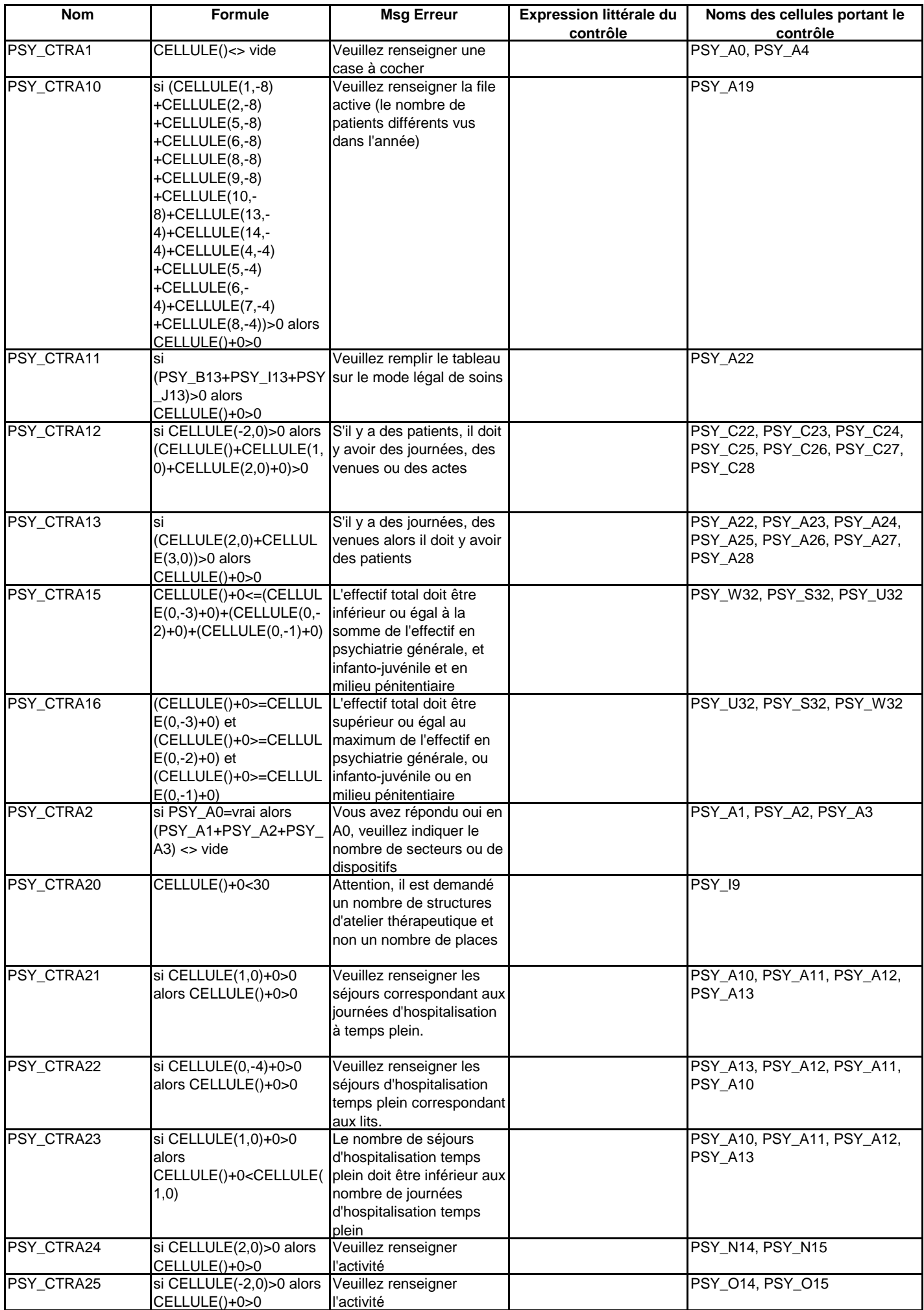

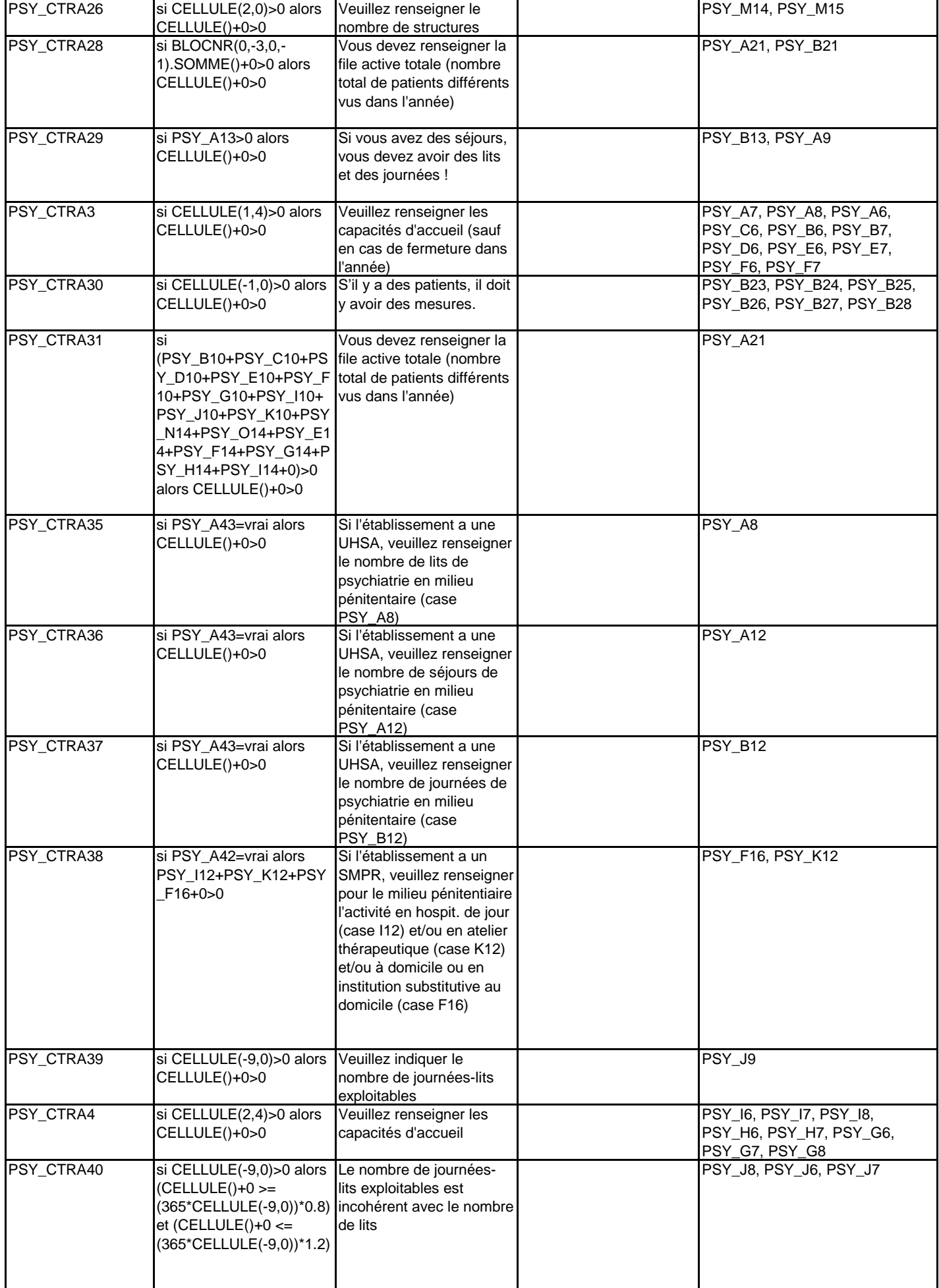

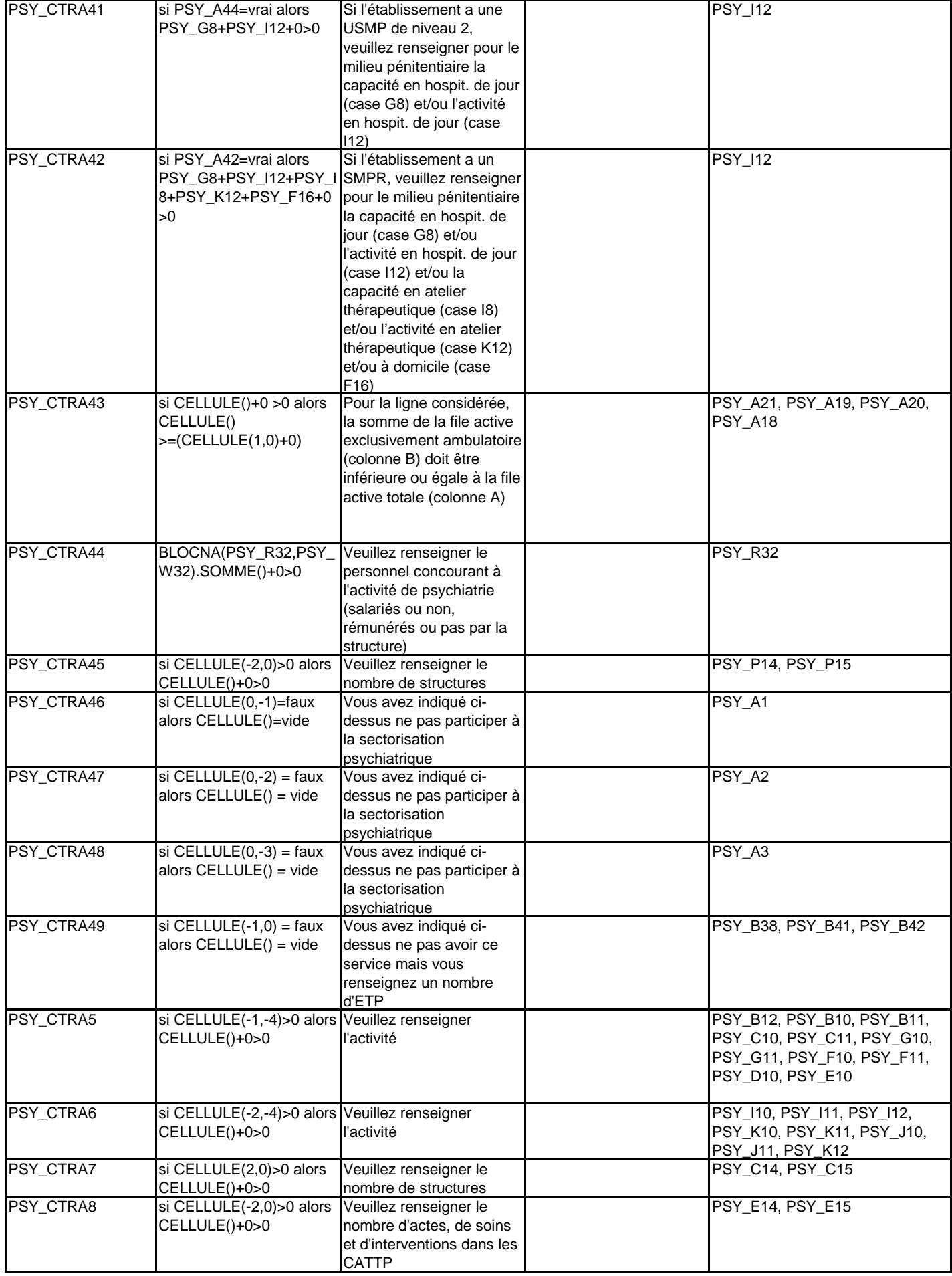

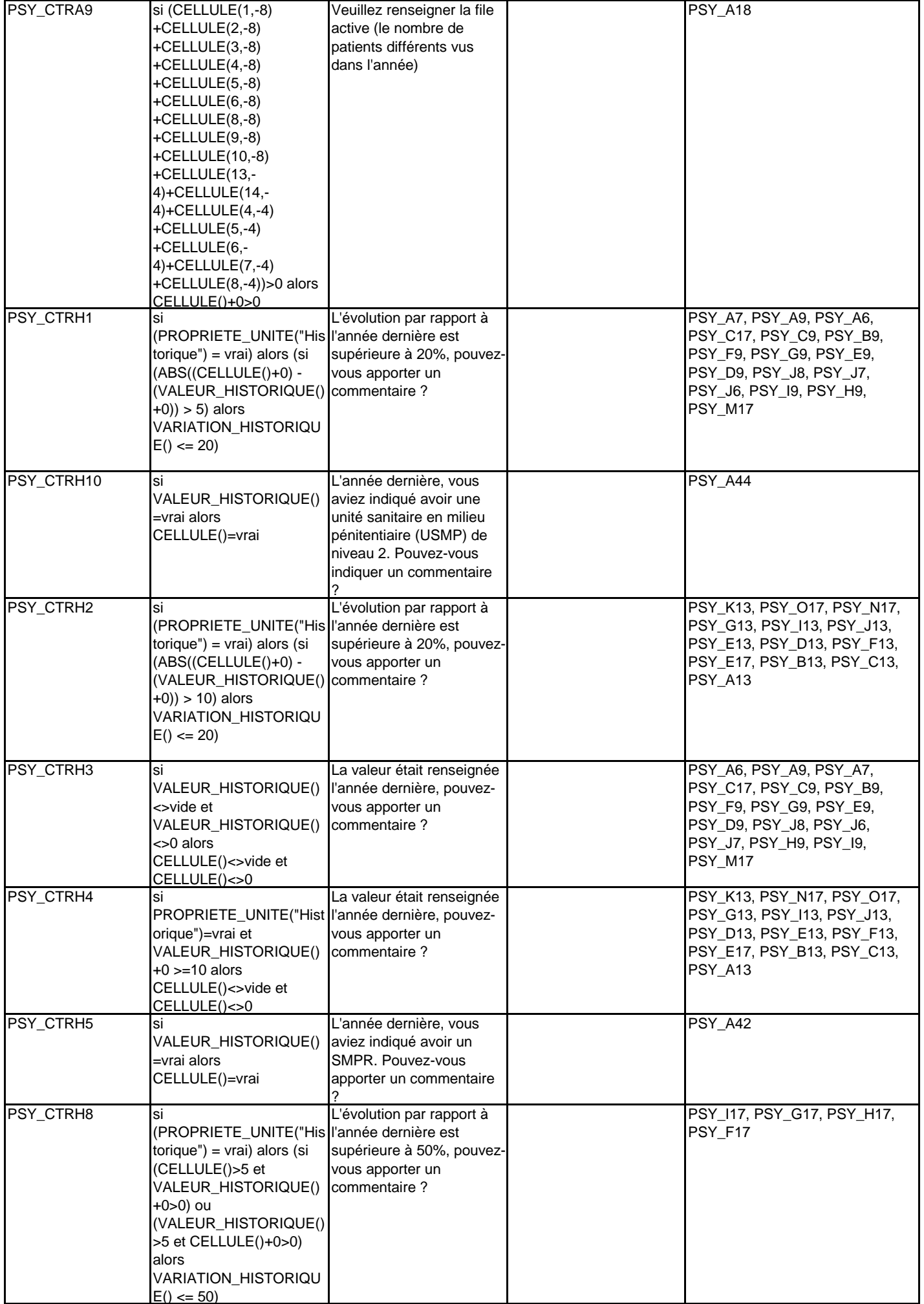

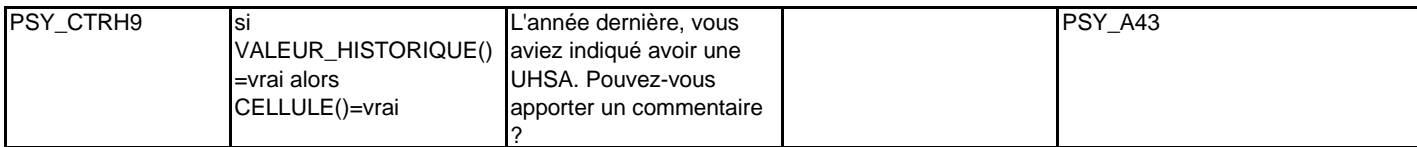

**SSR**

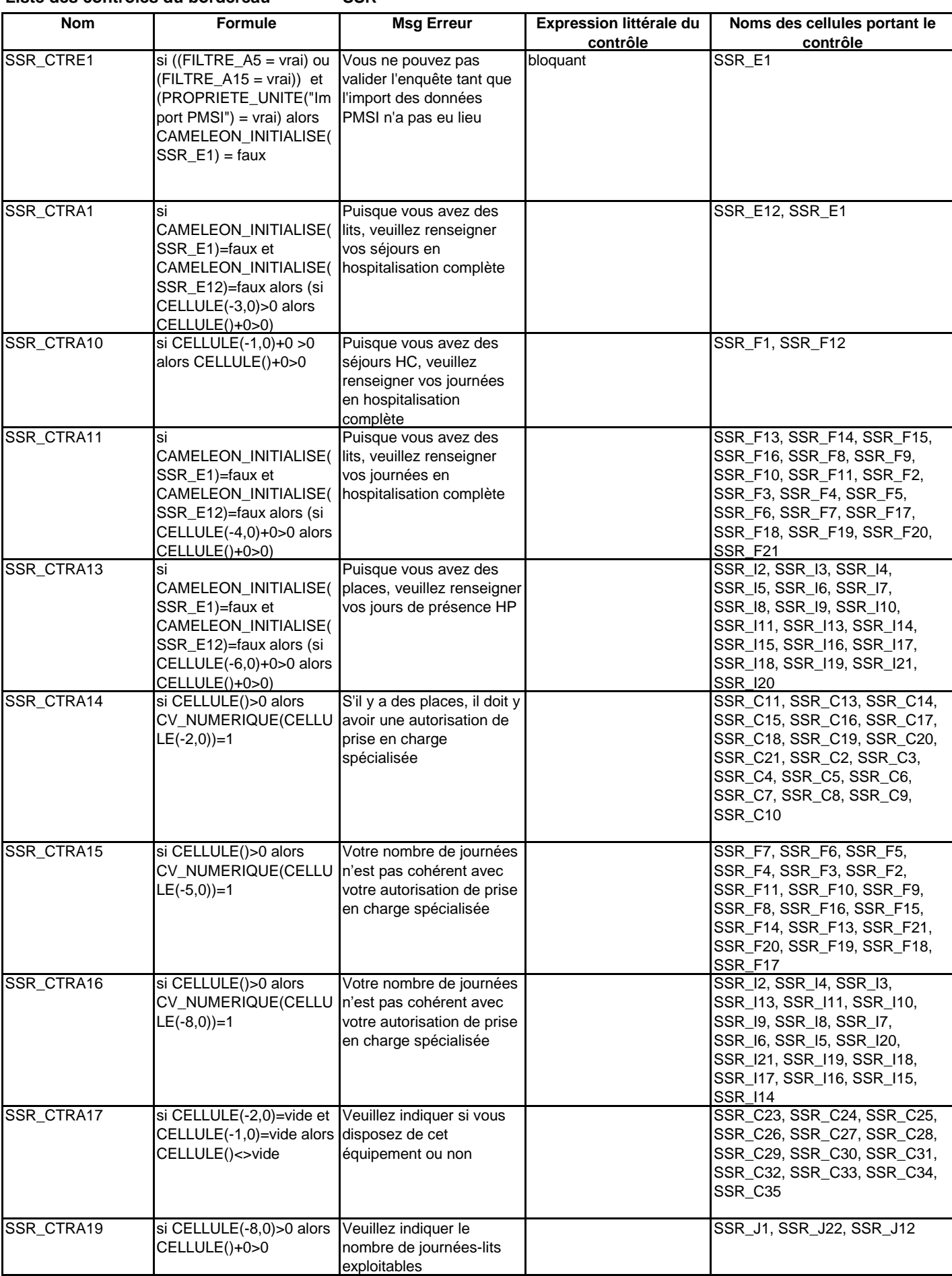

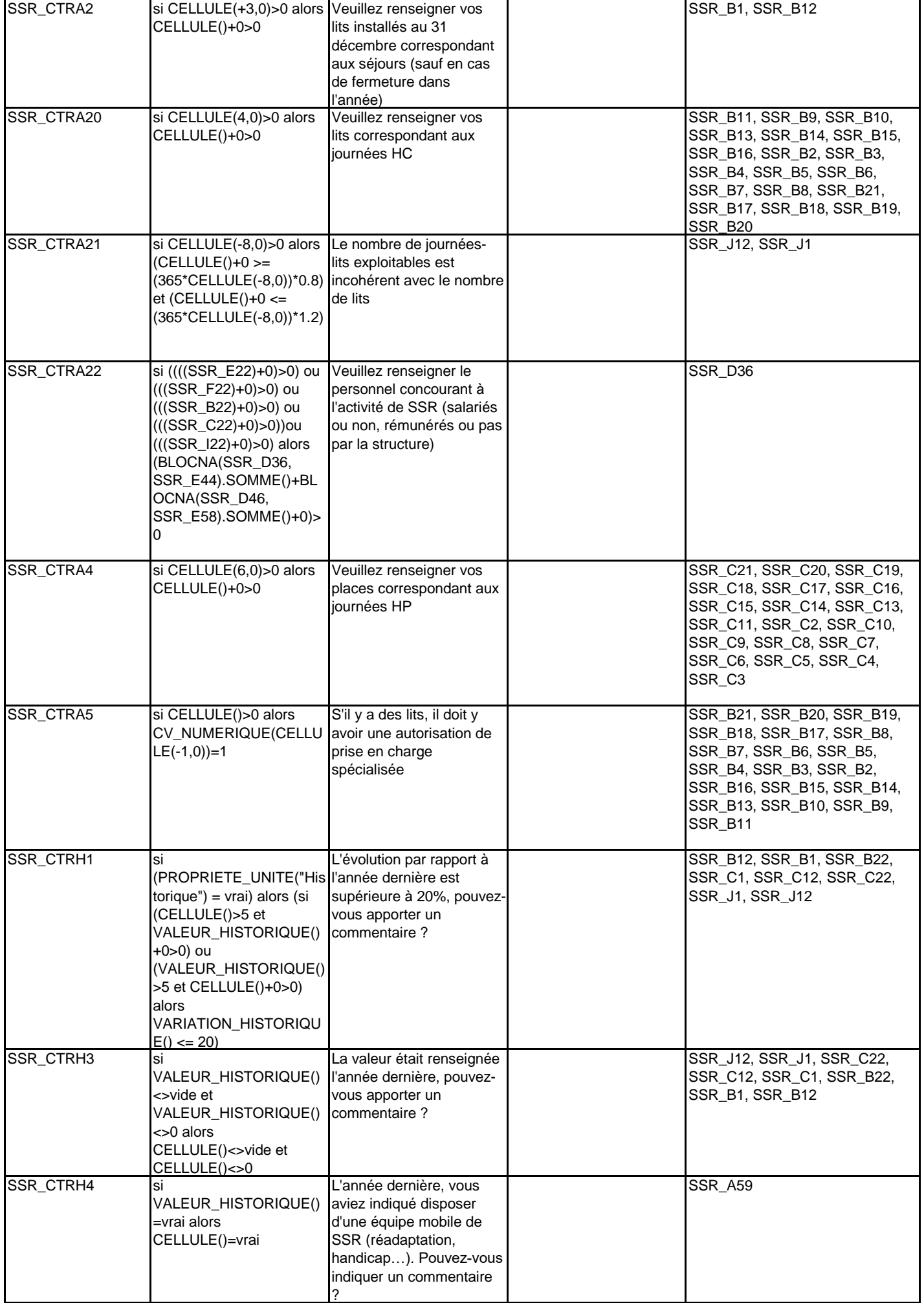

**USLD**

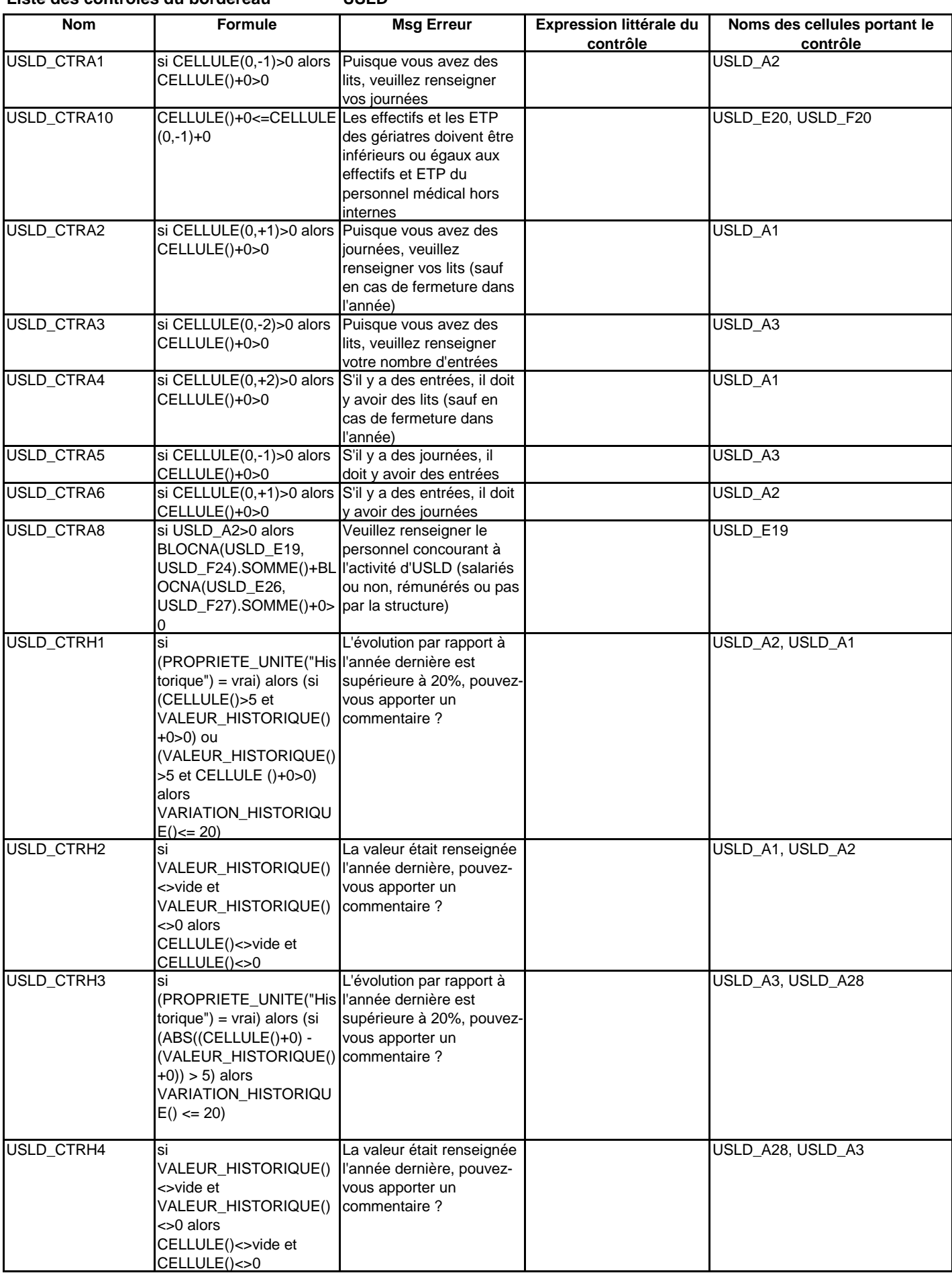

**HAD**

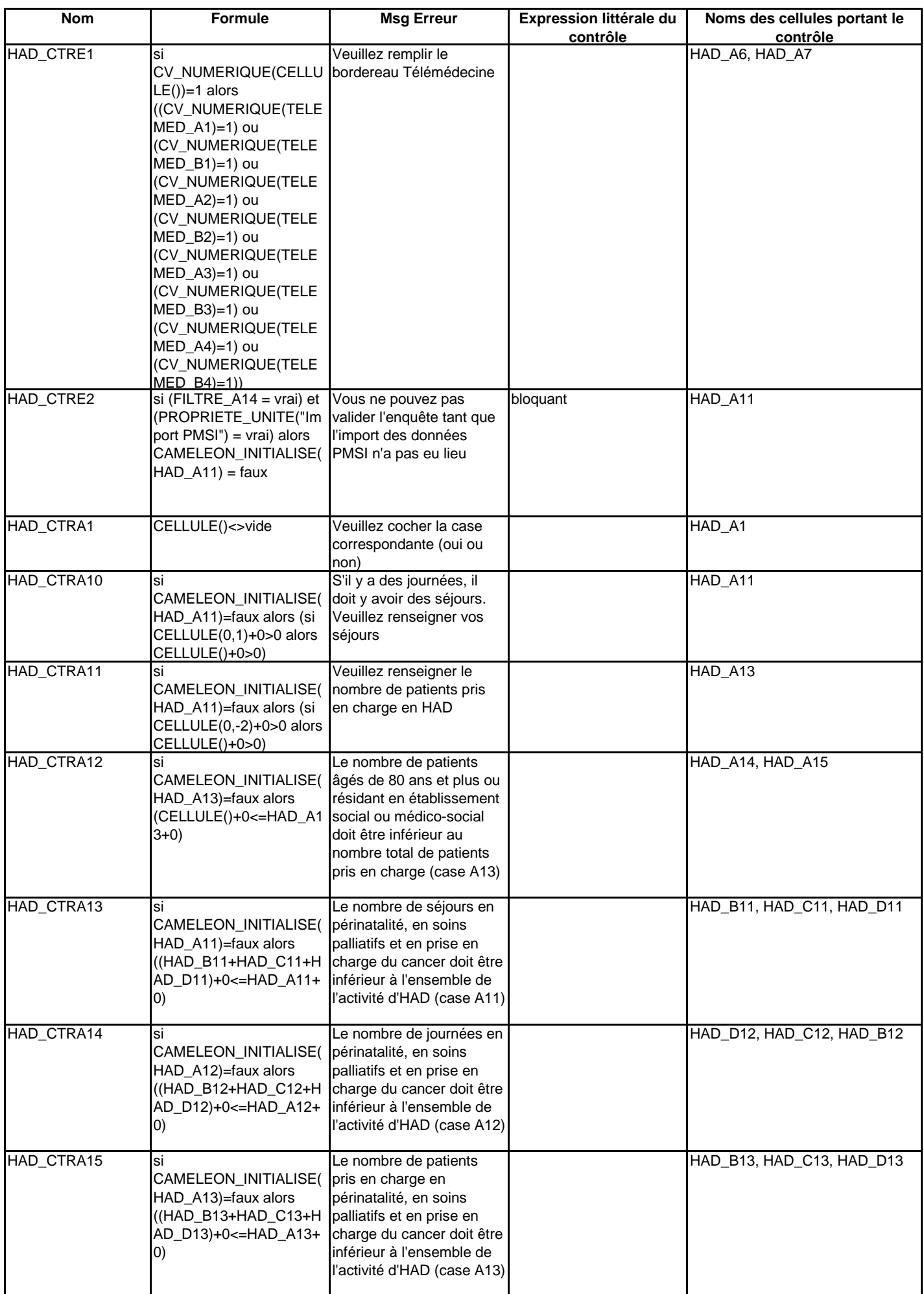

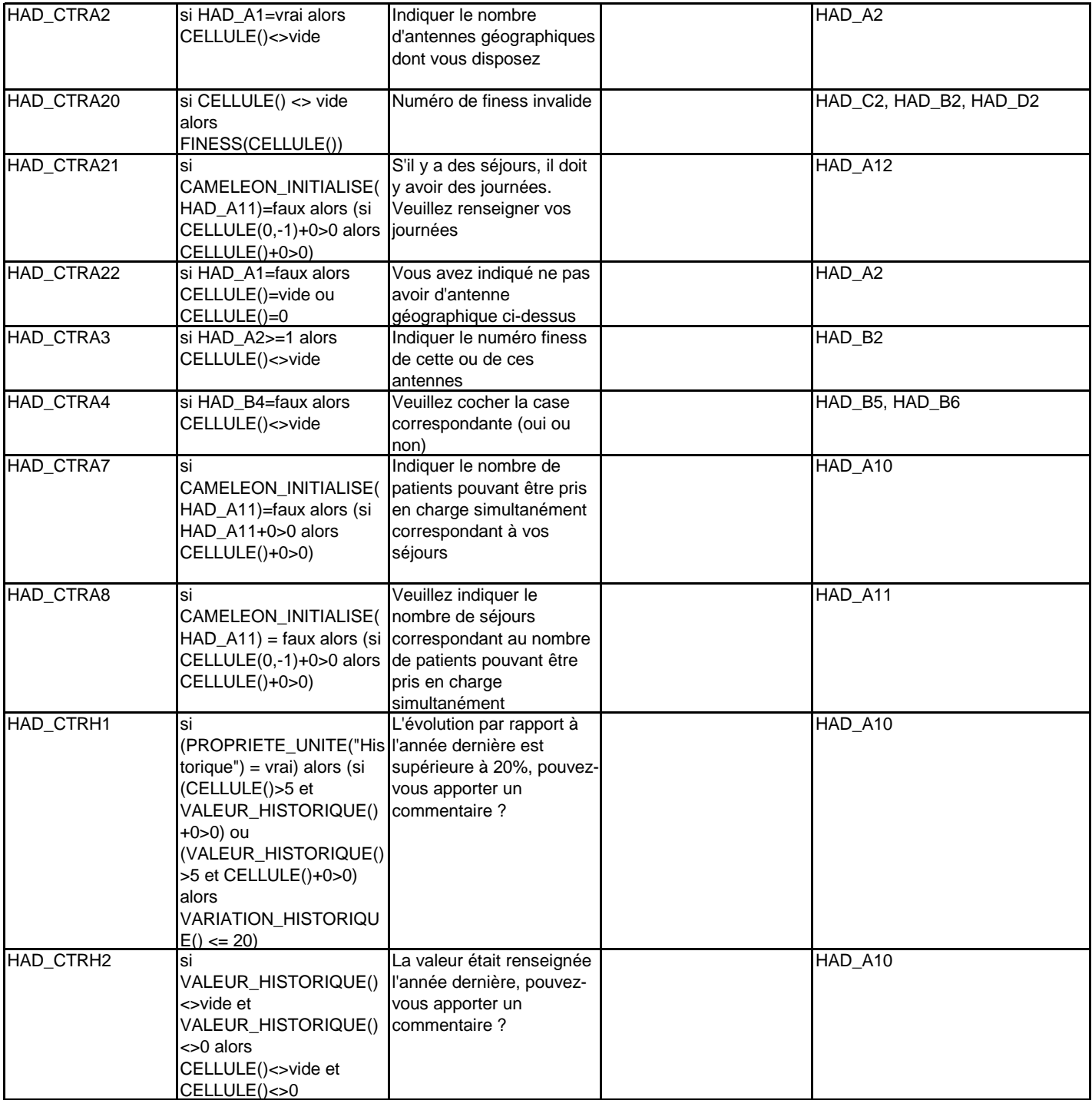

**BLOCS**

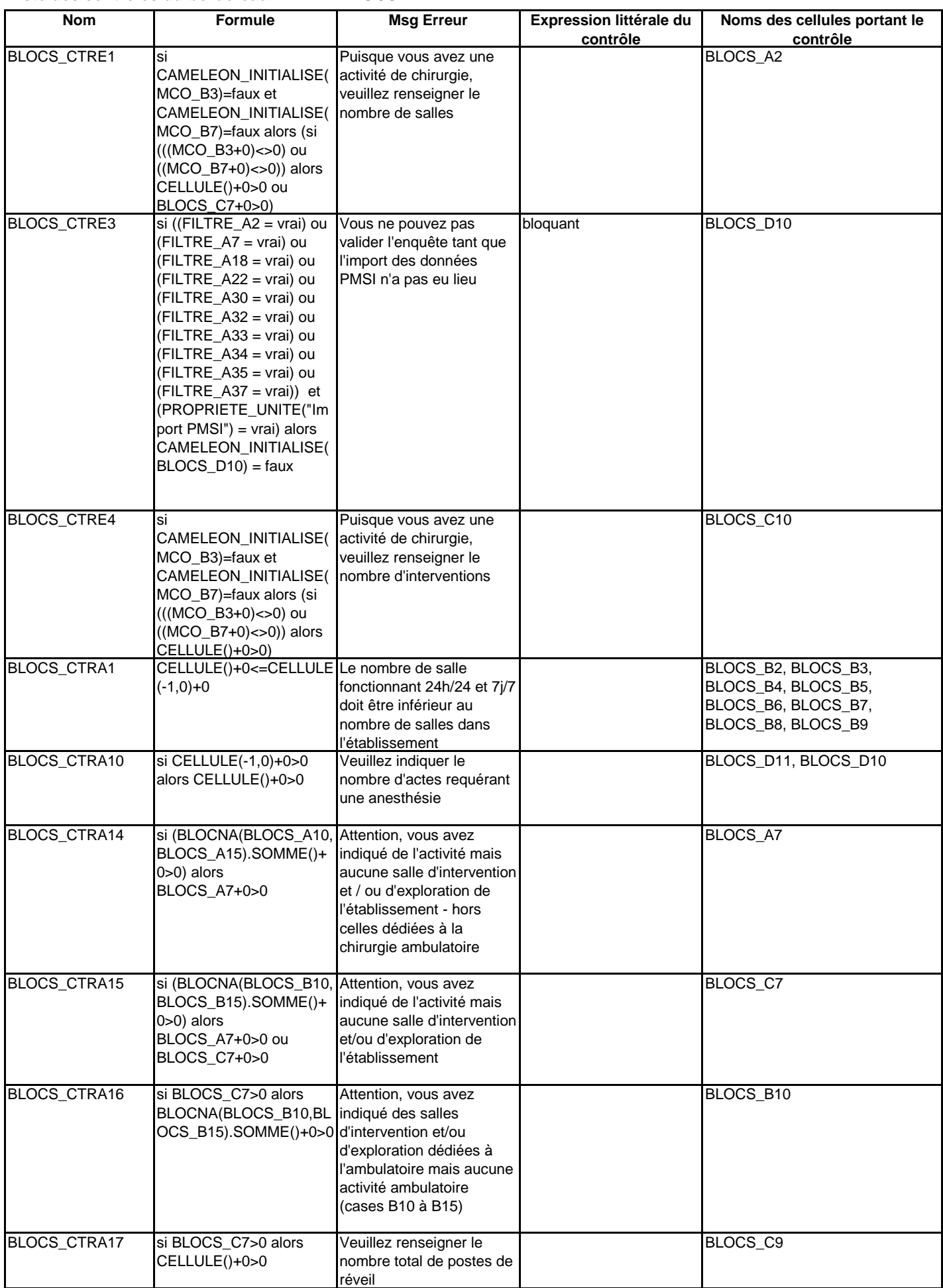

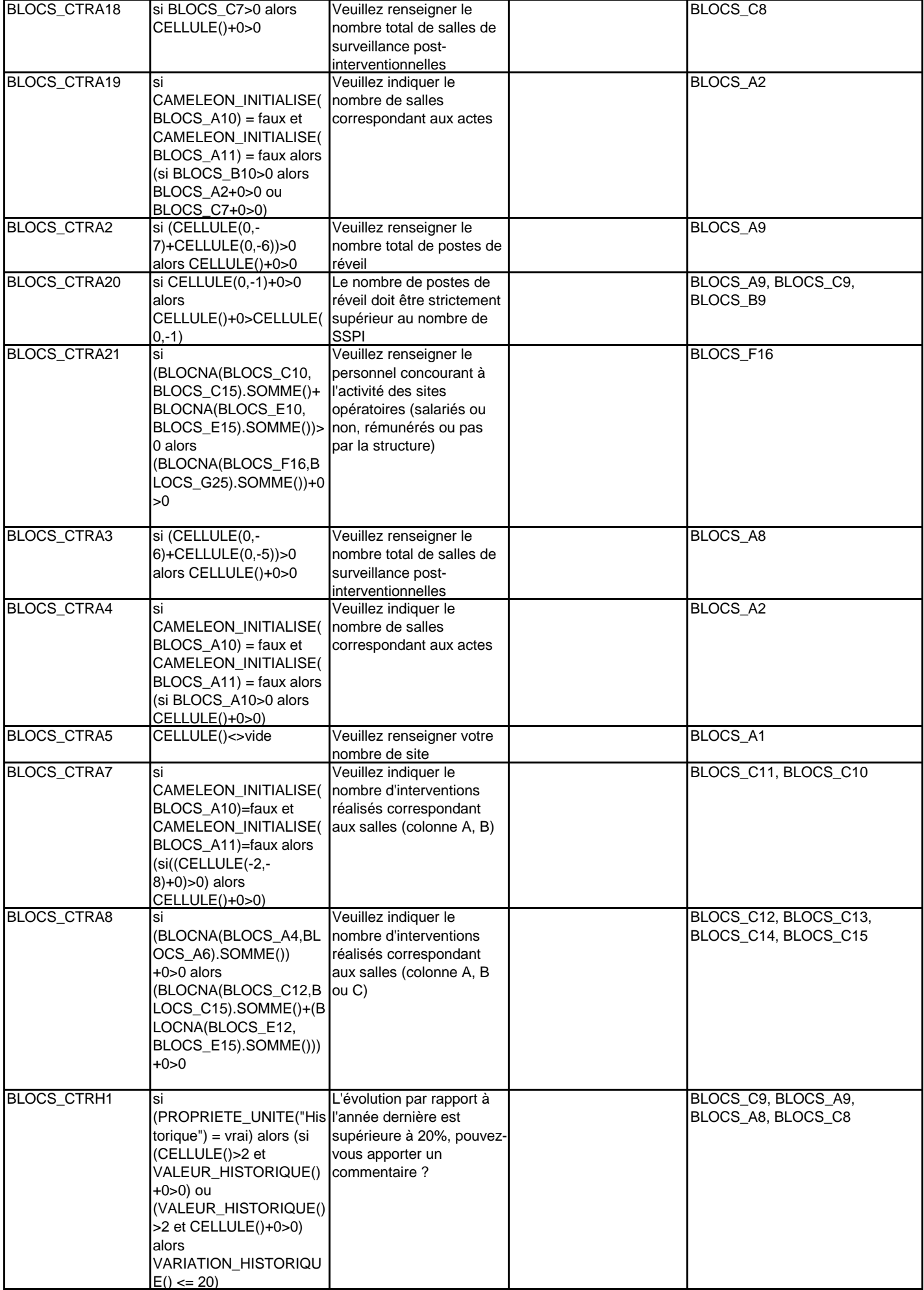

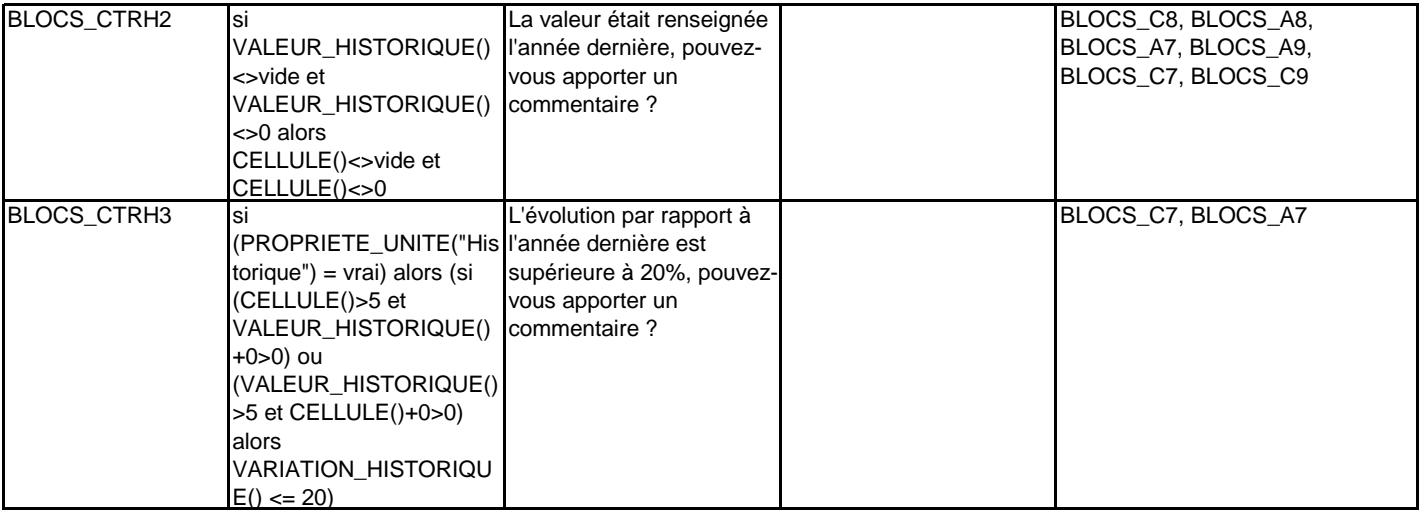

**IMAGES**

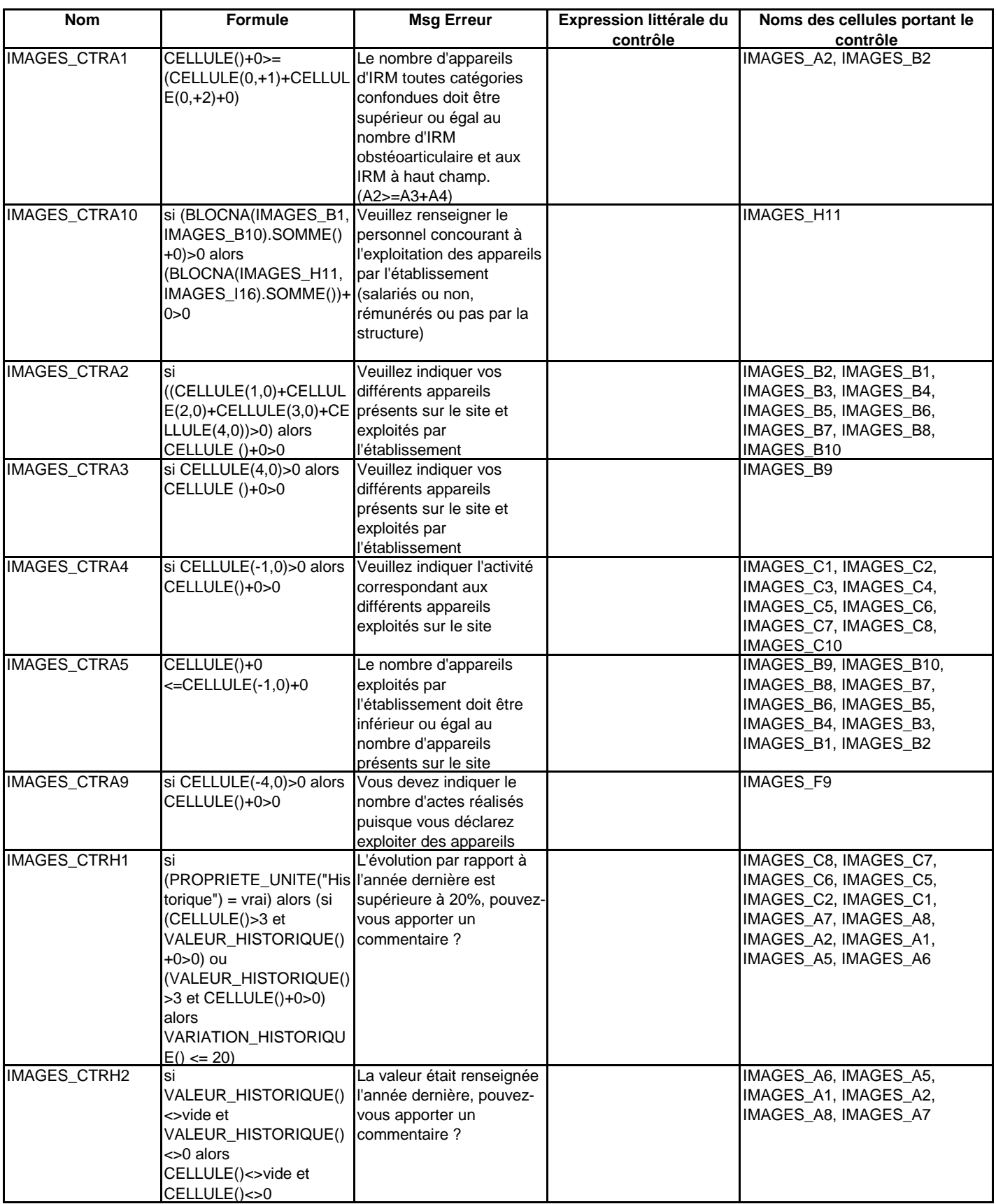

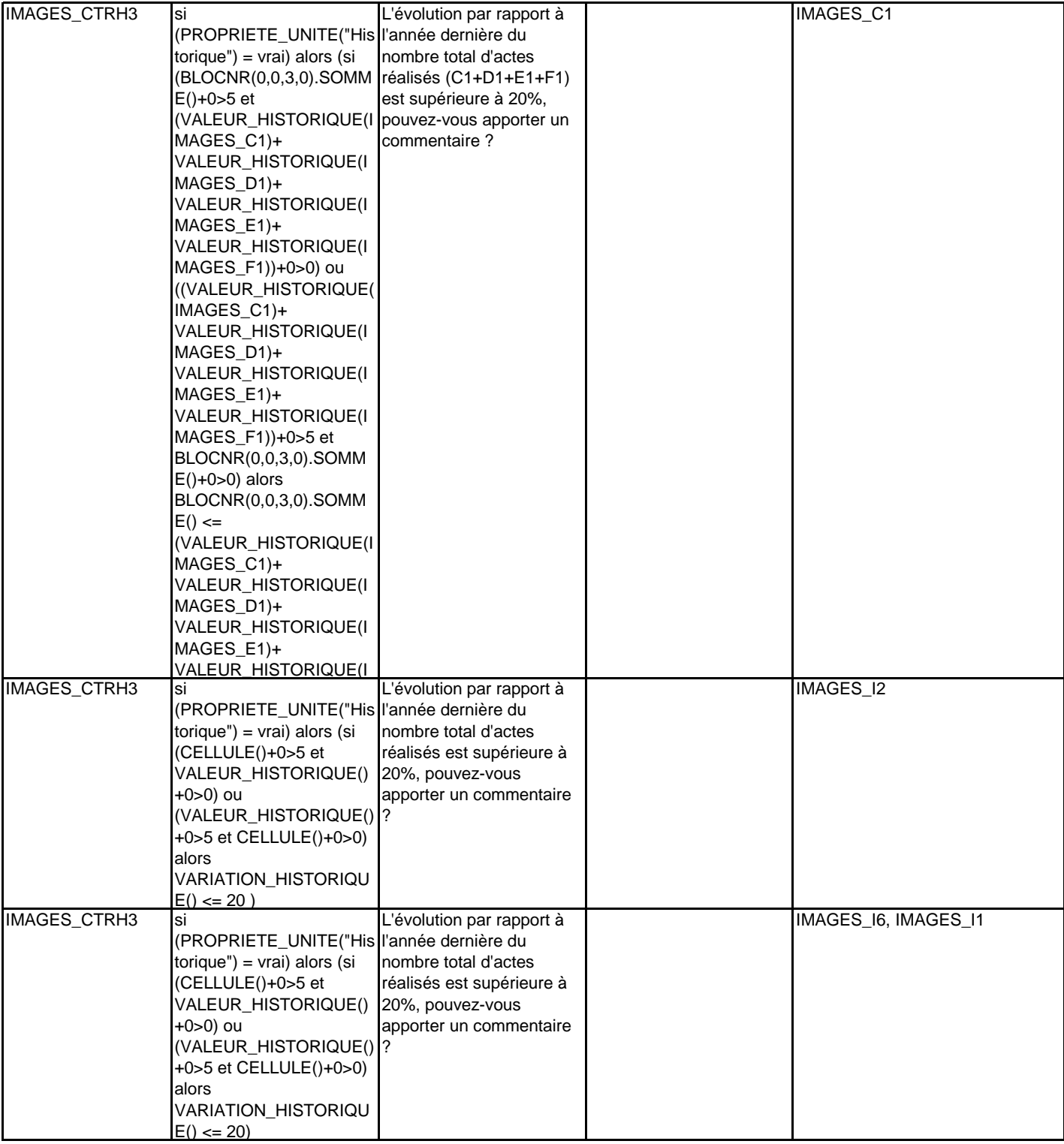

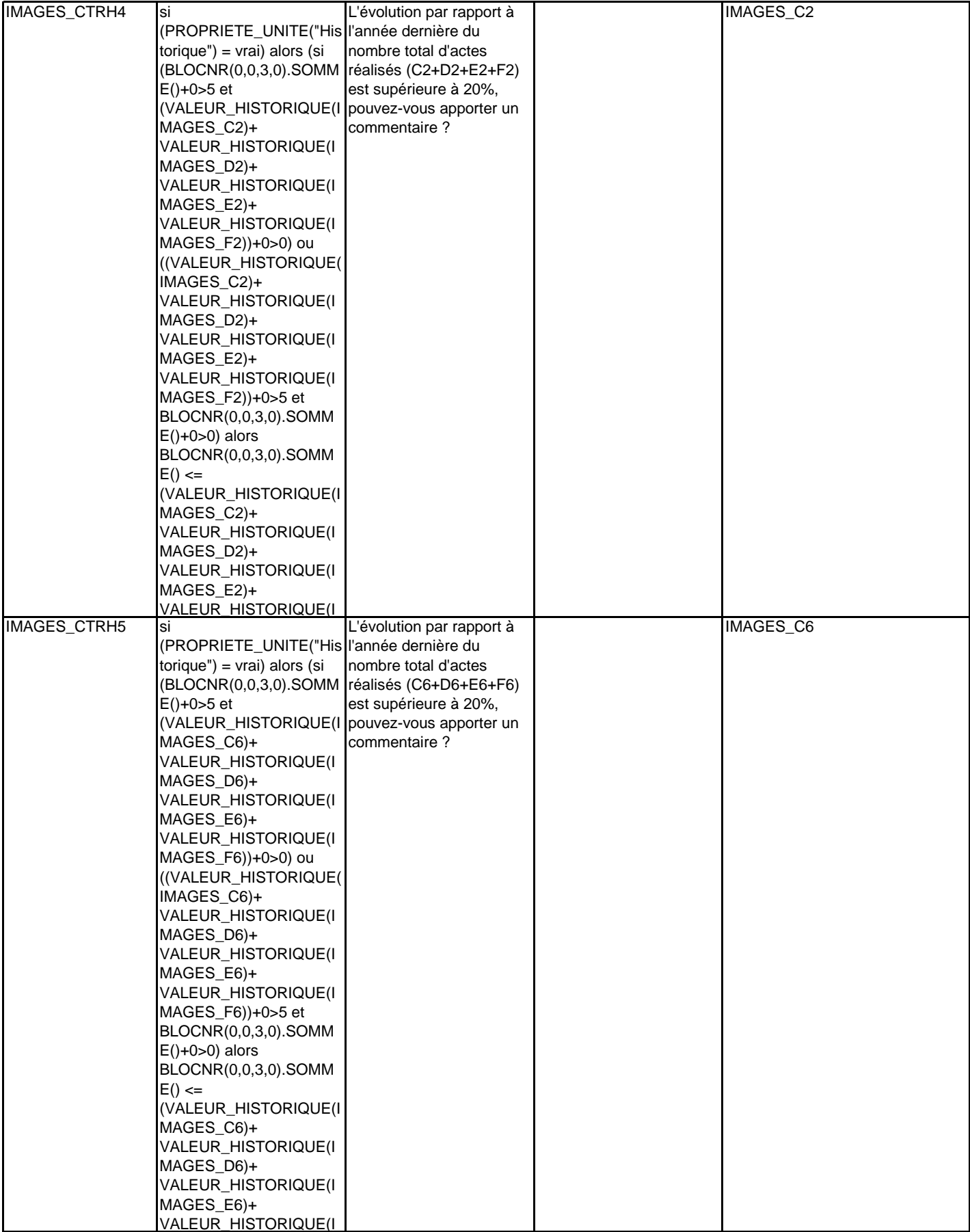

**BIO**

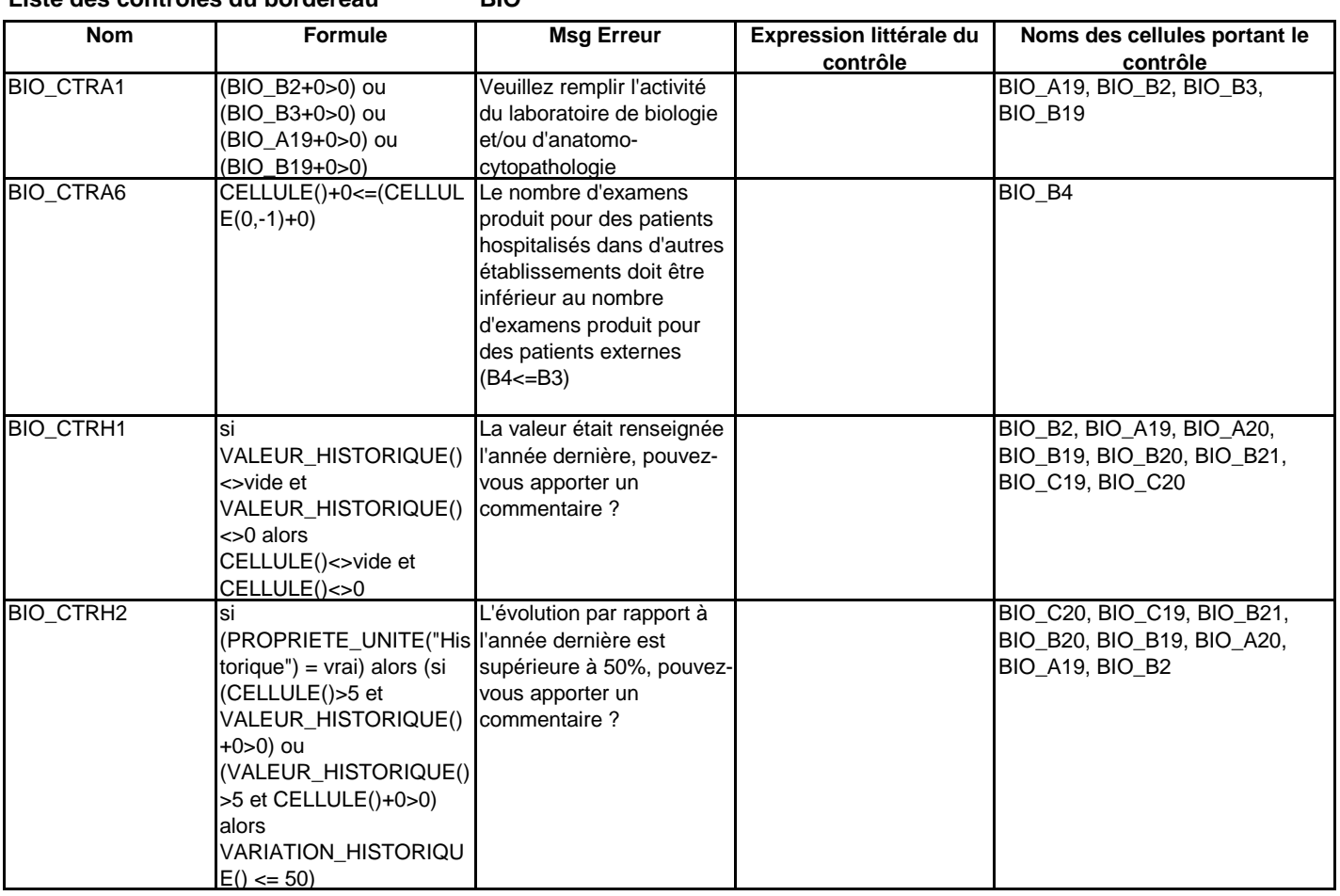

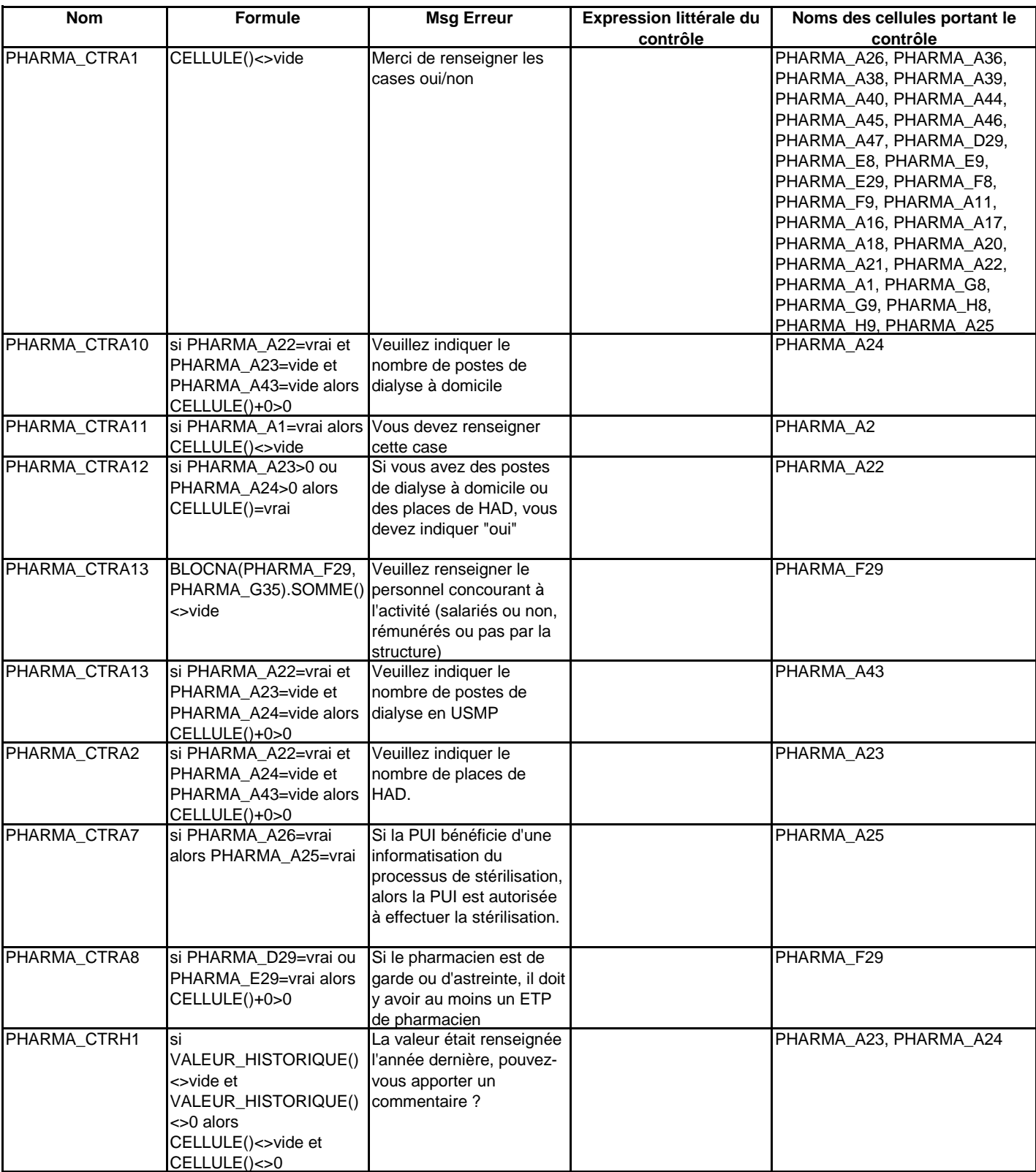

**TELEMED**

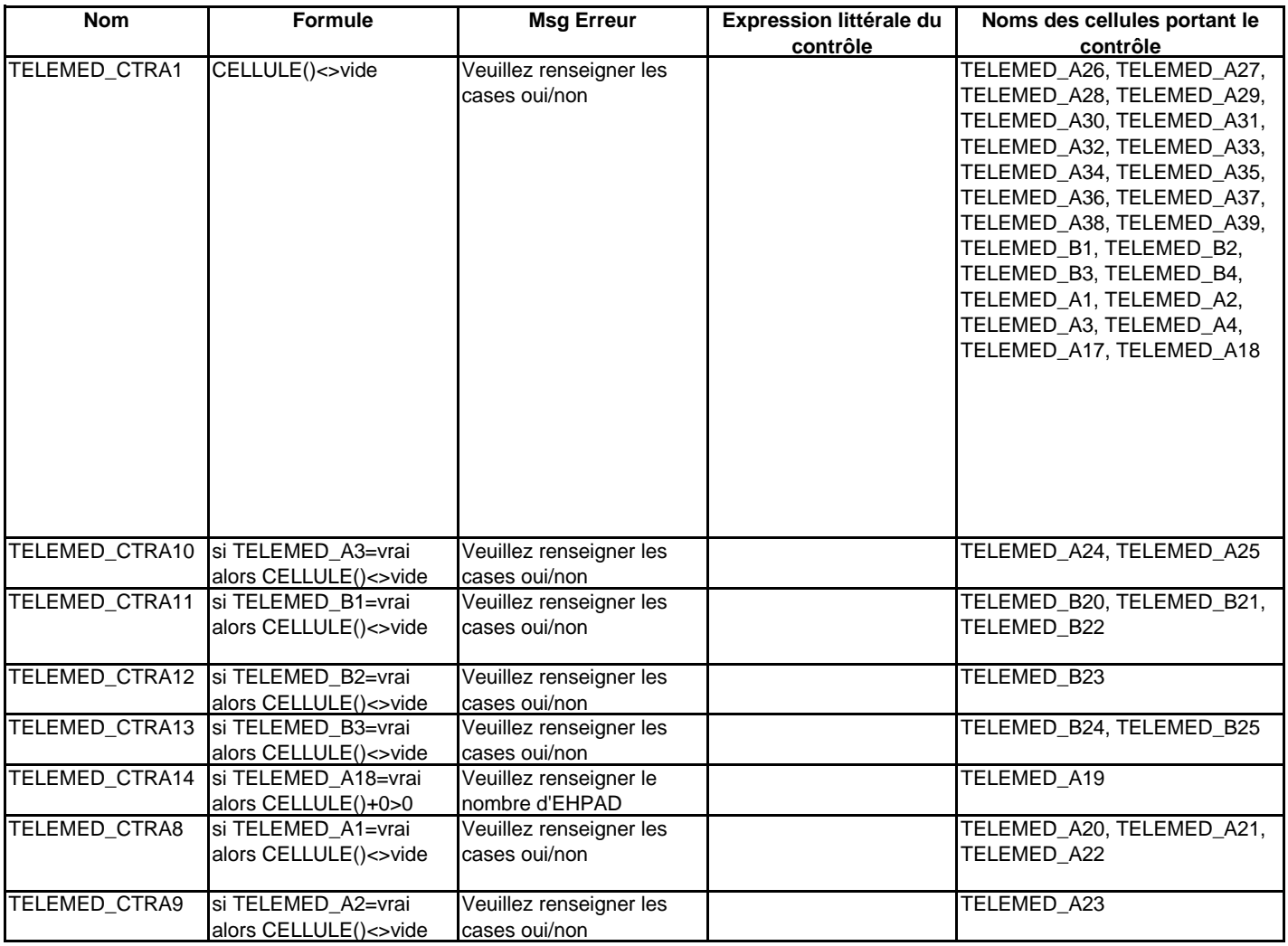

#### **INFOMED**

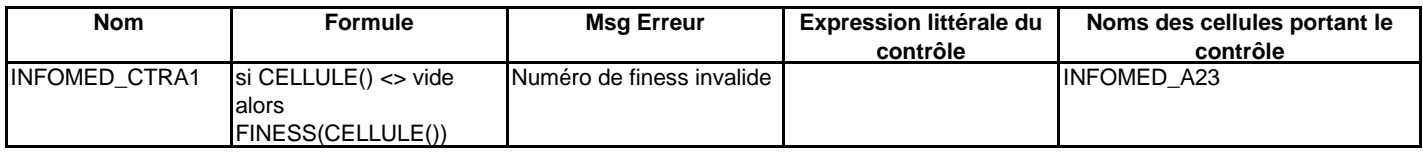

**PERINAT**

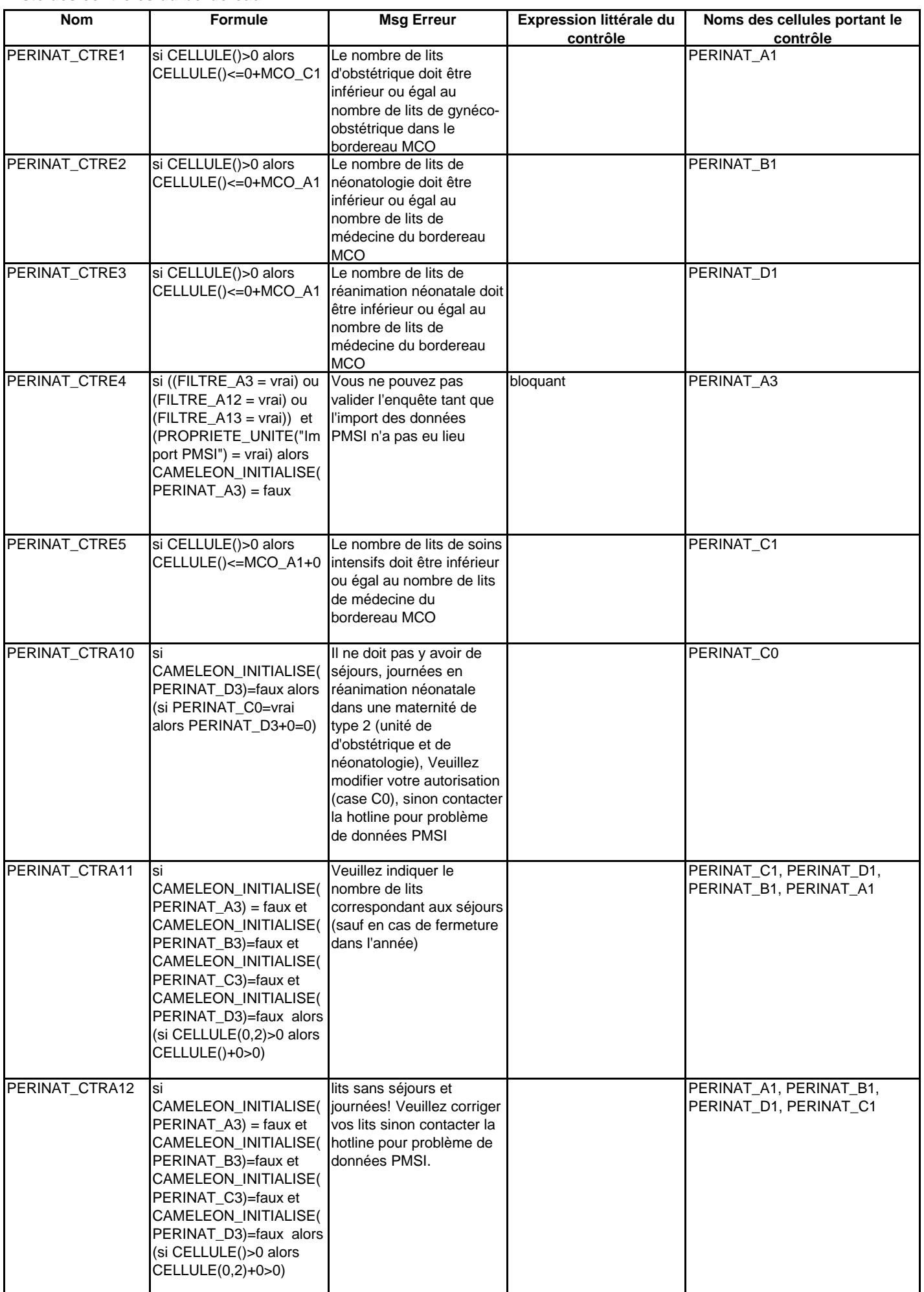
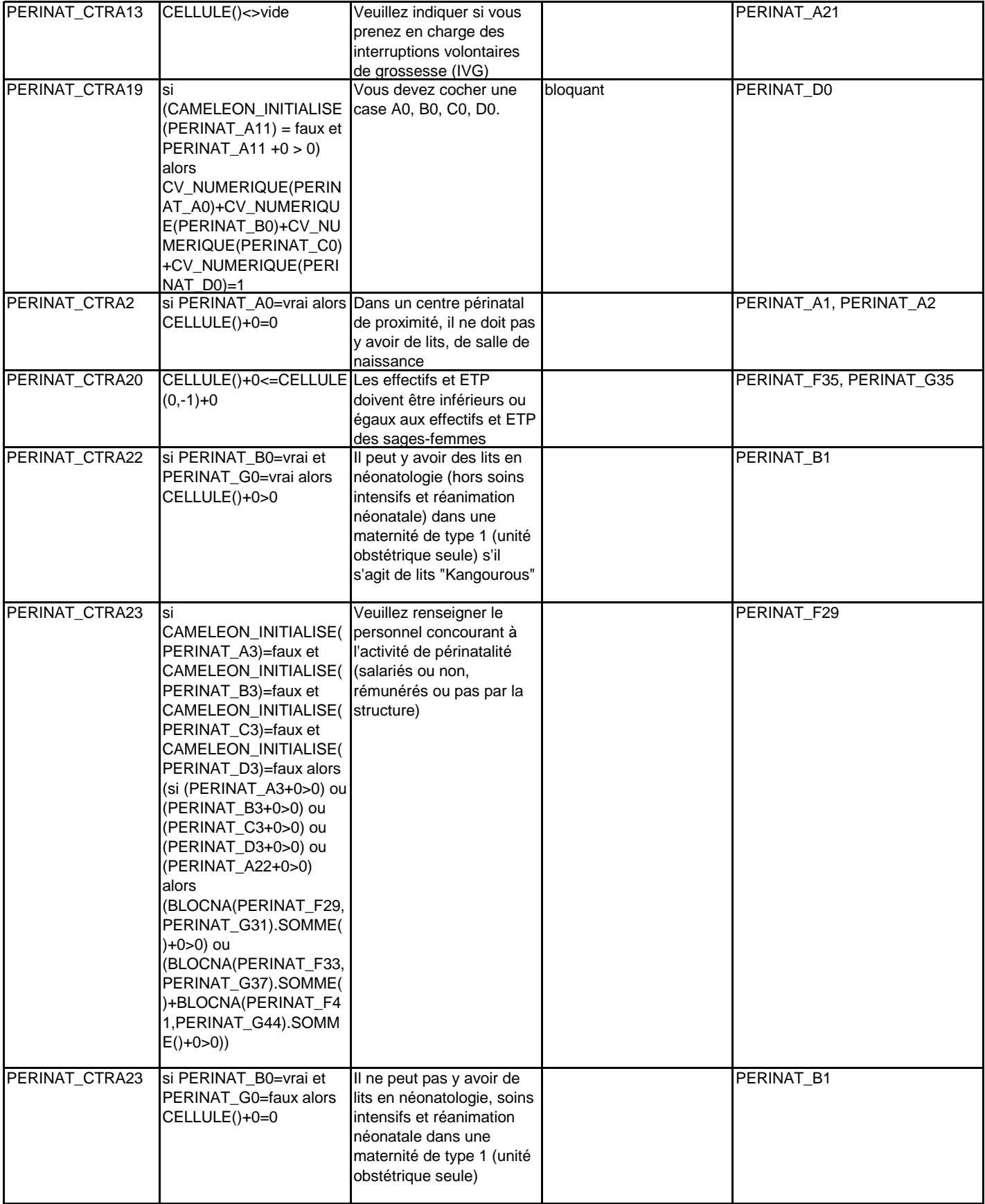

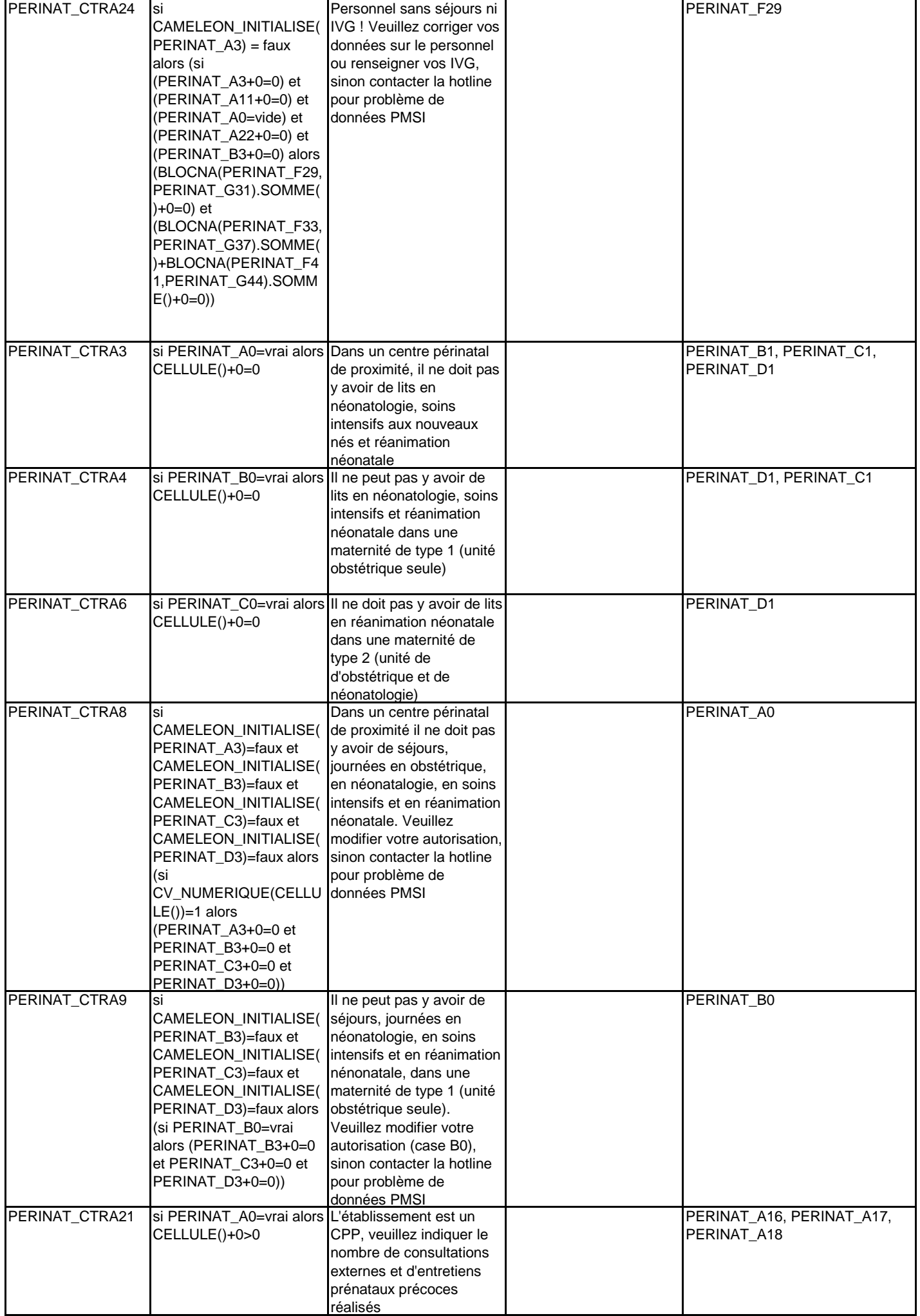

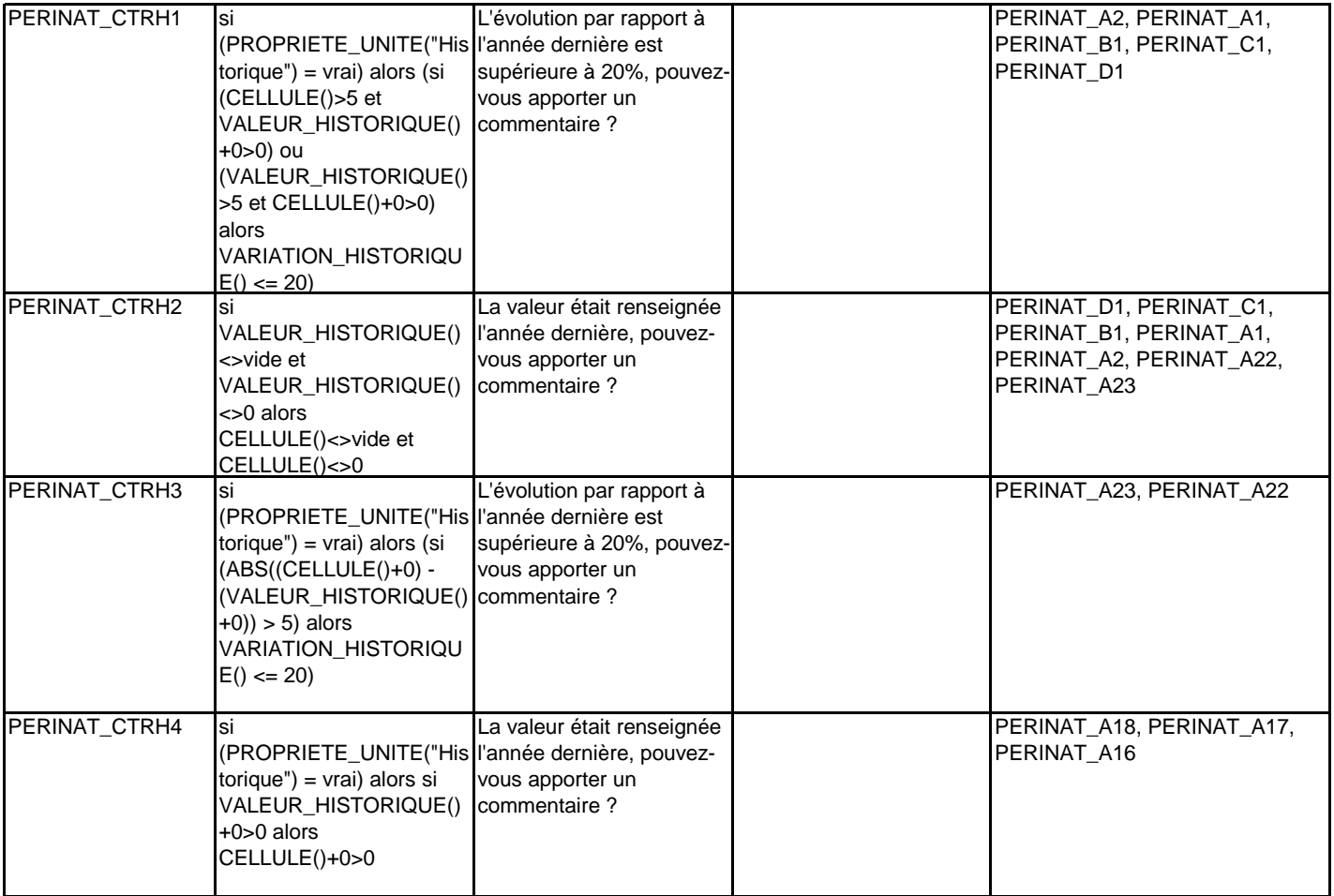

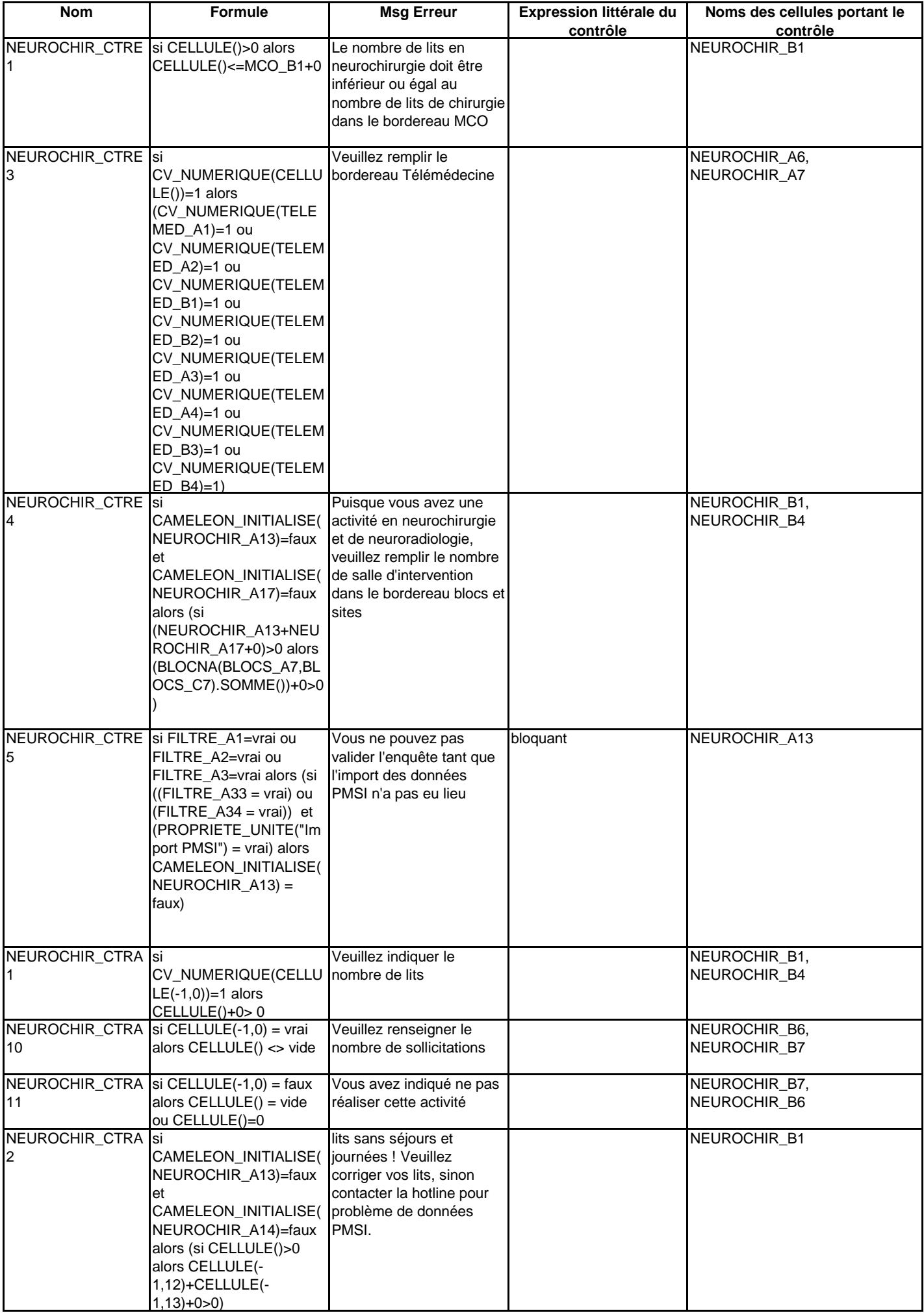

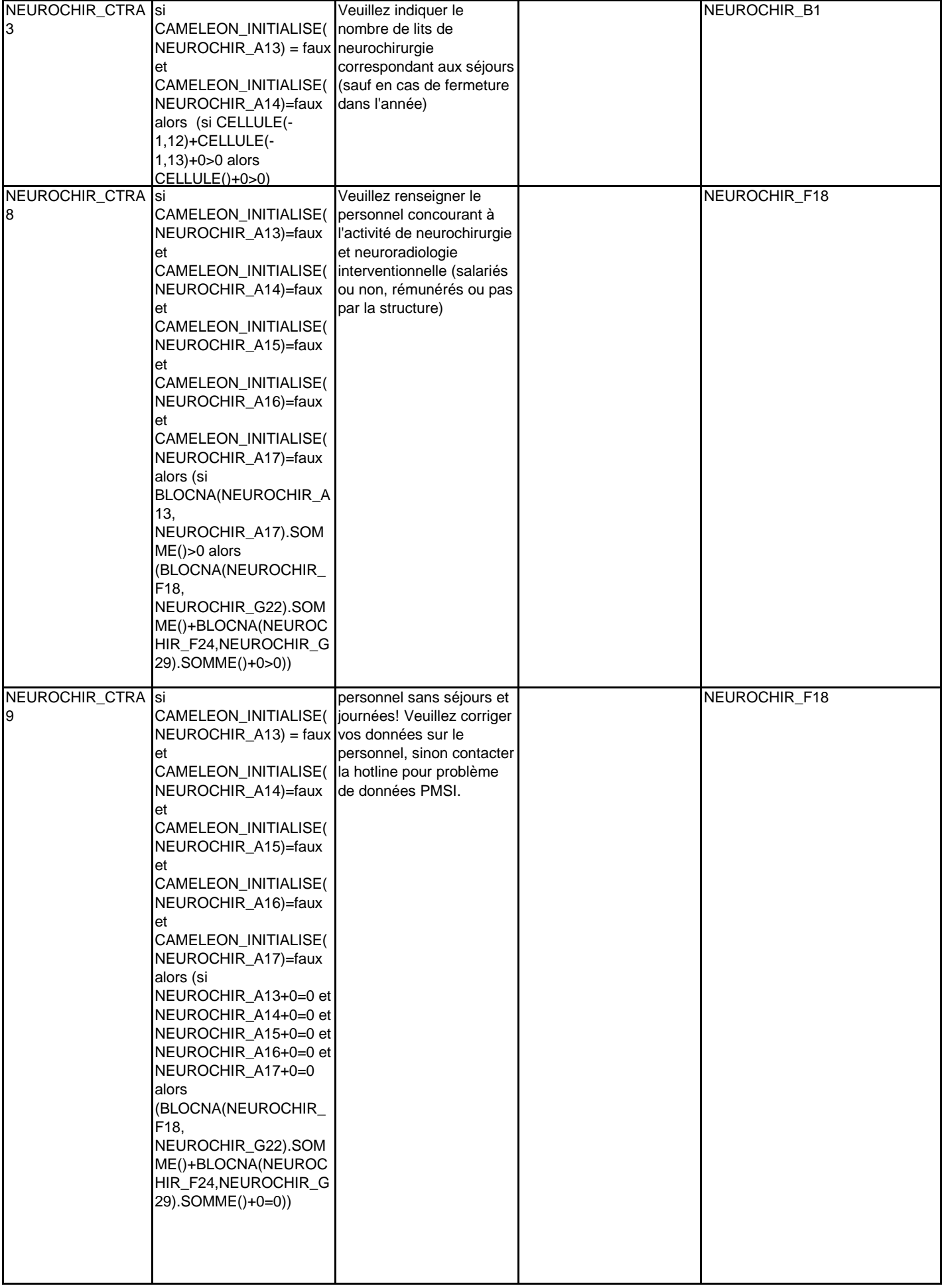

**CHIRCAR**

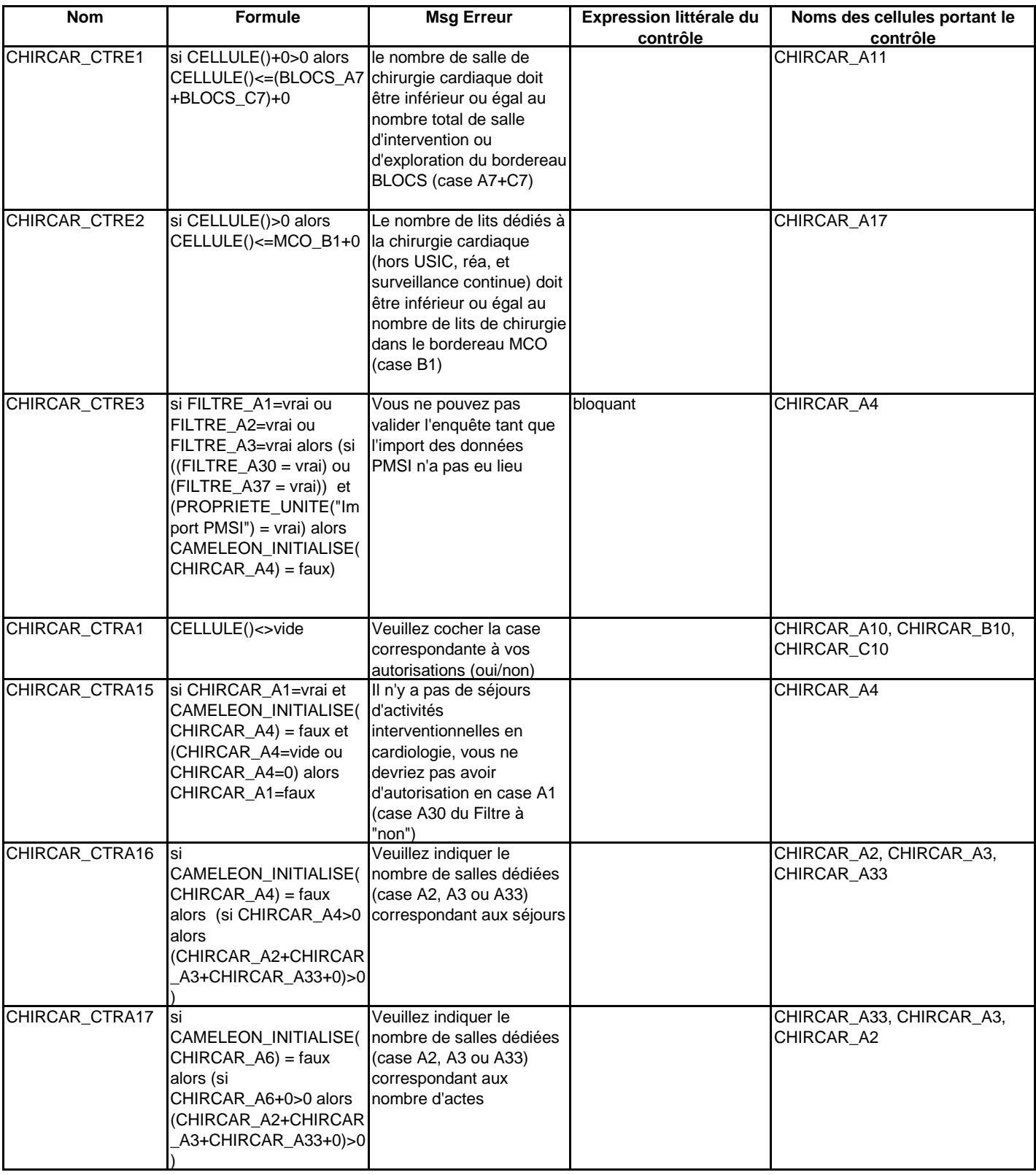

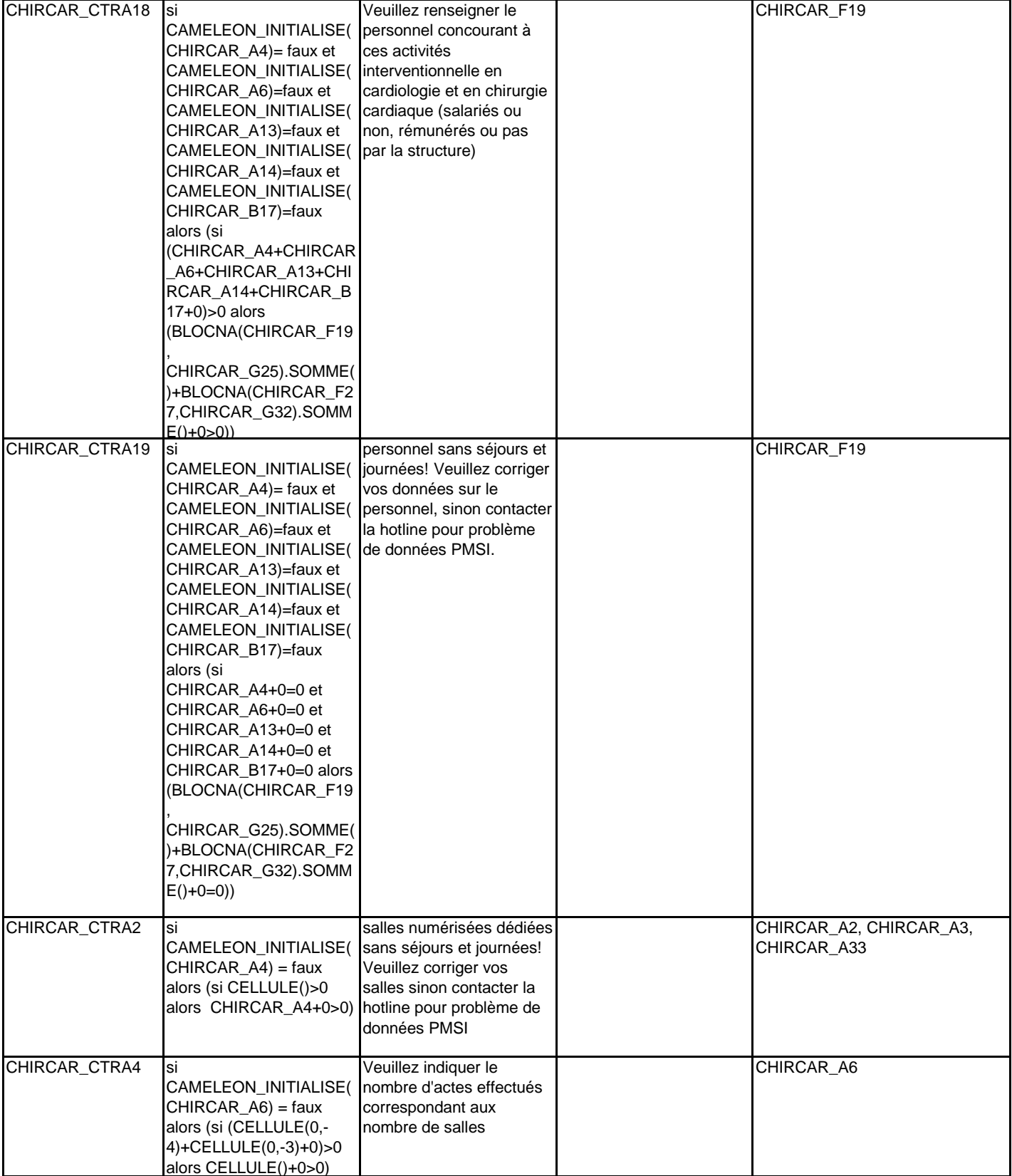

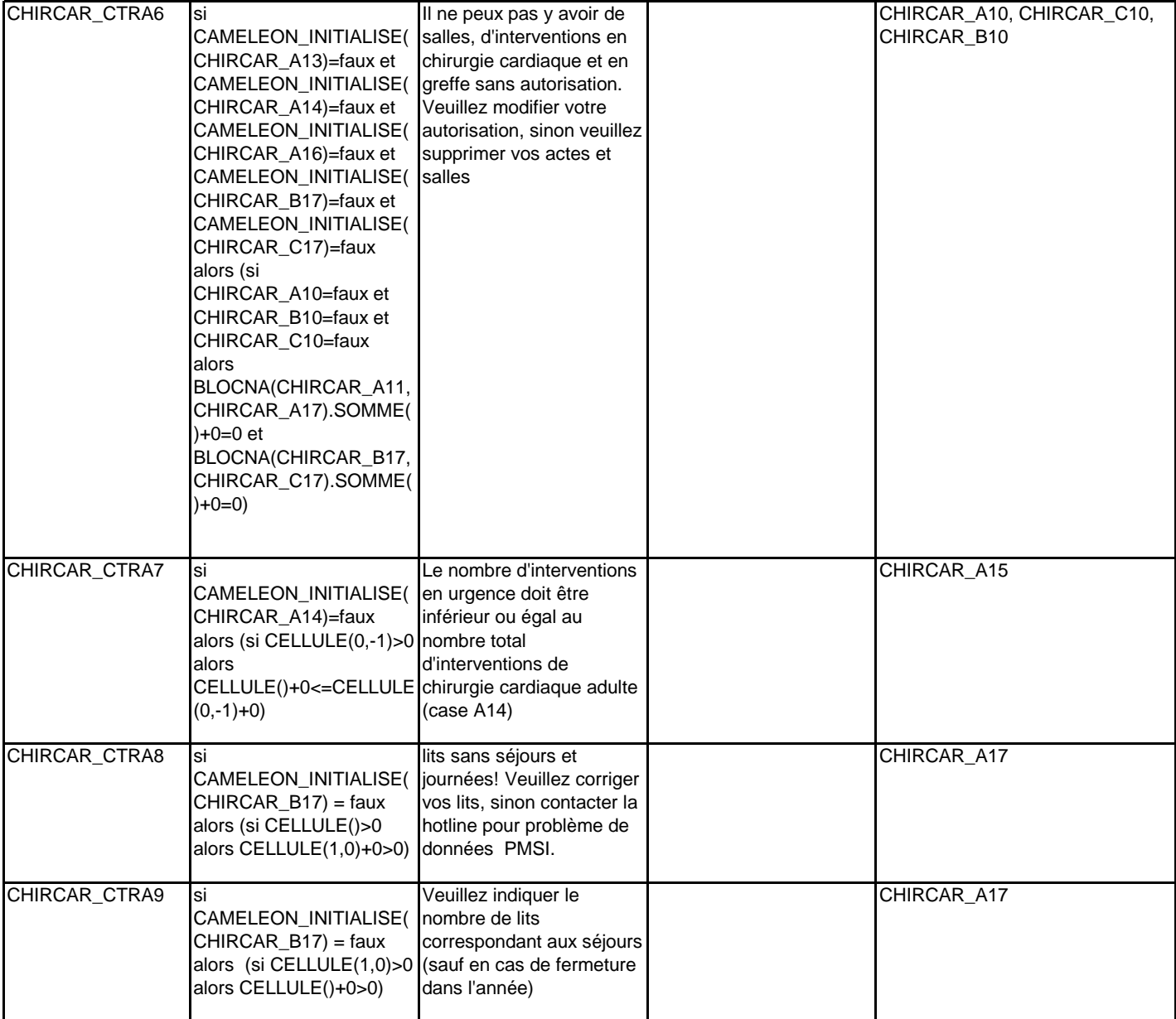

**BRULES**

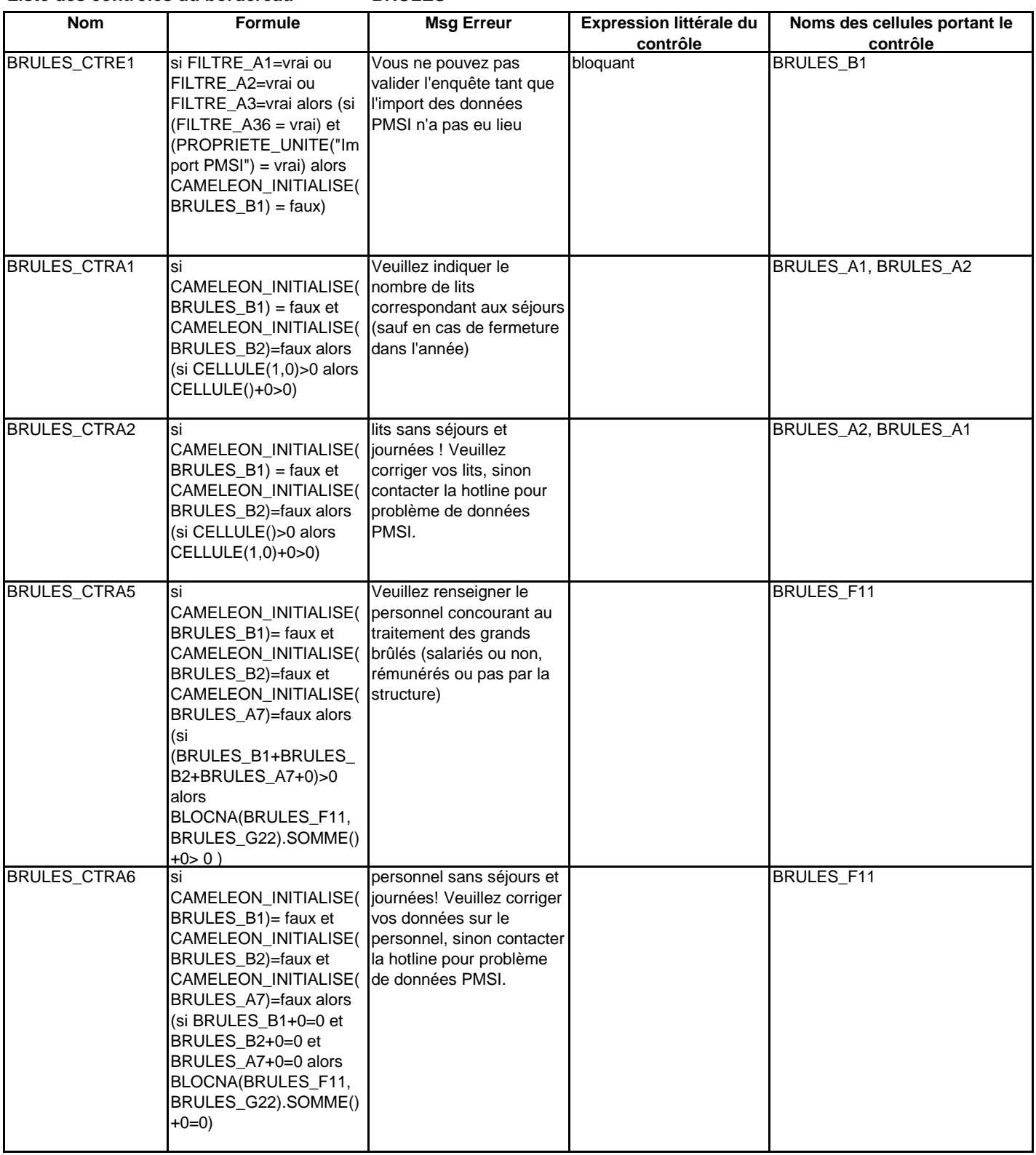

**PALIA**

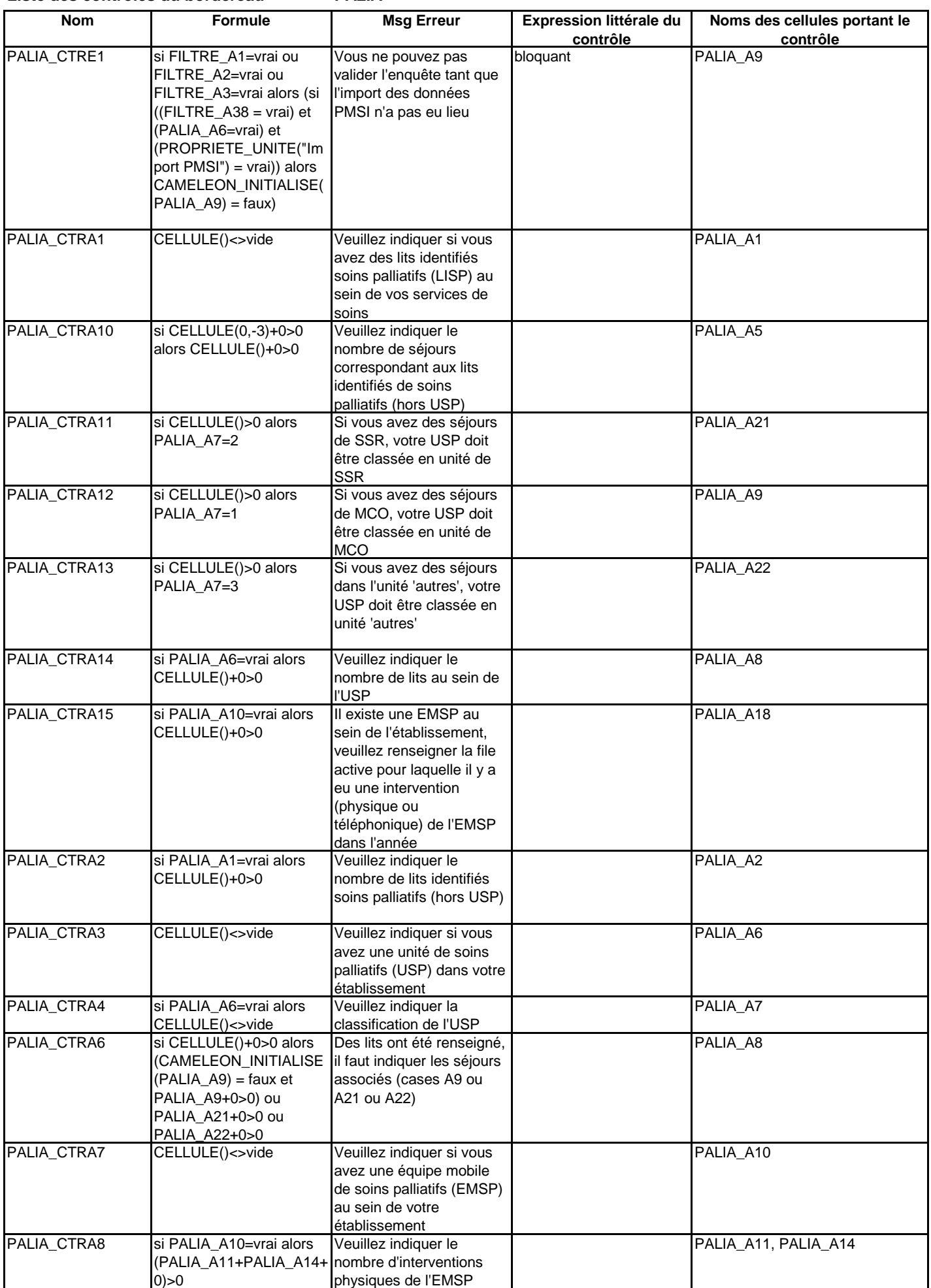

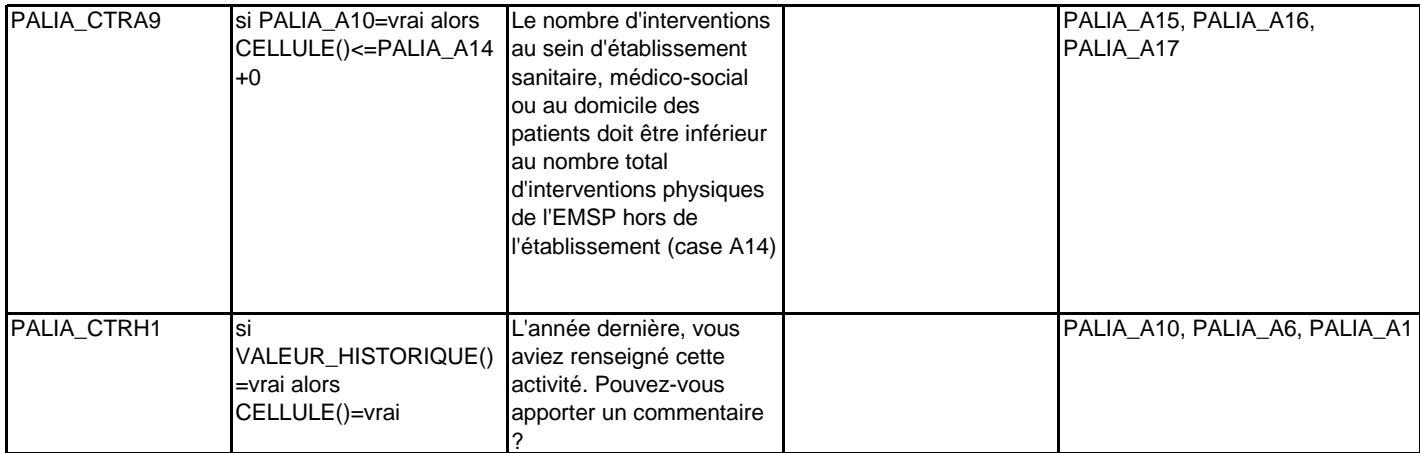

**DOULEUR**

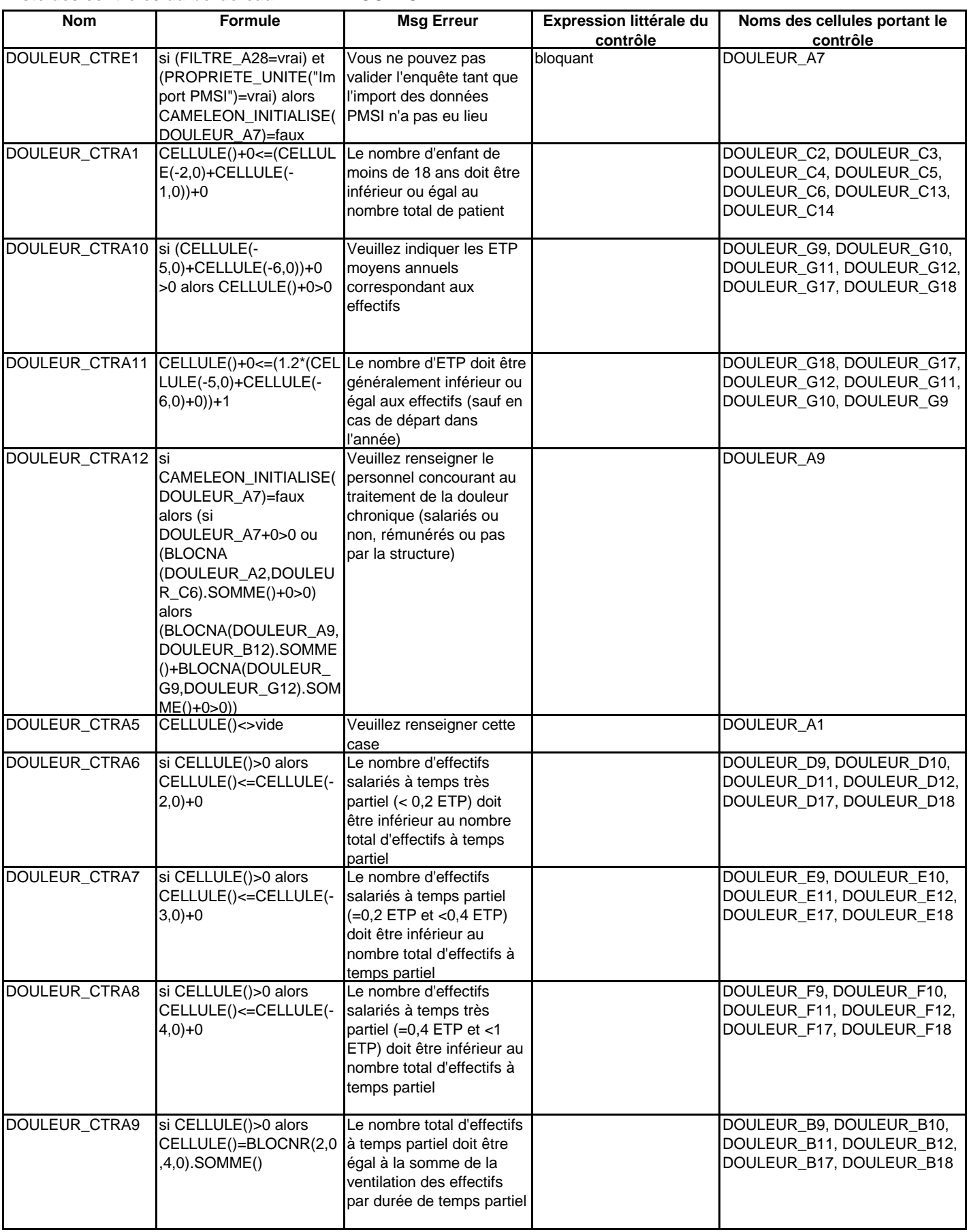

**DIALYSE**

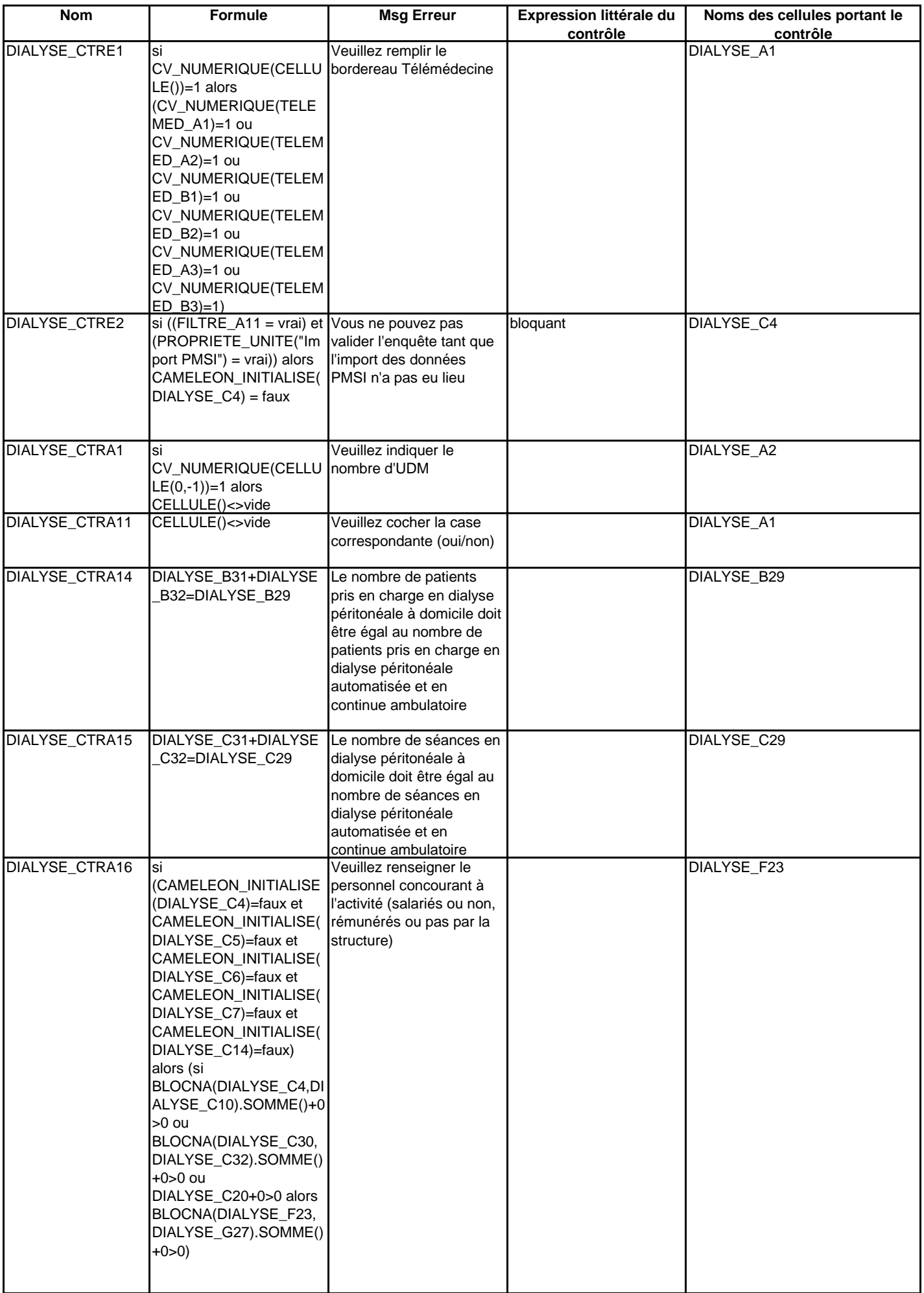

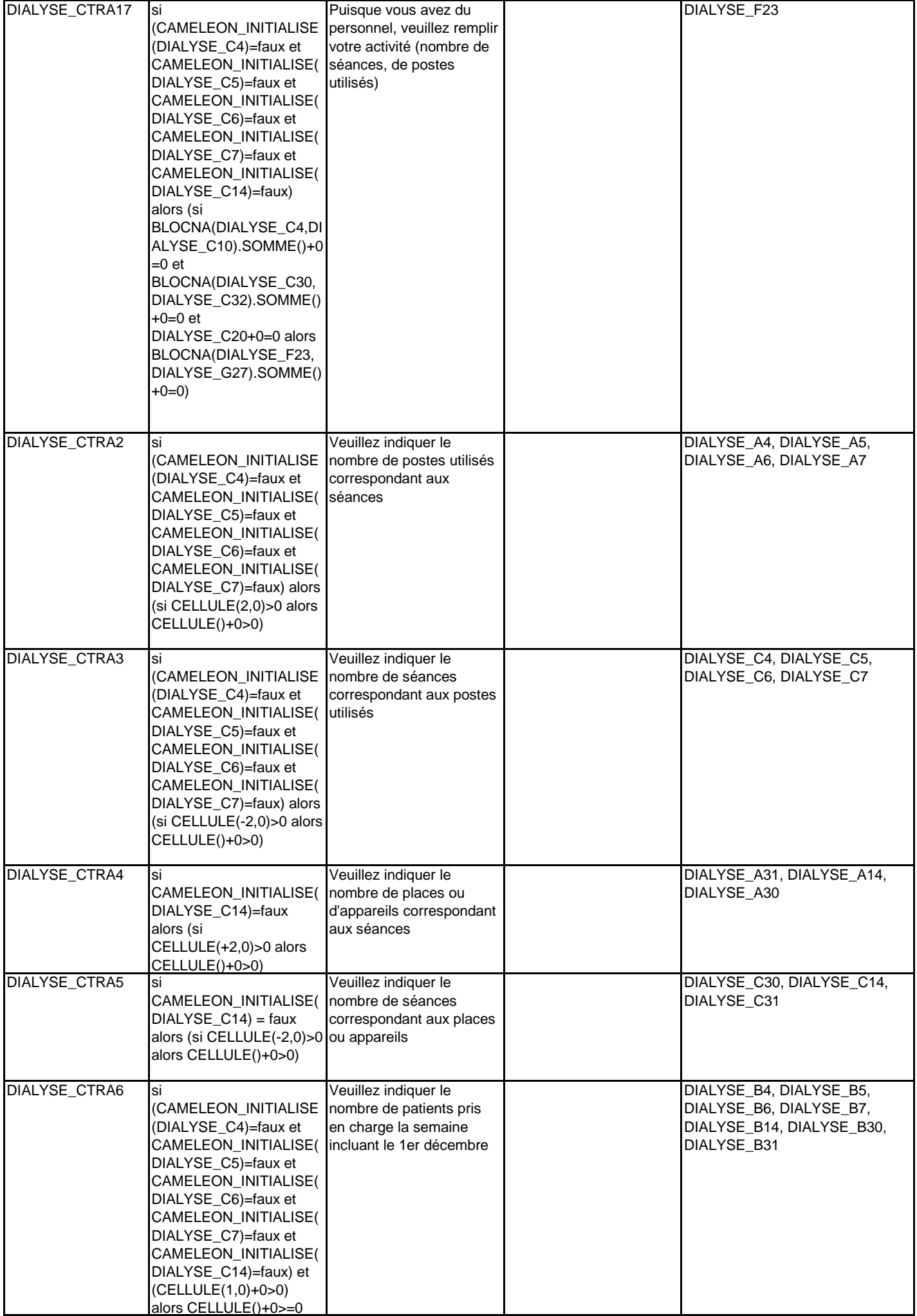

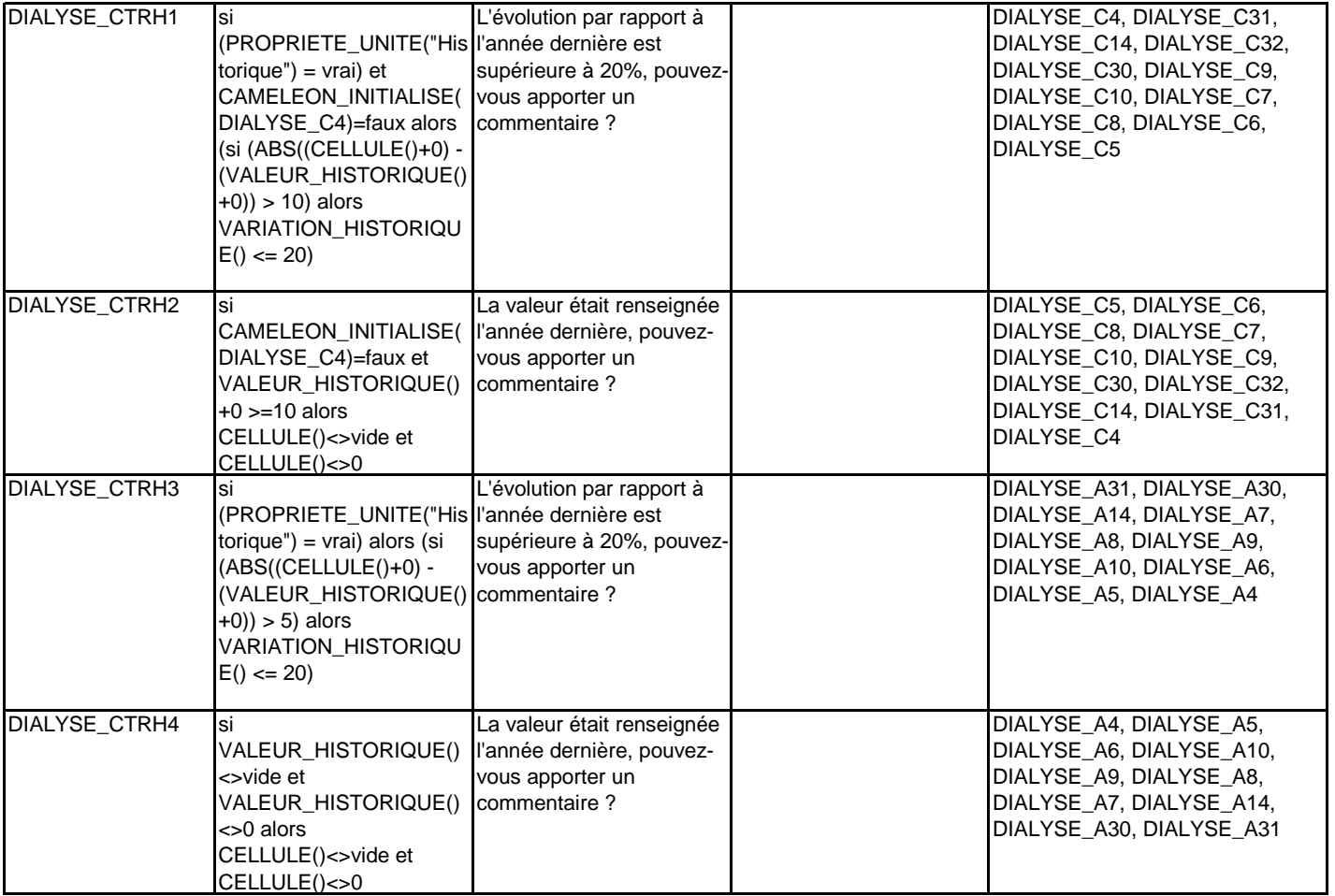

**CANCERO**

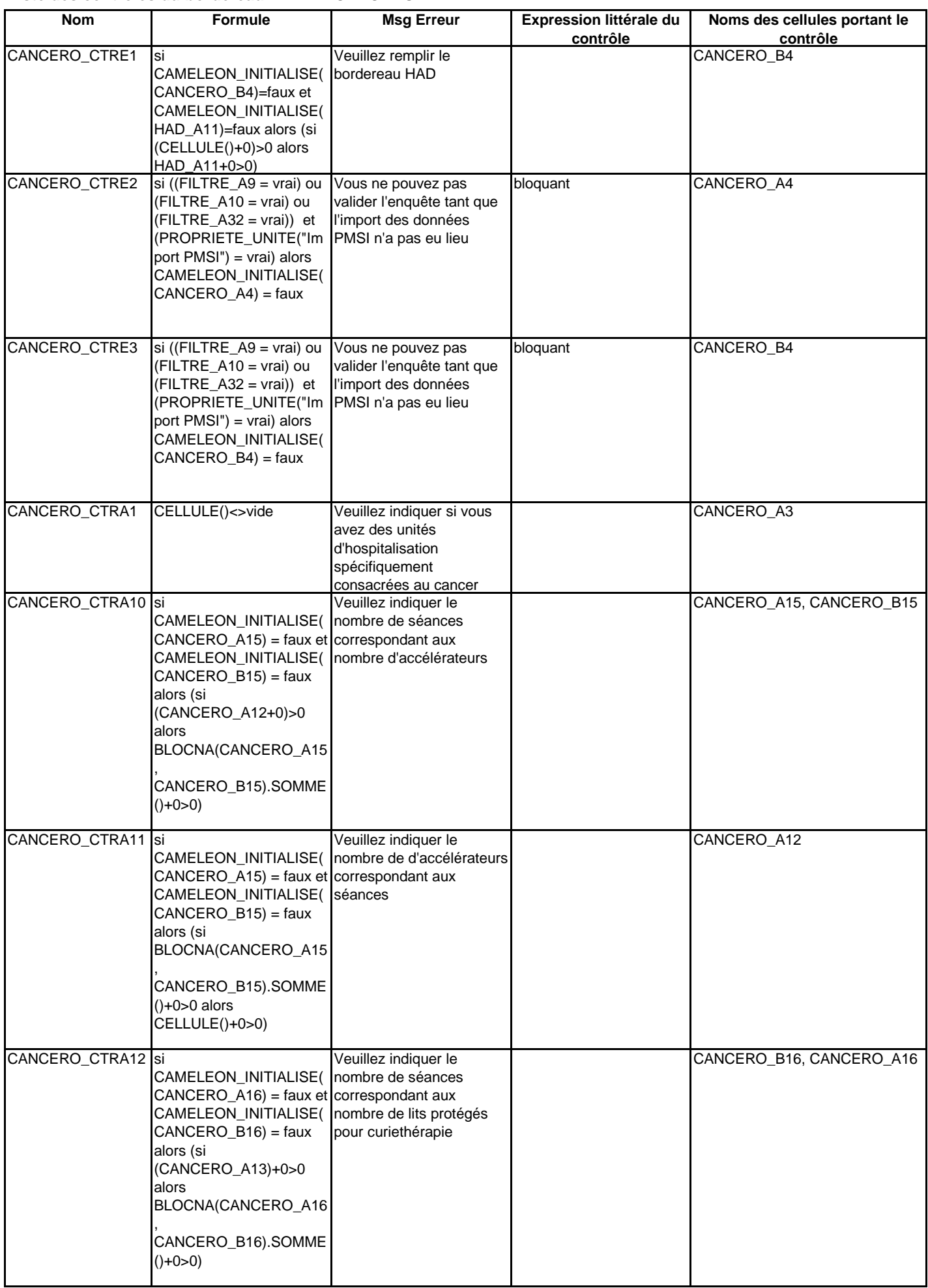

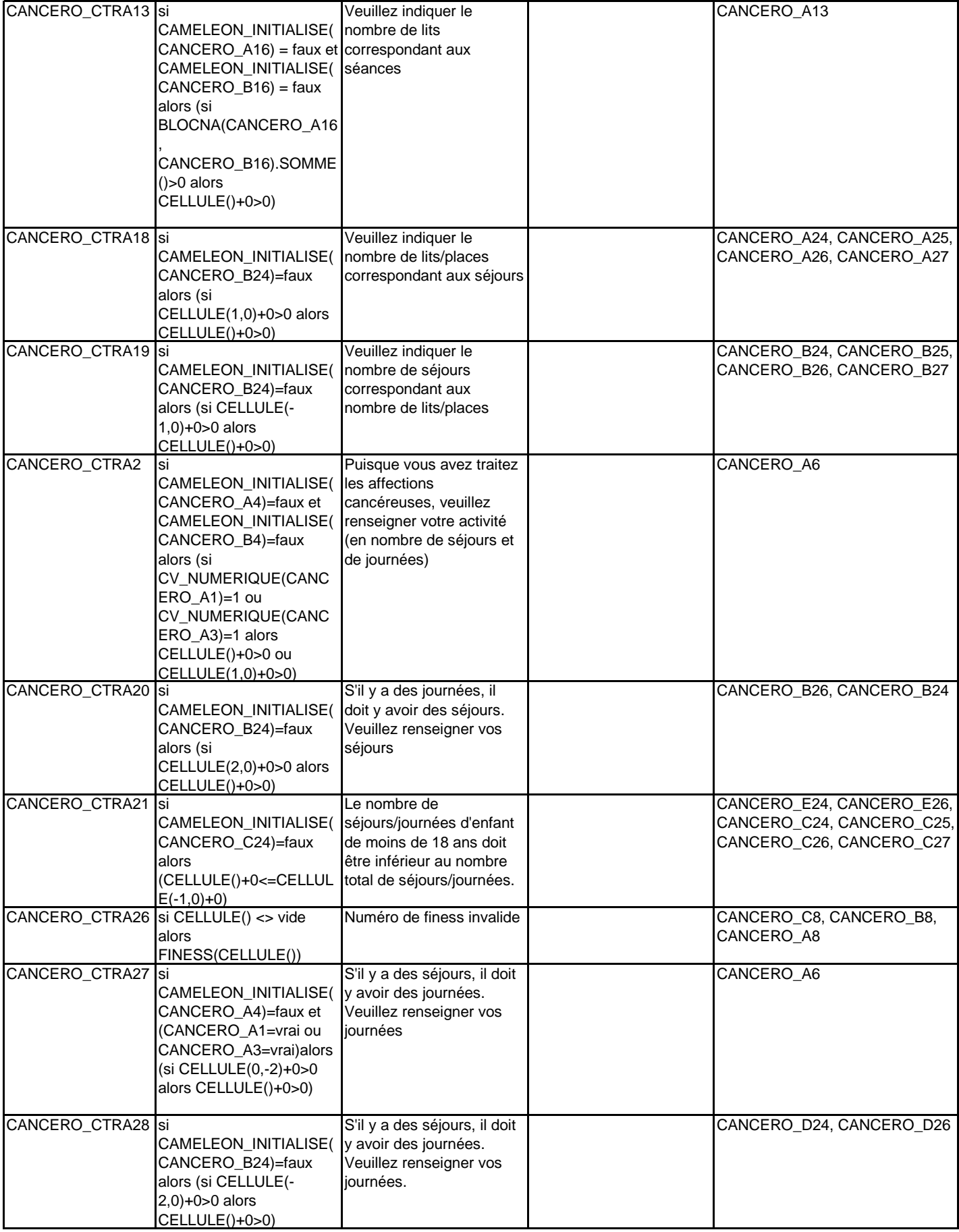

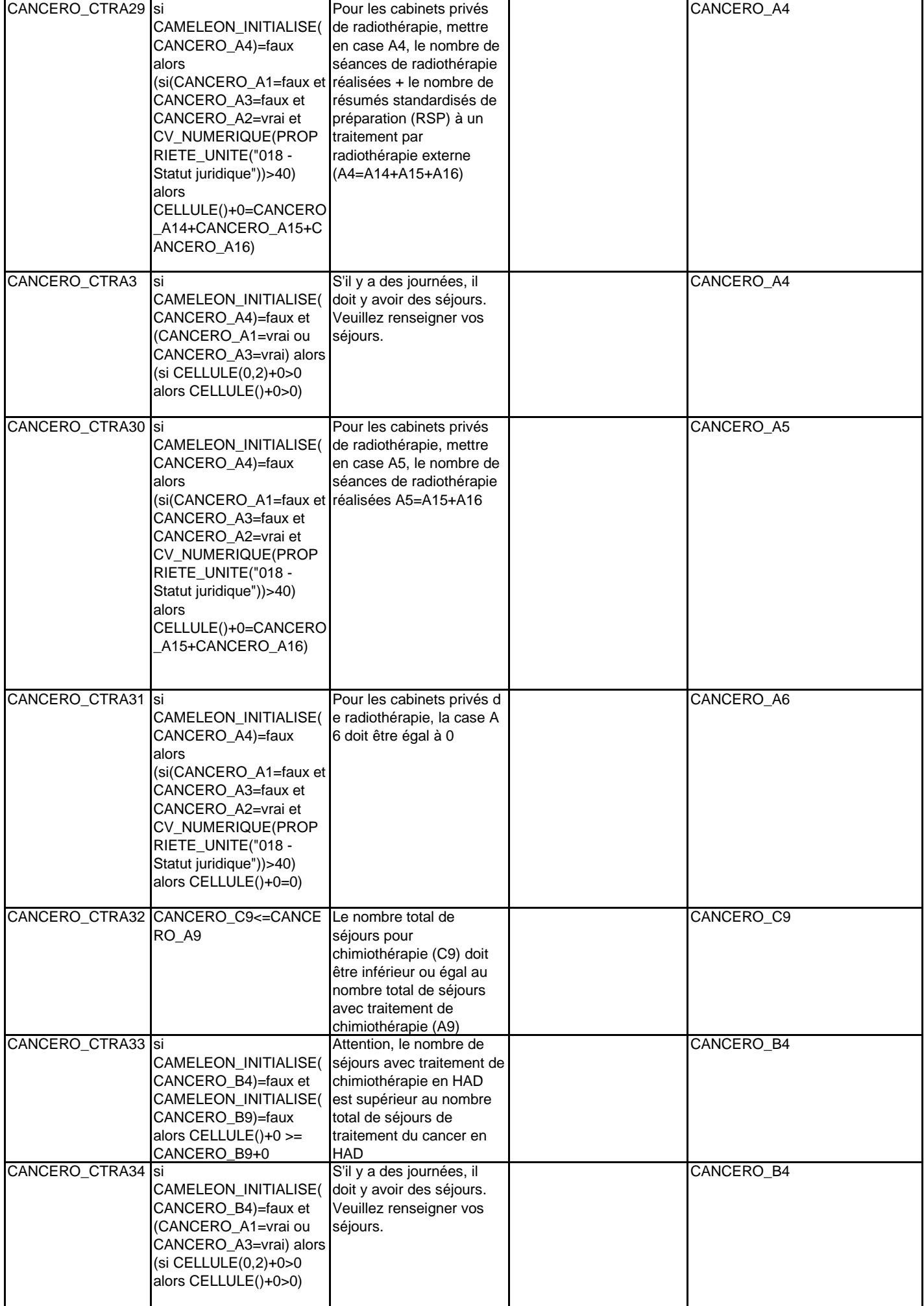

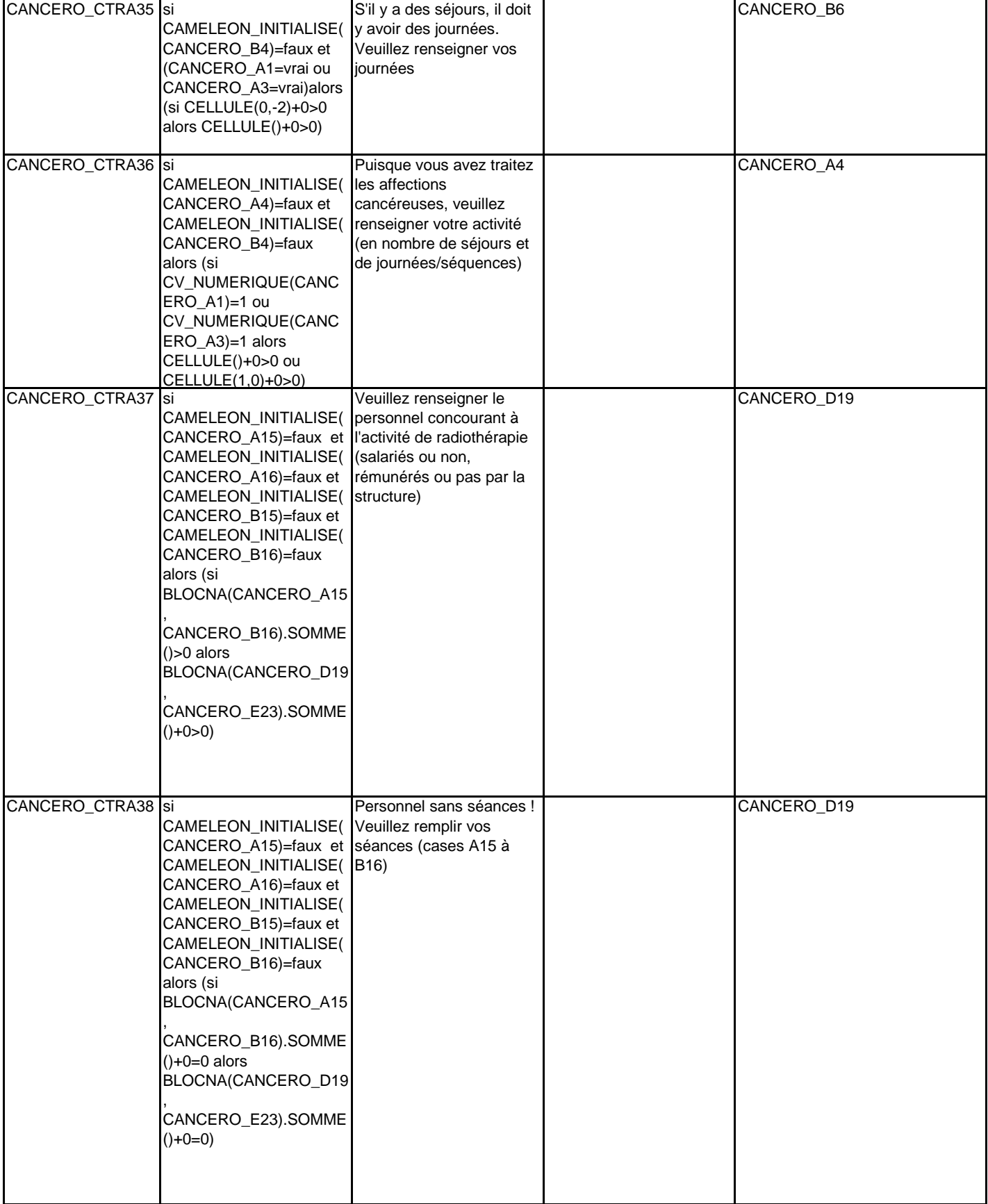

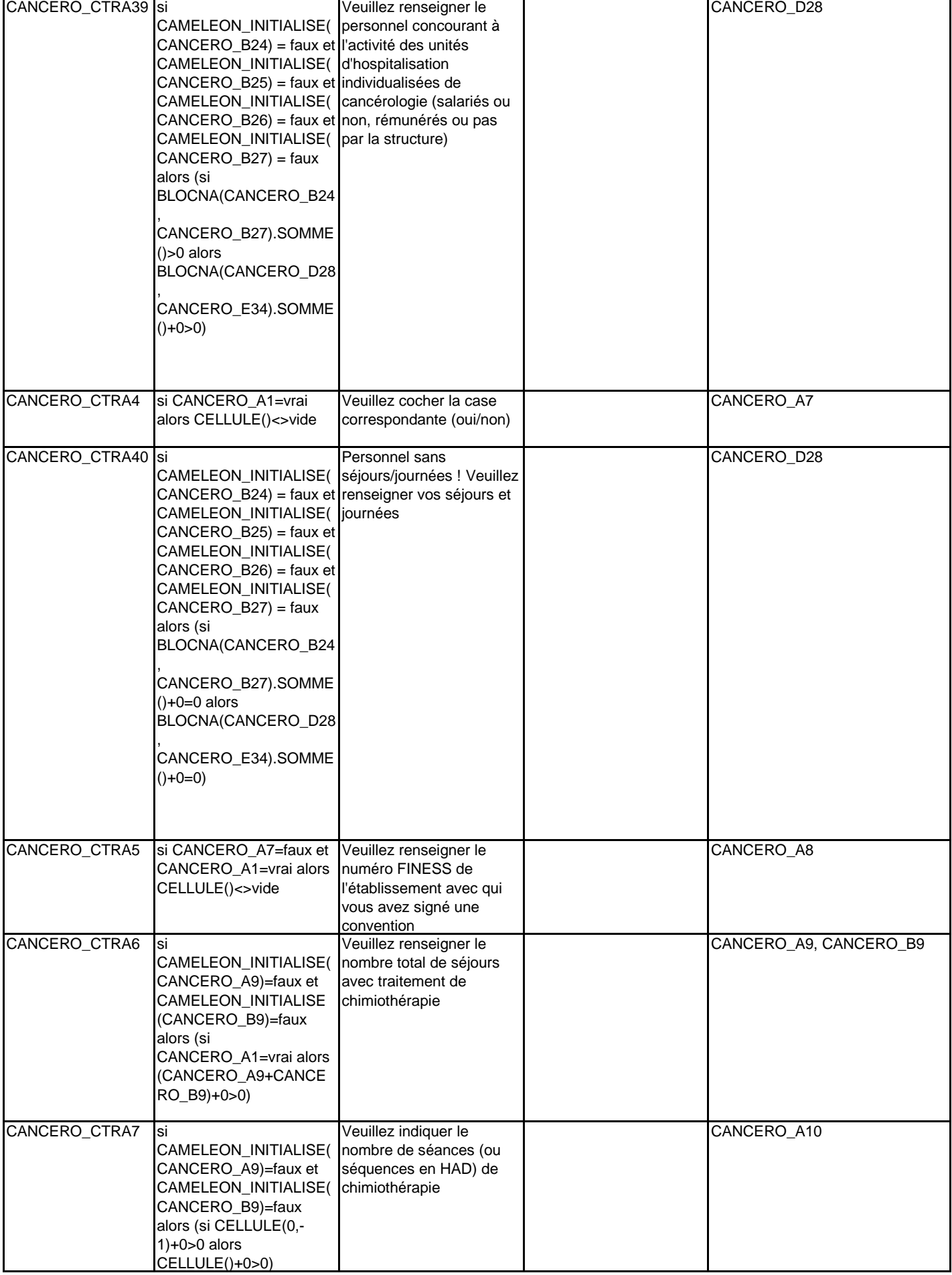

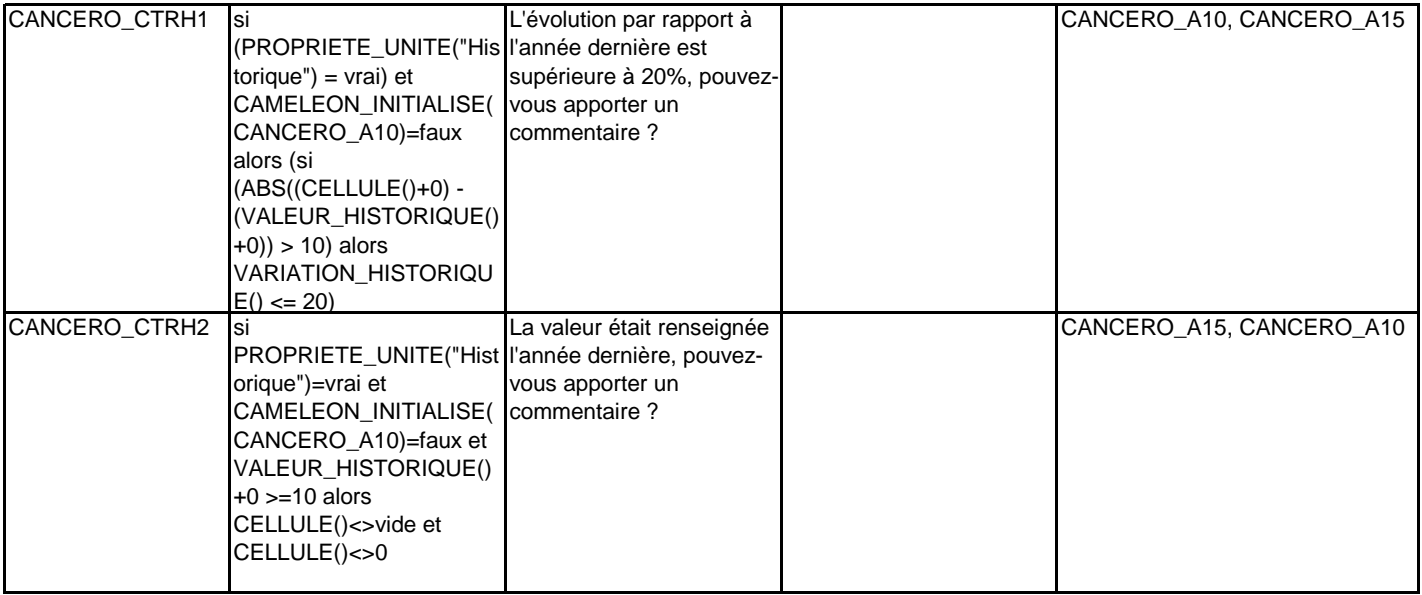

**URGENCES**

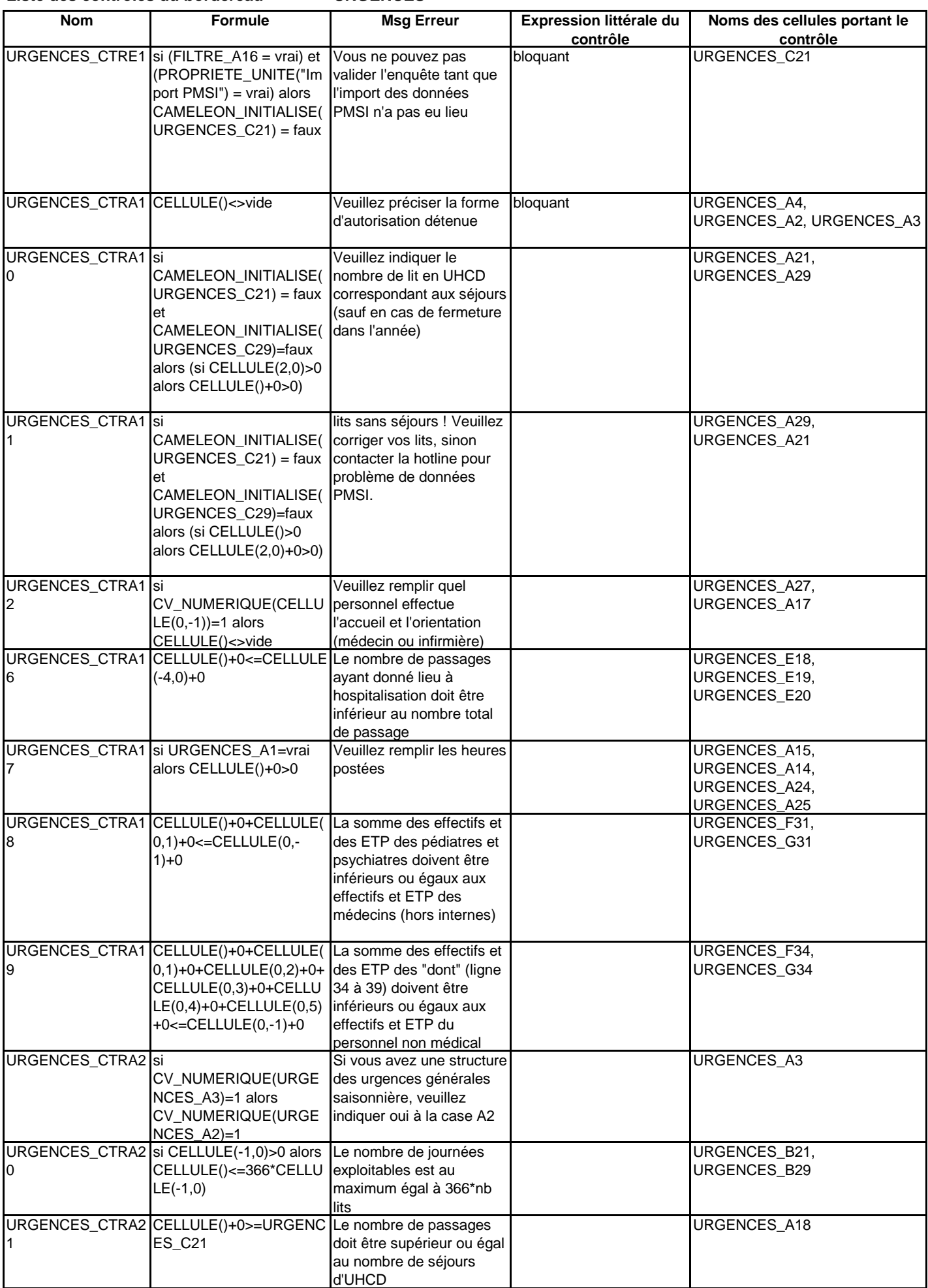

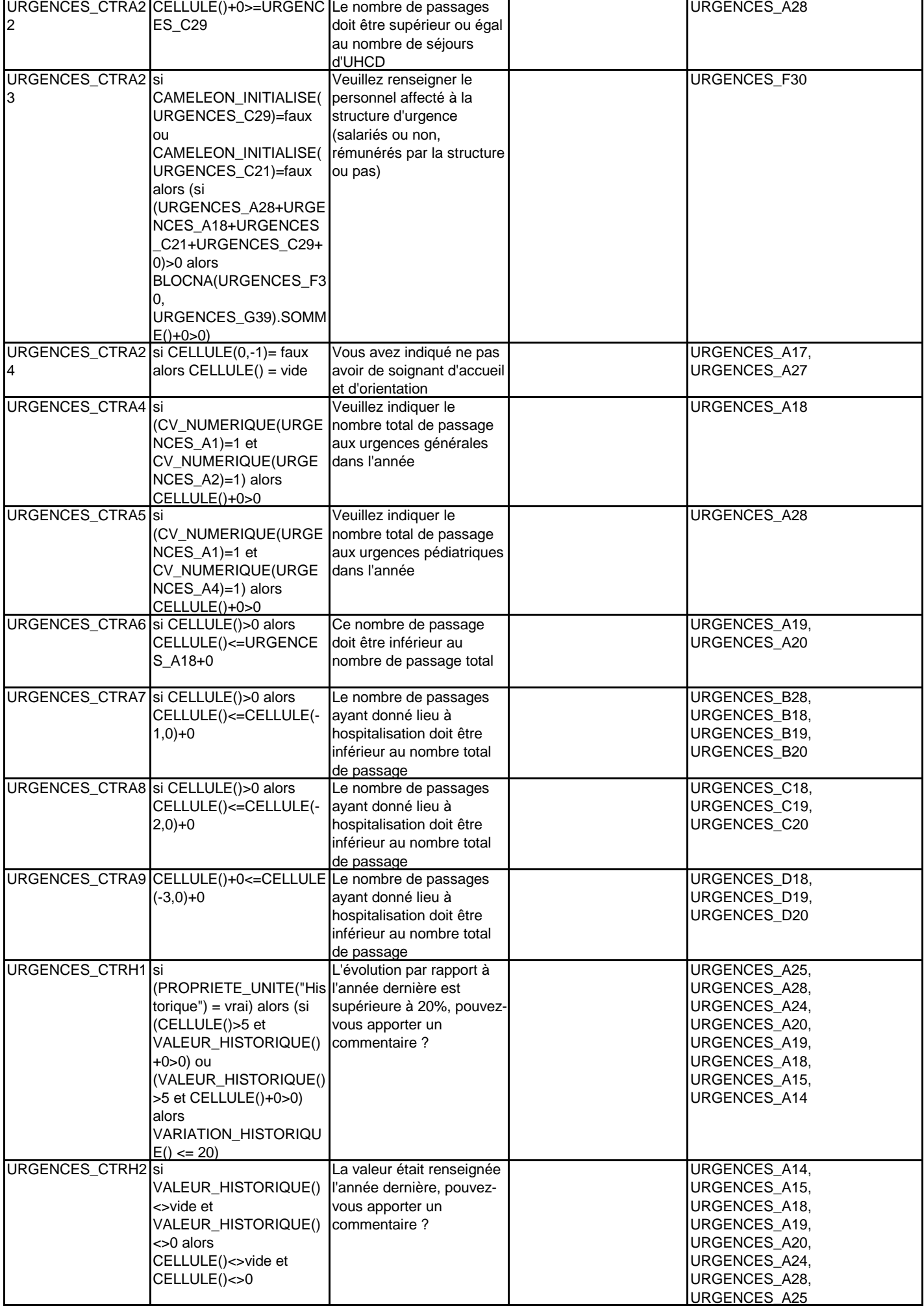

**SMURSAMU**

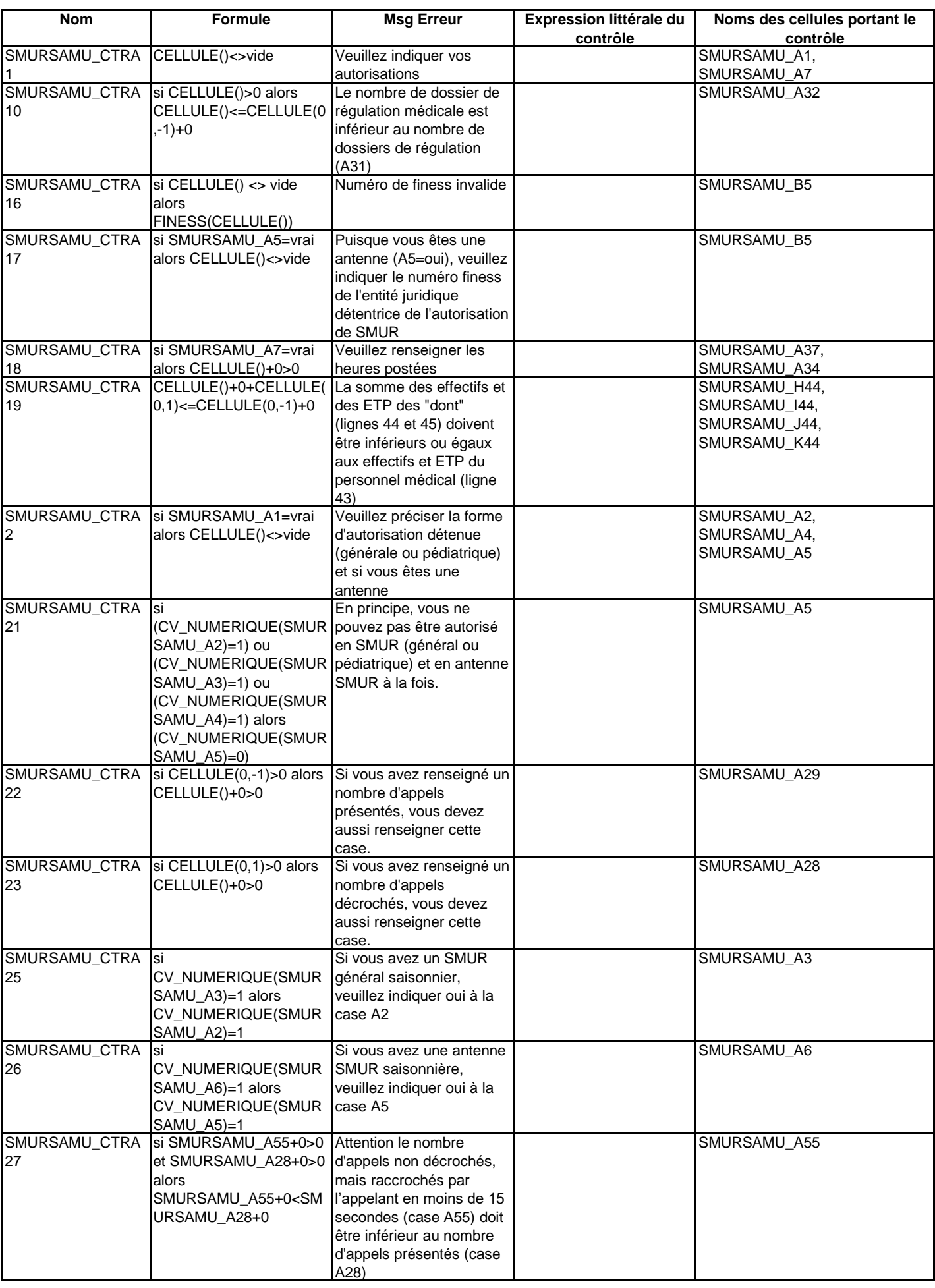

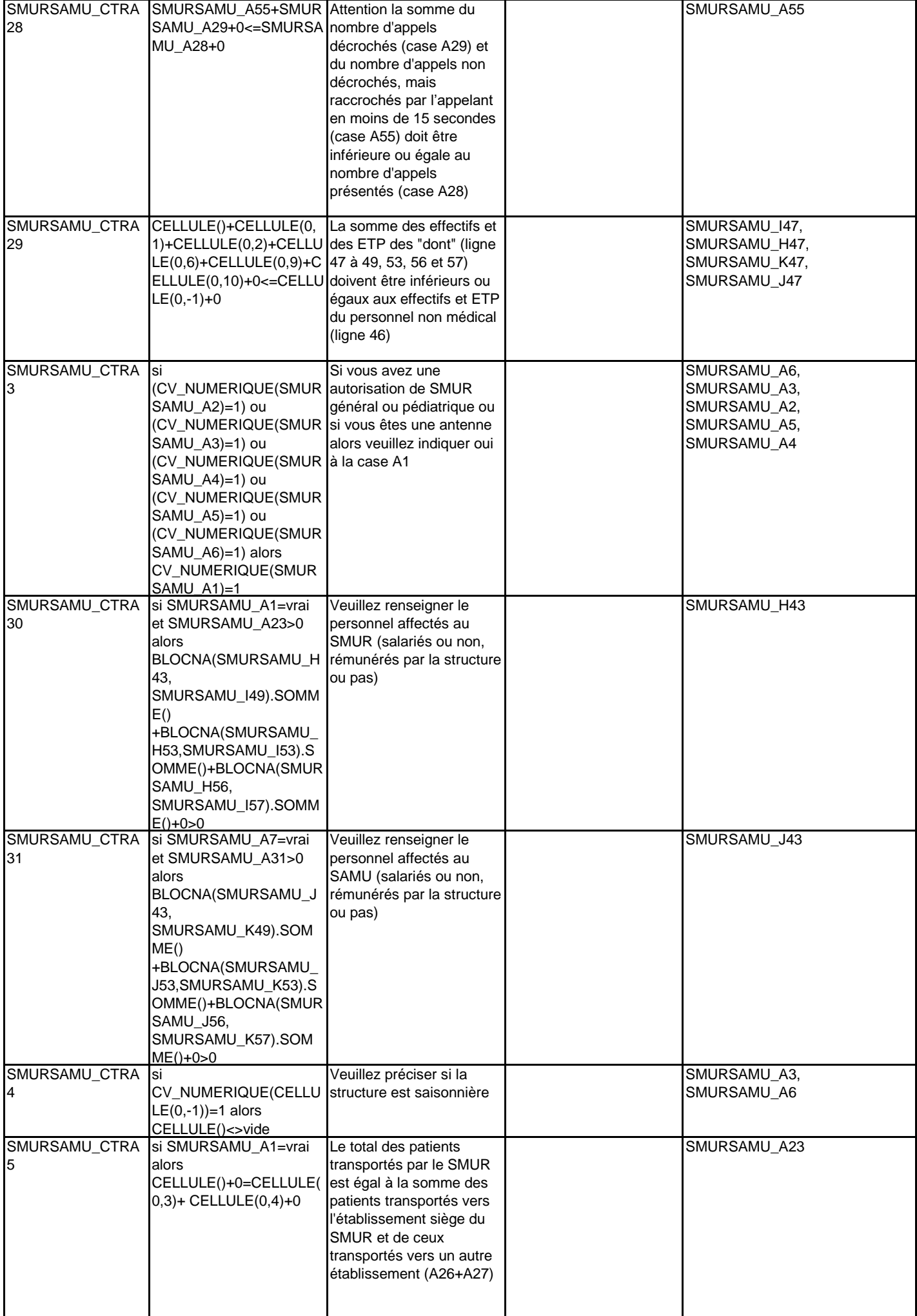

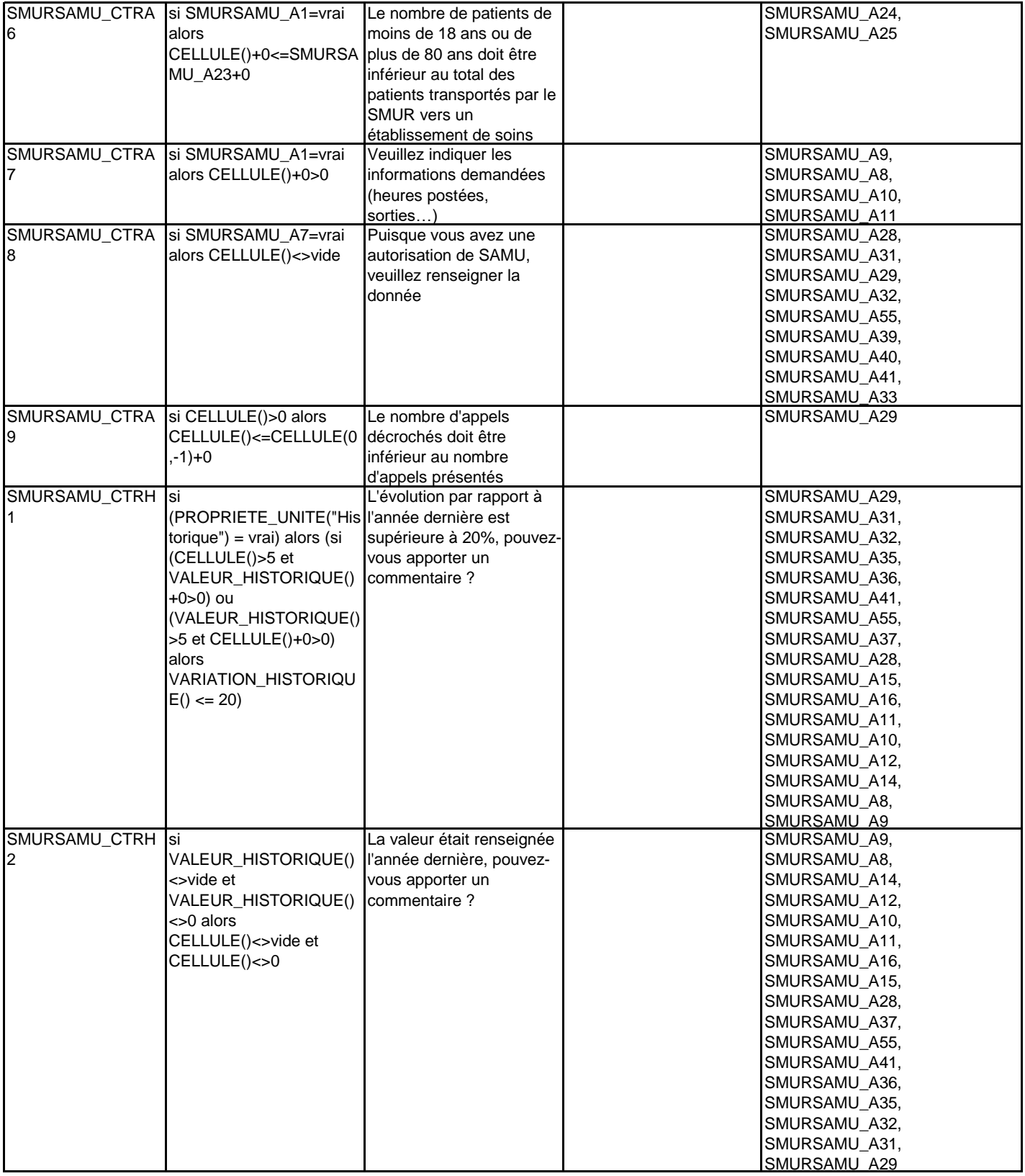

**REA**

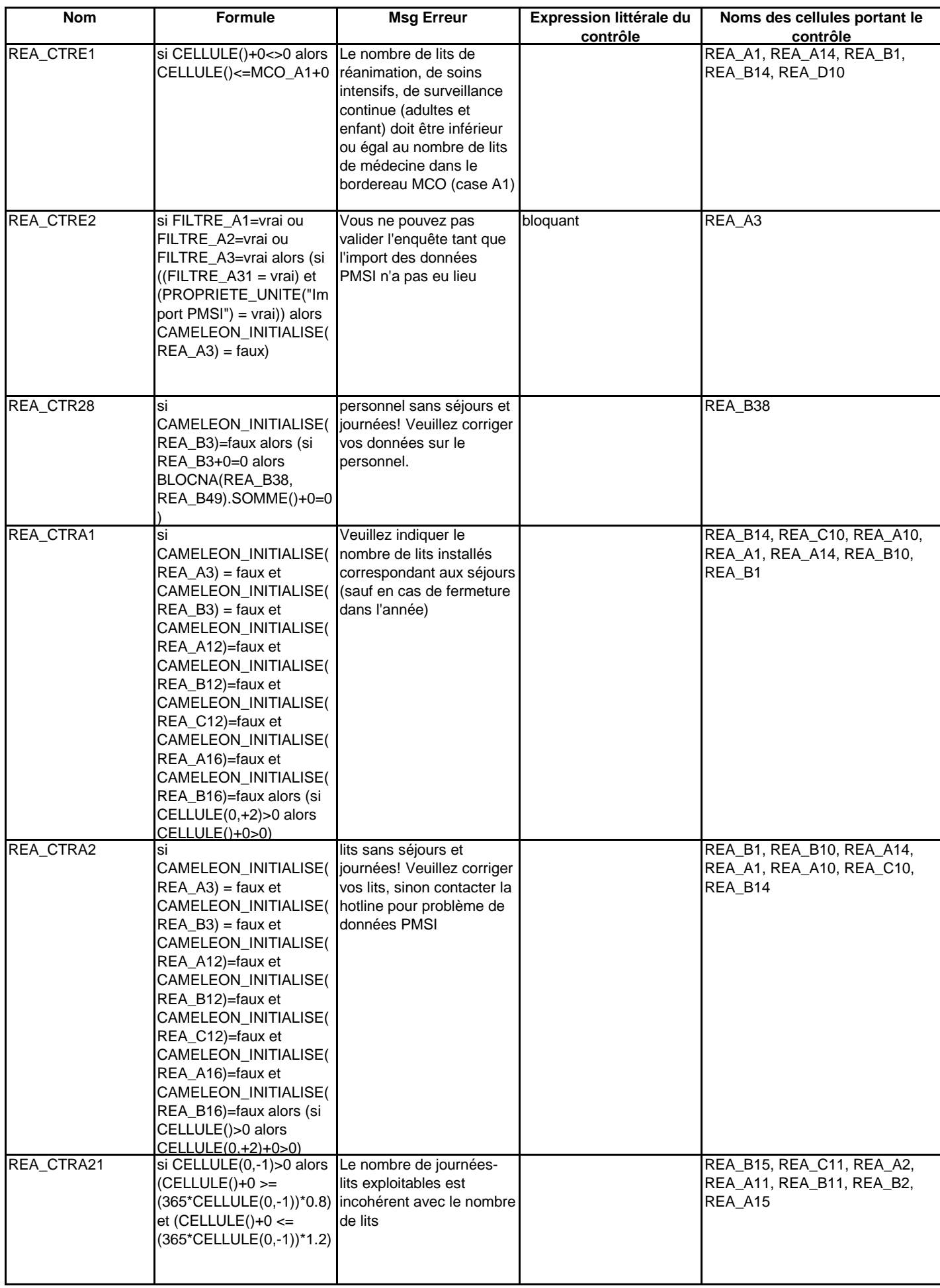

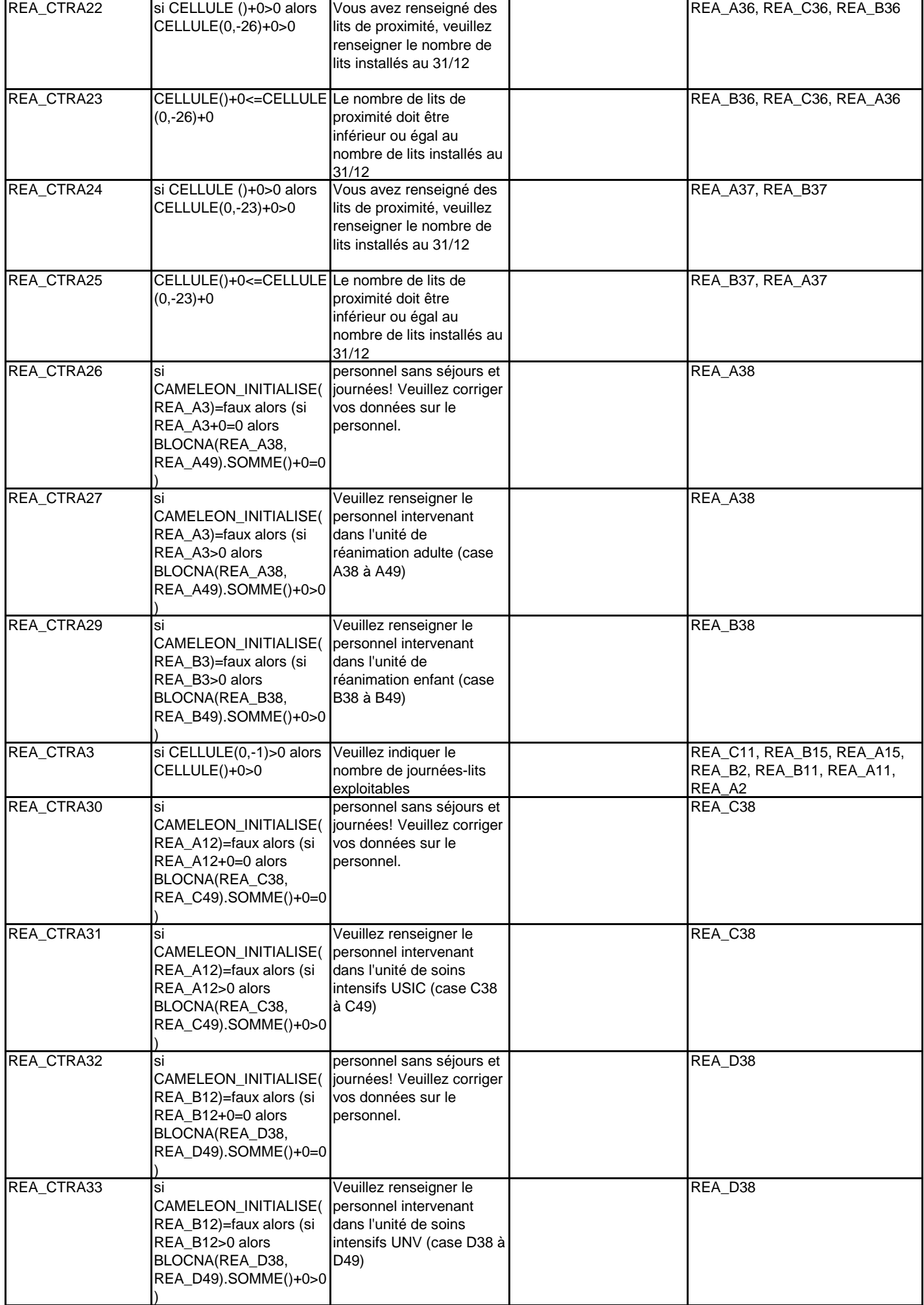

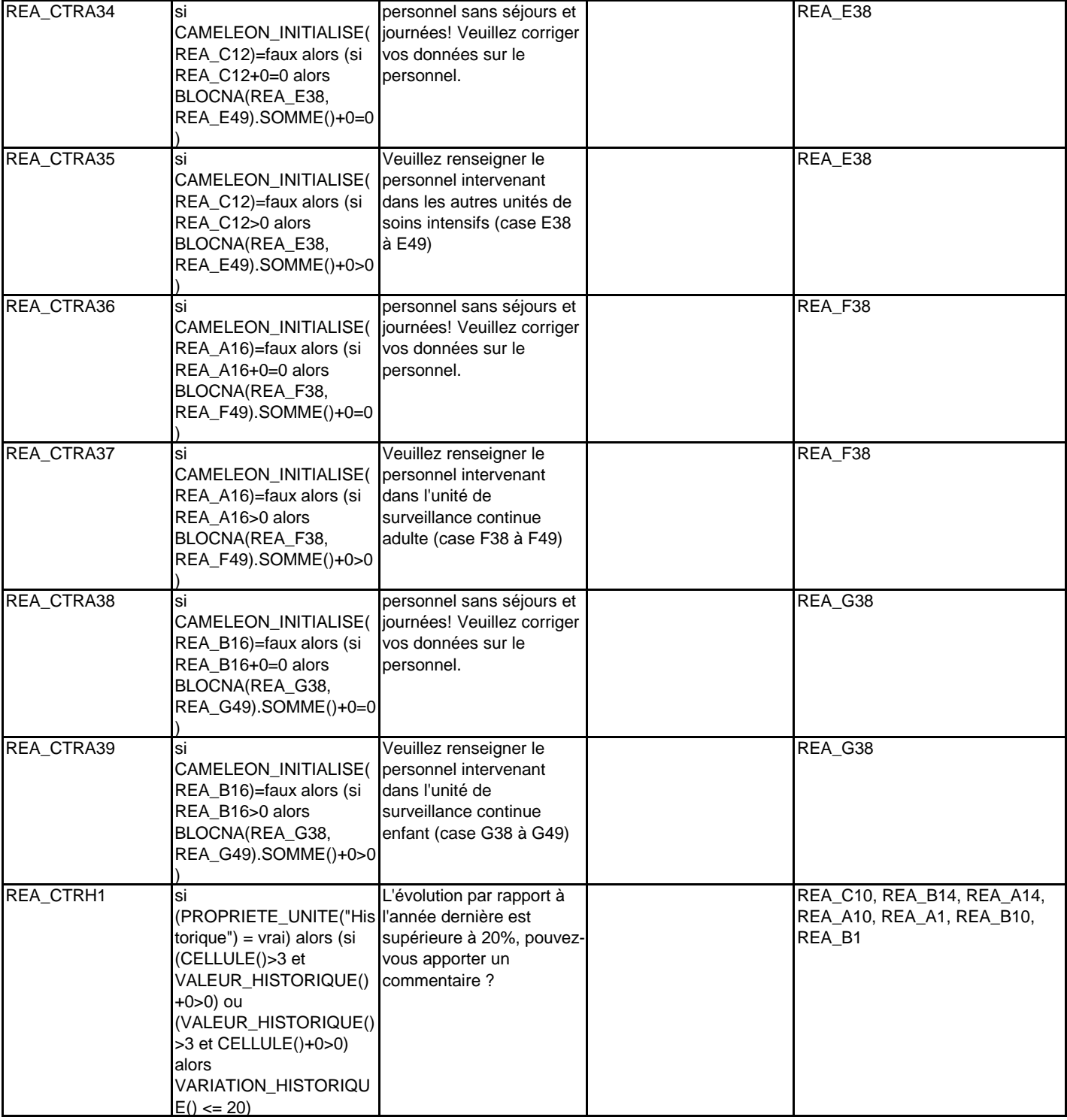

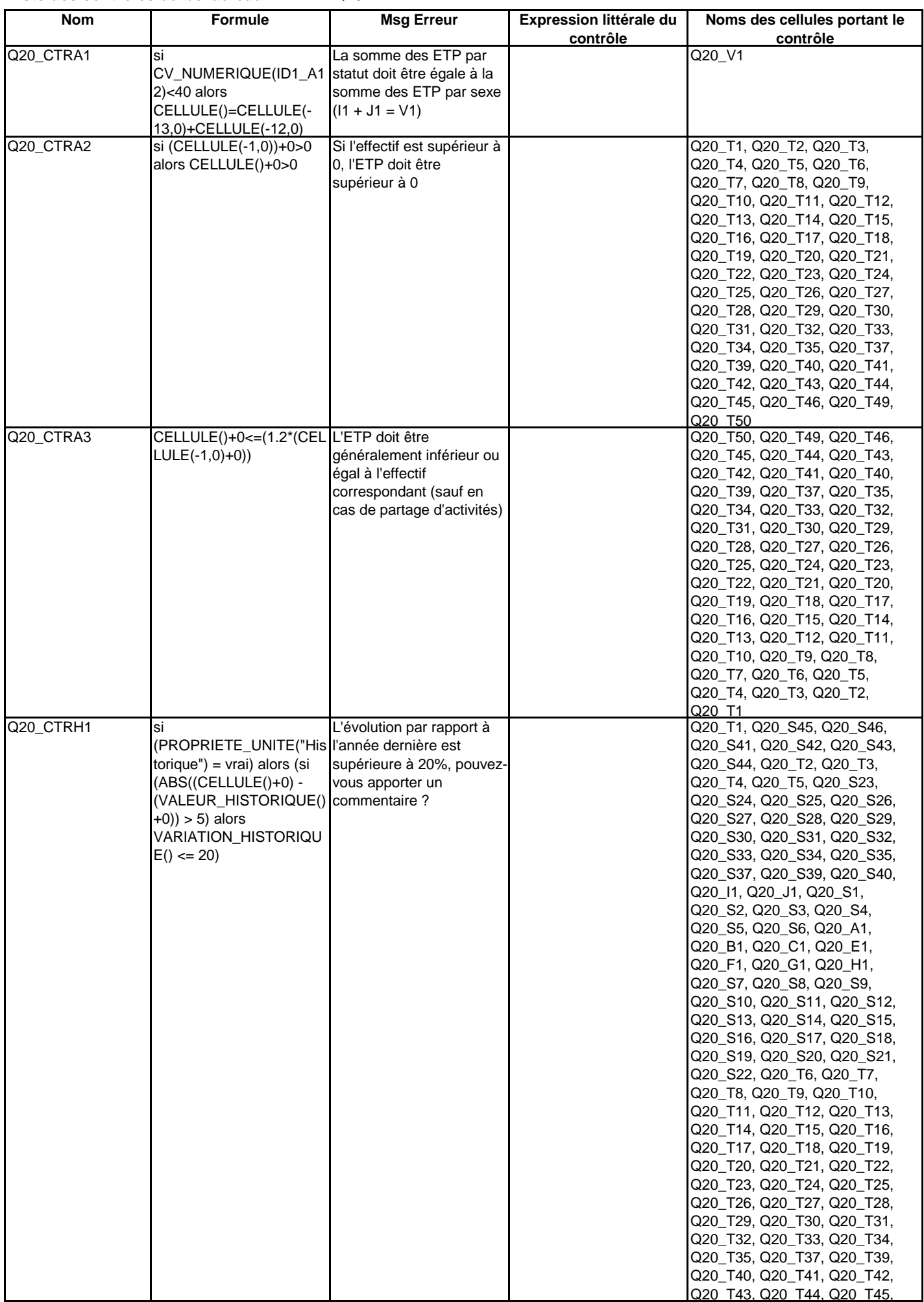

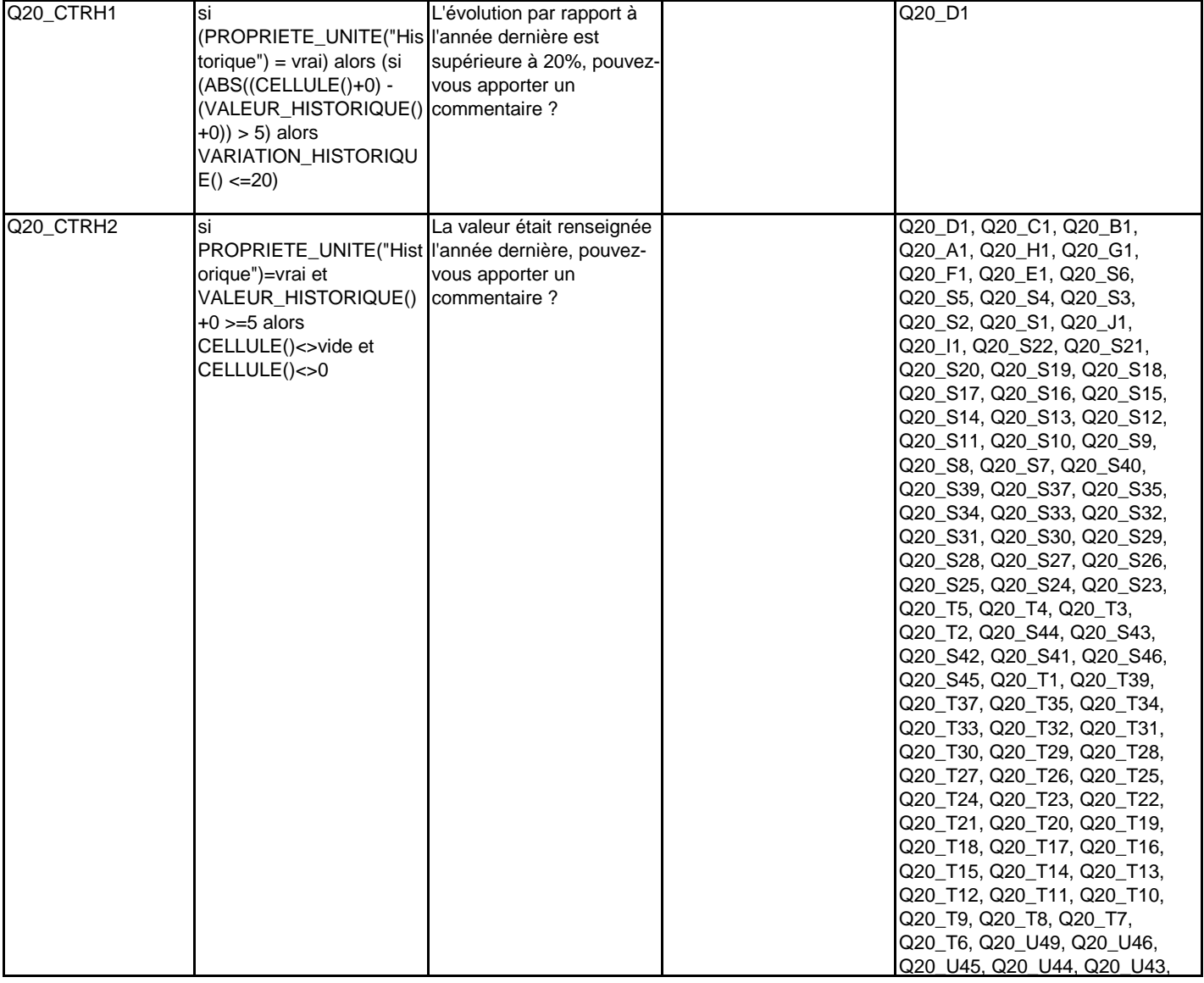

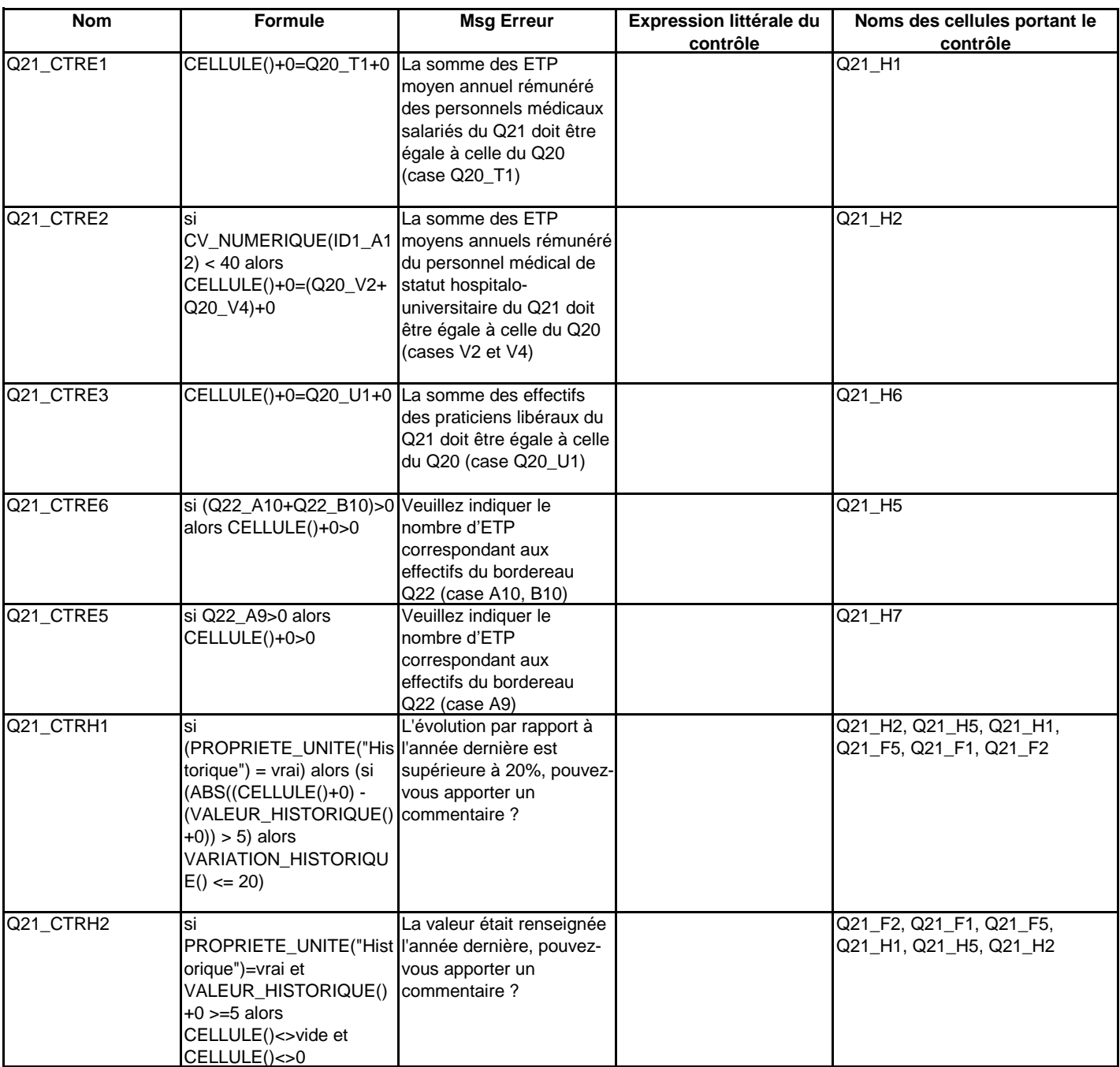

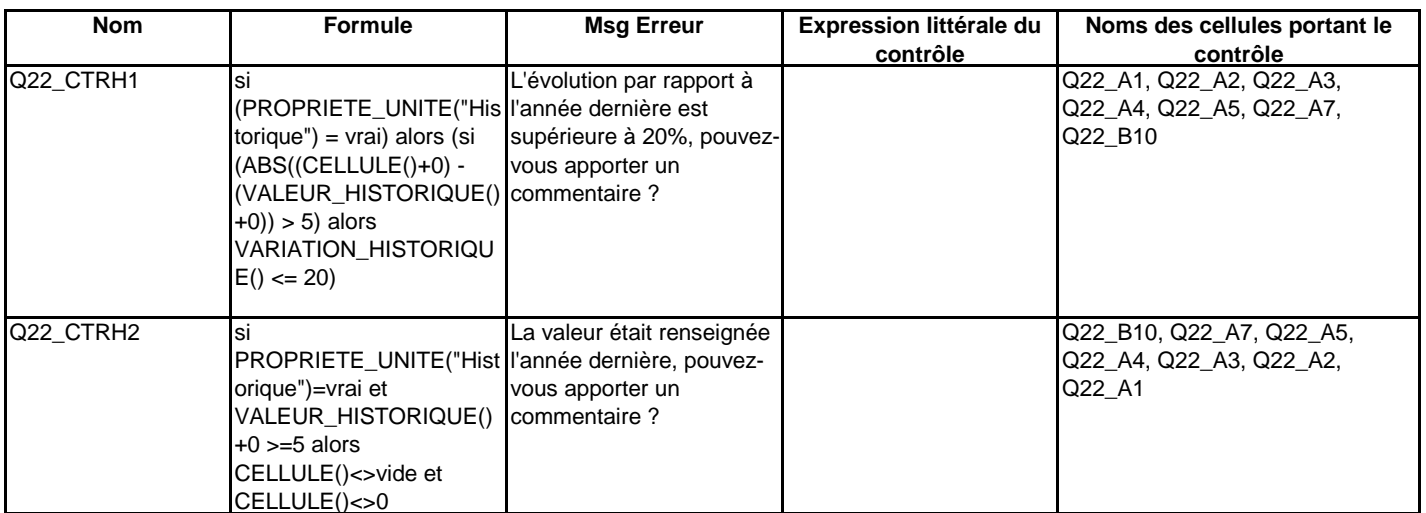

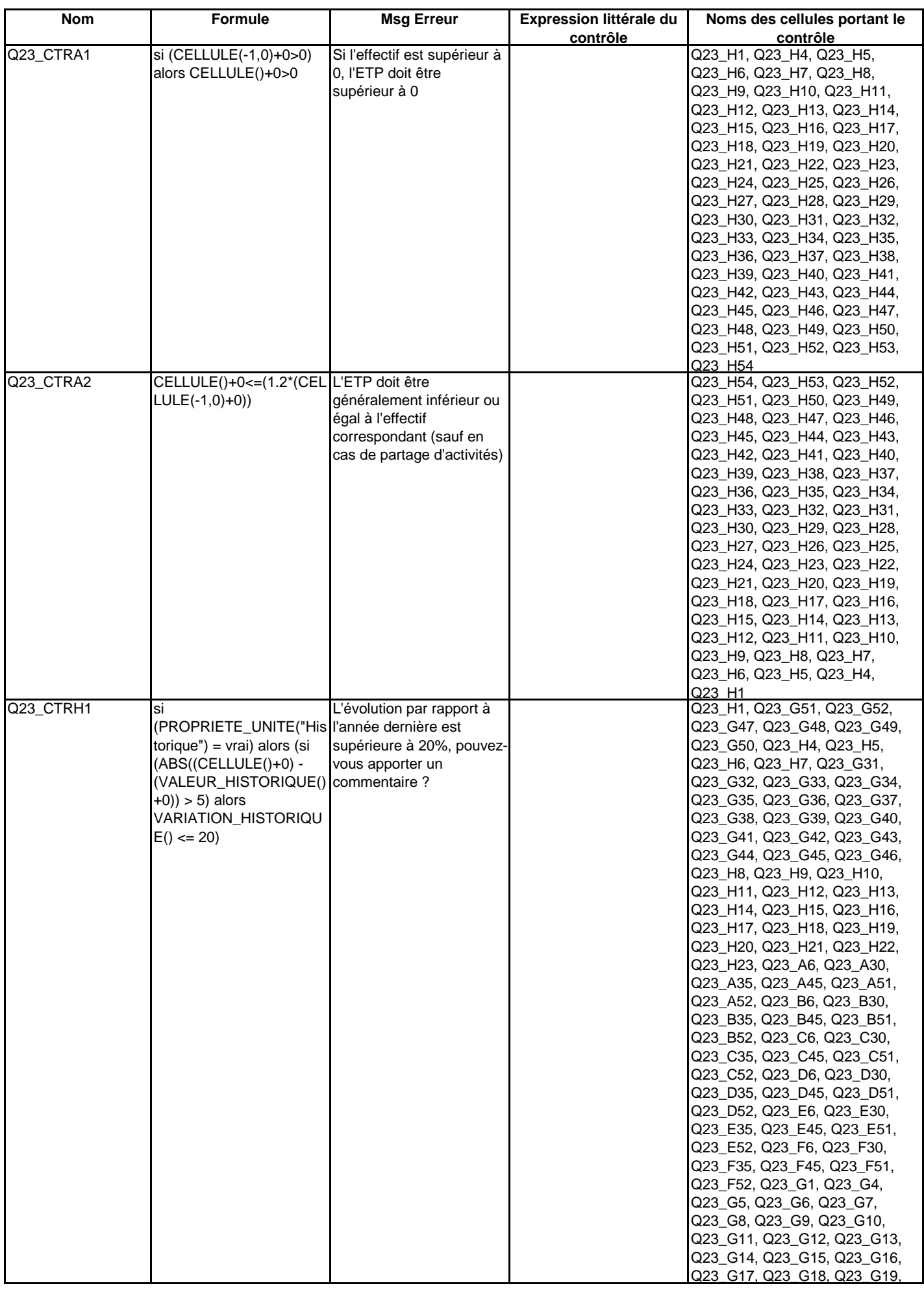

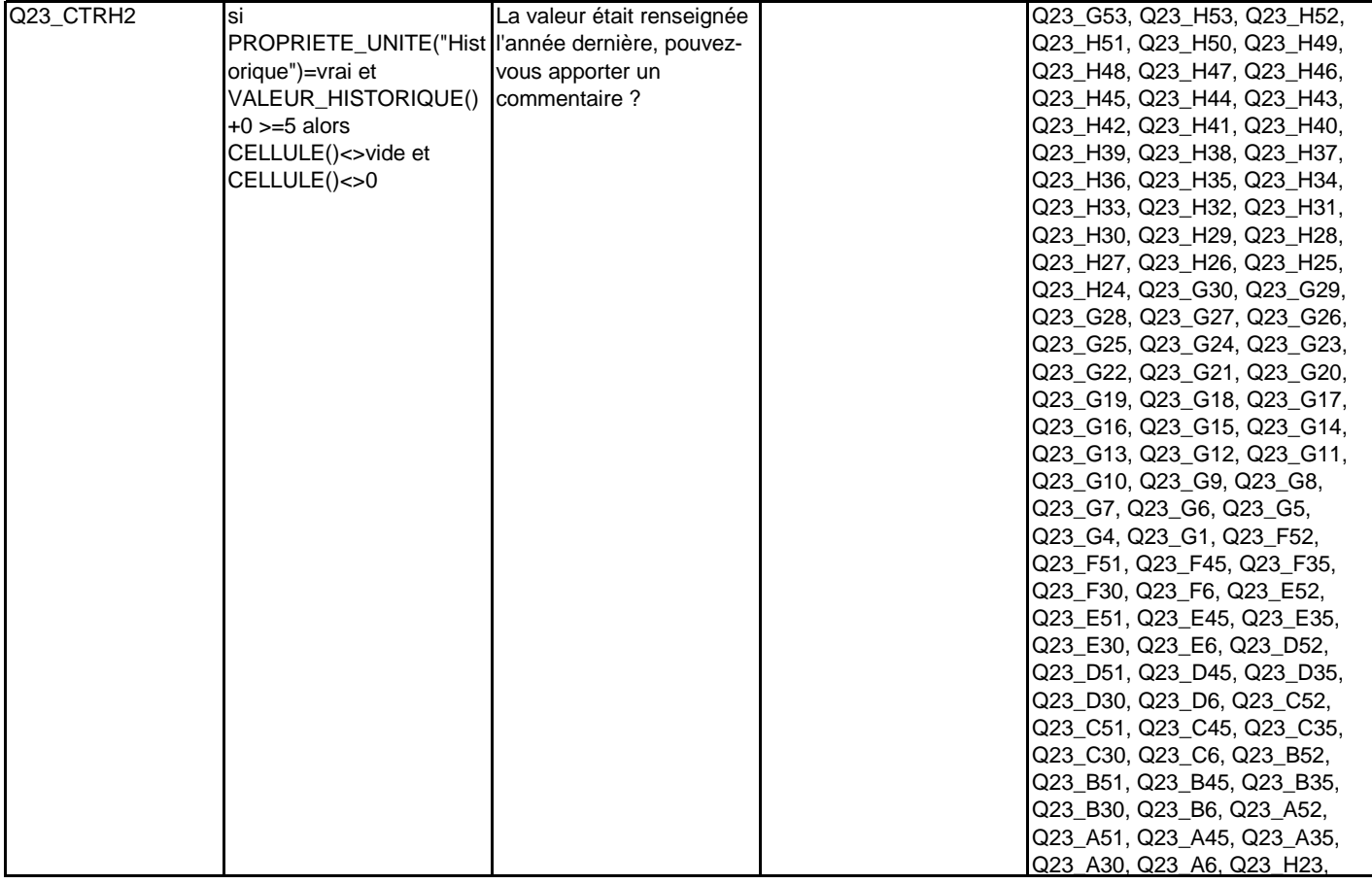

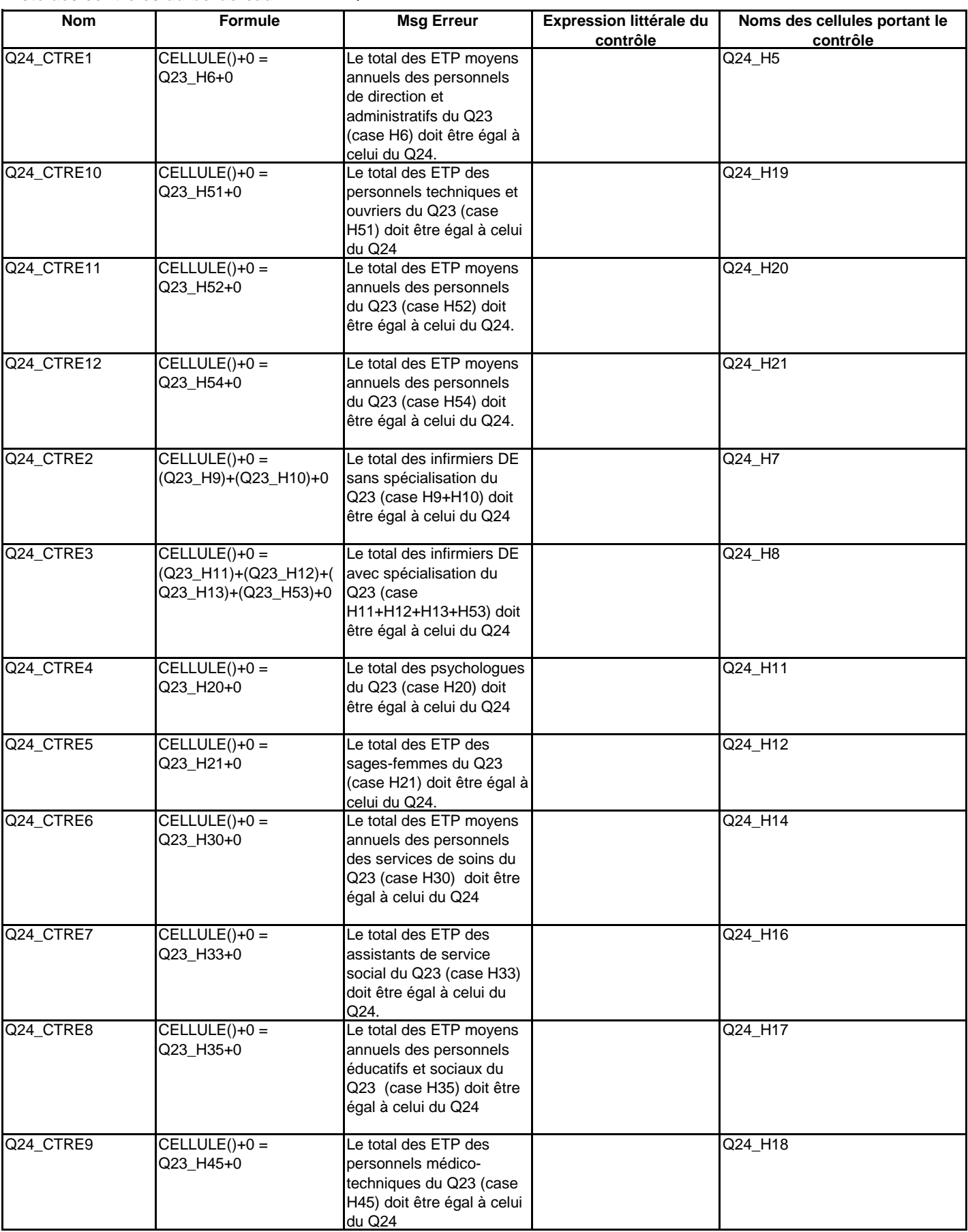
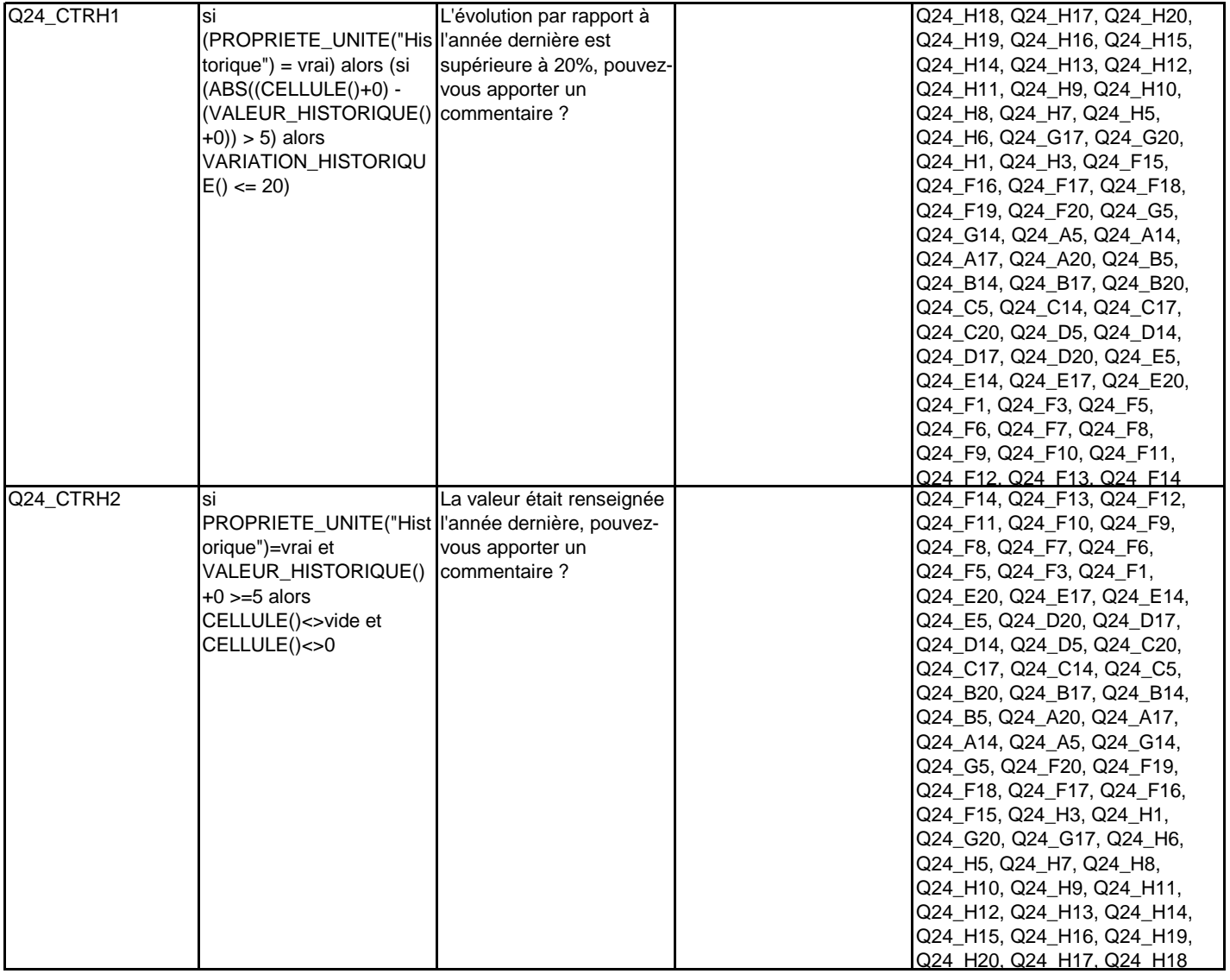

**Liste des contrôles du bordereau**

**FIN**

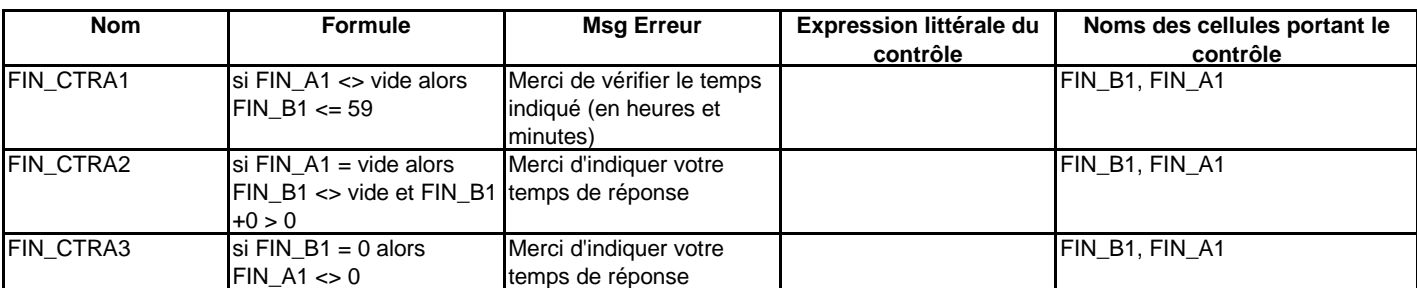